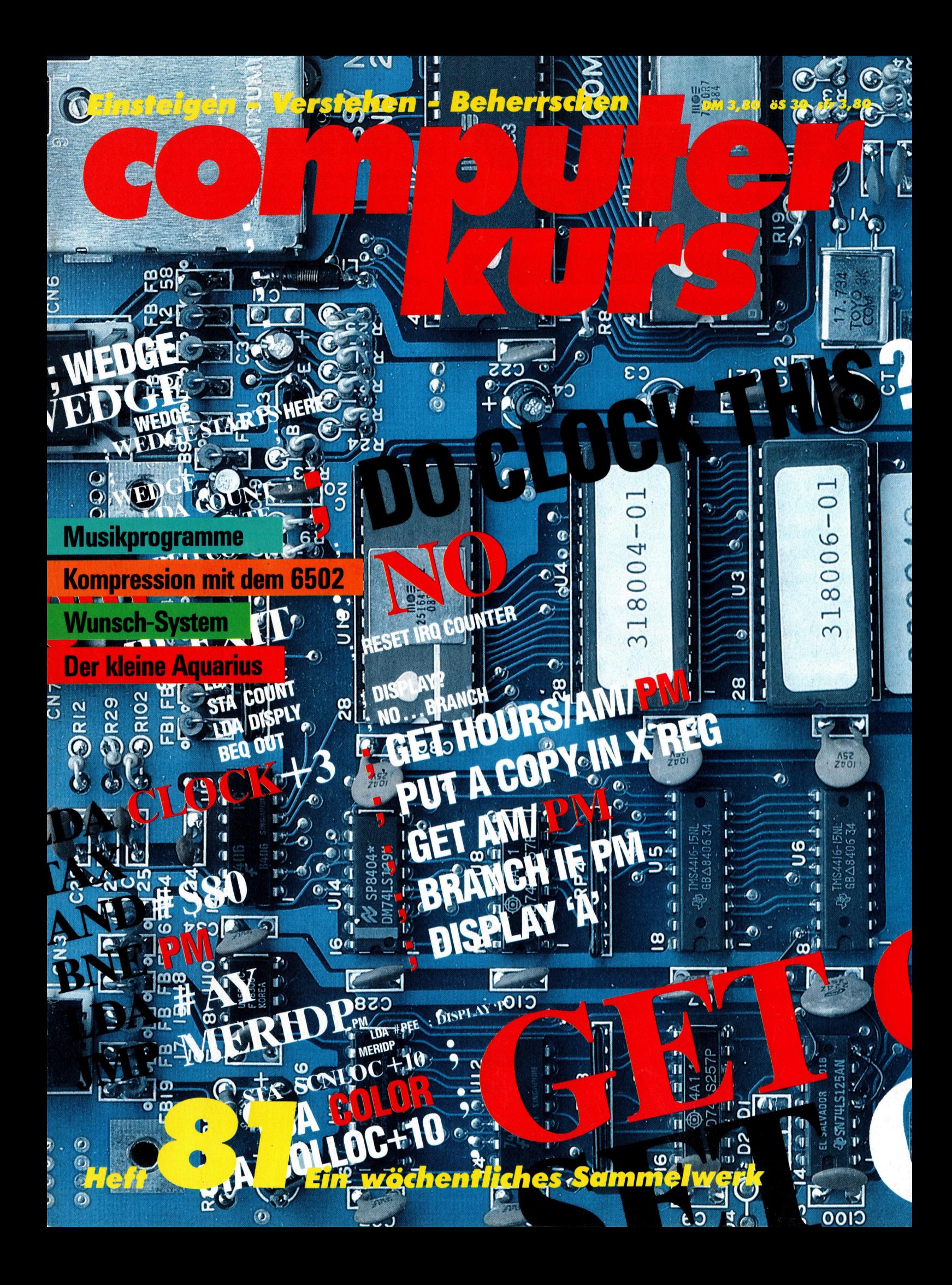

# computer **wen BI KUI'S**

# **Inhalt**

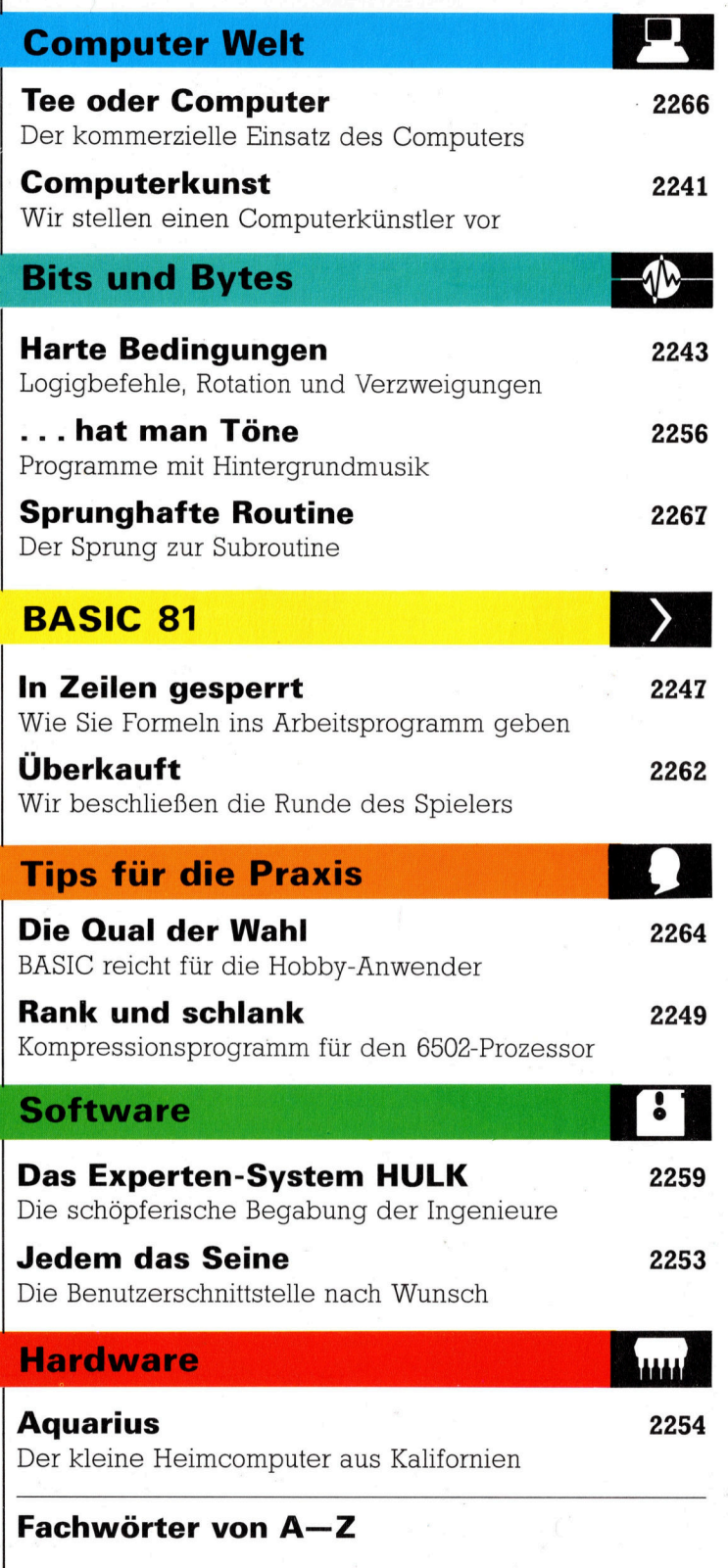

## <sup>W</sup>I<sup>E</sup> <sup>S</sup>I<sup>E</sup> JEDE WOCHE <sup>I</sup>H<sup>R</sup> HEFT BEKOMMEN

Computer Kurs ist <sup>e</sup>i<sup>n</sup> wöchentlich erscheinendes Sammelwerk. <sup>D</sup>i<sup>e</sup> Gesamt<sup>z</sup>ah<sup>l</sup> der Hefte ergibt <sup>e</sup>i<sup>n</sup> vollständiges Computer-Nachschlagewerk. Damit <sup>S</sup>i<sup>e</sup> jede Woche Ihr Heft erhalten, <sup>b</sup>itte<sup>n</sup> <sup>S</sup>i<sup>e</sup> <sup>I</sup>hre<sup>n</sup> Zeitschriftenhändler, Computer Kurs für Sie zu reservieren.

### Zurückliegende Hefte

Ihr Zeitschriftenhändler besorgt Ihnen gerne zurückliegende Hefte. Sie können sie aber auch direkt beim Verlag bestellen.

Deutschland: Das einzelne Heft kostet DM 3,80. Bitte füllen Sie eine Postzahlkarte aus <sup>a</sup>n: Marshall Cavendish <sup>I</sup>nt. <sup>L</sup>td. (MCI), Sammelwerk-Service, Postgiroamt Hamburg 48064-202, Postfach 105703, 2000 Hamburg 1, Kennwort: Computer Kurs

Österreich: Das einzelne Heft kostet öS 30. Bitte füllen Sie eine Zahlkarte aus <sup>a</sup>n: Computer Kurs, Wollzeile <sup>11</sup>, <sup>1</sup>0<sup>11</sup> Wien, Postscheckkonto Wien 7857201 oder legen <sup>S</sup>i<sup>e</sup> <sup>I</sup>hre<sup>r</sup> Bestellung einen Verrechnungsscheck <sup>b</sup>ei. Kennwort: Computer <sup>K</sup>urs.

Schweiz: Das einzelne Heft kostet sfr 3,80. Bitte wenden Sie sich an Ihren Kiosk; dort werden <sup>S</sup>i<sup>e</sup> jederzeit <sup>d</sup>i<sup>e</sup> gewünschten Exemplare erhalten.

## Abonnement

<sup>S</sup>i<sup>e</sup> können Computer Kurs auch <sup>a</sup>ll<sup>e</sup> <sup>2</sup> Wochen (j<sup>e</sup> <sup>2</sup> Ausgaben) <sup>p</sup>e<sup>r</sup> Post zum gleichen <sup>P</sup>rei<sup>s</sup> <sup>i</sup><sup>m</sup> Abonnement beziehen. Der Abopreis für 12 Ausgaben <sup>b</sup>eträgt DM 45,60 inkl. Mwst., den wir Ihnen nach Eingang der Bestellung berechnen. Bitte senden Sie Ihre Bestellung an: Marshall Cavendish Int. Ltd.<br>(MCI), Sammelwerk Service, Postgiroamt Hamburg 86853-201, Postfach 105703,<br>2000 Hamburg 1. Kennwort: Abo Computer Kurs. Bitte geben Sie an, ab wel<sup>c</sup>he<sup>r</sup> Nummer <sup>d</sup>a<sup>s</sup> Abo beginnen soll und <sup>o</sup><sup>b</sup> <sup>S</sup>i<sup>e</sup> regelmäßig für <sup>j</sup>eweil<sup>s</sup> 12 Folgen einen Sammelordner wünschen.

WICHTIG: <sup>B</sup>e<sup>i</sup> Ihren Bestellungen muß der linke Abschnitt der Zahlkarte <sup>I</sup>hr<sup>e</sup> vollständige Adresse enthalten, damit Sie <sup>d</sup>i<sup>e</sup> Hefte schnell und sicher erhalten. Uberweisen Sie durch Ihre Bank, so muß die Uberweisungskopie Ihre vollständige Anschrift gut leserlich enthalten.

### SAMMELORDNER

<sup>S</sup>i<sup>e</sup> können <sup>d</sup>i<sup>e</sup> Sammelordner entweder direkt <sup>b</sup>e<sup>i</sup> Ihrem Zeitschriftenhändler kaufen (fall<sup>s</sup> nicht vorrätig, bestellt <sup>e</sup><sup>r</sup> sie gerne für Sie) oder aber Sie bestellen <sup>d</sup>i<sup>e</sup> Sammelordner <sup>f</sup>ü<sup>r</sup> den gleichen Preis beim Verlag wie <sup>f</sup>olgt:

Deutschland: Der Sammelordner kostet DM 12. Bitte füllen Sie eine Zahlkarte aus an: Marshall Cavendish International Ltd. (MCI), Sammelwerk-Ser<sup>v</sup>ice, Postgiroamt Hamburg 48064-202, Postfach 105703, 2000 Hamburg <sup>1</sup>, Kennwort: Sammelordner Computer <sup>K</sup>urs.

Österreich: Der Sammelordner kostet öS 98. Bitte füllen Sie eine Zahlkarte aus <sup>a</sup>n: Computer Kurs Wollzeile <sup>11</sup>, <sup>1</sup>0<sup>11</sup> Wien, Postscheckkonto Wien 7857201 oder legen <sup>S</sup>i<sup>e</sup> <sup>I</sup>hre<sup>r</sup> Bestellung einen Verrechnungsscheck <sup>b</sup>ei. Kennwort: Sammelordner Computer Kurs.

Schweiz: Der Sammelordner kostet sfr 15. Bitte wenden Sie sich an Ihren Kiosk; dort werden <sup>S</sup>i<sup>e</sup> jederzeit <sup>d</sup>i<sup>e</sup> gewünschten Exemplare erhalten.

# INHALTSVERZEICHNIS

<sup>A</sup>ll<sup>e</sup> <sup>1</sup><sup>2</sup> Hefte erscheint <sup>e</sup>i<sup>n</sup> Teilindex. Die <sup>l</sup>etzt<sup>e</sup> Ausgabe von Computer Kurs enthält den Gesamtindex - darin einbezogen sind Kreuzverweise auf die Artikel, <sup>d</sup>i<sup>e</sup> mit dem gesuchten Stichwort <sup>i</sup><sup>n</sup> Verbindung stehen.

Redaktion: Peter Aldick (verantw. f. d. Inhalt), Gudrun Anderson, Joachim Knipp, Uta Brandl (Layout), Sammelwerk Redaktions-Service GmbH, Paulstraße <sup>3</sup>, 2000 Hamburg <sup>1</sup>

Vertrieb: Marshall Cavendish International Ltd., Heidenkampsweg 74, 2000 Hamburg <sup>1</sup>

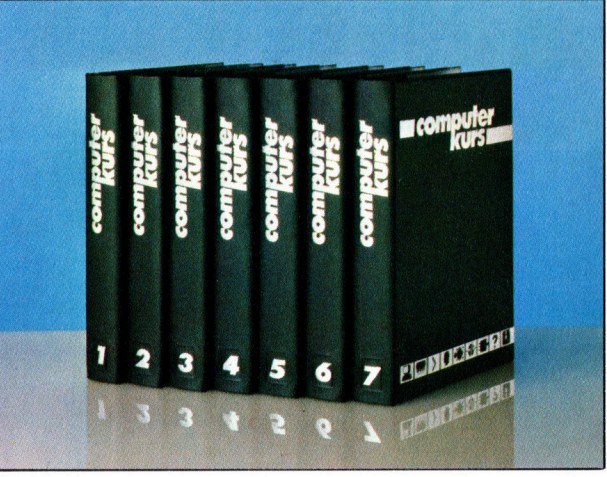

© APSIF, Copenhagen, 1982, 1983; © Orbis Publishing Ltd., 1982, 1983;<br>© Marshall Cavendish Ltd., 1984, 1985, 1986; **Druck:** E. Schwend GmbH Schmollerstraße 31, 7170 Schwäbisch Hall

F **W** 

Fußpöden, die gleichen<br>unvollendeten Bilder auf ihren Staffeleien.

# **Computerkunst**

O p<br>Personal<br>Personal

<sup>B</sup>ishe<sup>r</sup> <sup>s</sup>in<sup>d</sup> <sup>w</sup>i<sup>r</sup> <sup>h</sup>auptsächlic<sup>h</sup> <sup>a</sup>u<sup>f</sup> <sup>G</sup>rafikanwendunge<sup>n</sup> wie <sup>C</sup>A<sup>D</sup> oder den Entwurf von Zeitungs seiten eingegangen. Heute wollen wir Ihnen einen Künstler vorstellen, dessen Karriere durch die Entwicklung der Apple Mac Paint-Software eine neue Richtung nahm.

lie die gesamte Macintosh-Software basiert auch MacPaint auf WIMP: Sobald die Diskette geladen ist, bietet der Rechner verschiedene Mal- und Zeichenmöglichkeiten an. Der Anwender kann zwischen Pinsel und Bleistift wahlen. Festgelegte Bereiche werden durch Anwahl von Farbdosen koloriert. Mit der >Spritzpistole" lassen sich auch gepunktete Farbflächen erzeugen. Neben Malen bietet MacPaint auch die Möglichkeit zum Zeichnen geometrischer Figuren und Formen. Alles kann mit einem der 38 Muster oder Farben ko loriert werden.

Fehler lassen sich durch Anwahl des Radier gummi-Symbols beseitigen. Außerdem kön nen Bildelemente eingegrenzt und verschoben werden. Das Menü ,Goodies" bietet weitere Möglichkeiten: "Fat Bits' vergrößert bestimmte Bildteile so weit, daß der Computer-Grafiker einzelne Pixel bearbeiten und kleinste Details löschen oder hinzufügen kann.

Wie die gesamte Macintosh-Software ist auch MacPaint mausgesteuert. Mit Zusatzein richtungen wie dem Lichtgriffel-Grafiktablett :MacTablet' wird die Arbeit noch angenehmer.

<sup>E</sup>i<sup>n</sup> überzeugter MacPaint-Anhänger ist der französische Künstler Frederic Voisin. Vor achtzehn Monaten kam er noch <sup>m</sup>i<sup>t</sup> dem <sup>t</sup>radi tionellen Handwerkszeug aus: Papier, Bleistift, Tinte und Pinsel. Heute benutzt er den Macin tosh: Schon nach den ersten auf der Apple Lisa eines Freundes gezeichneten Strichen war er von der Grafik-Fähigkeit des Computers be geistert. Er kam auf die Idee, statt Zeichnun gen großformatige Bilder zu machen. Das hatte mit den Besonderheiten der Apple Lisa zu tun: Die Bildschirmdarstellung war schwarzweiß, die Voisin dann nachkolorierte. Zum anderen war das Bild zwar klein, doch die hervorra gende Auflösung machte <sup>e</sup><sup>s</sup> möglich, die Bil der zu vergrößern.

Der Künstler zögerte nicht lange und be schaffte sich für weitere Experimente einen Apple Macintosh. Interessanterweise führte erst der Computer den Maler an die klassi schen Traditionen seiner Kunst heran: die Meversetzt. Auf den ersten<br>Blick ist kein Unter-**Der Unterschied zeigt** sich erst in einem vom blick ist kein onter-<br>schied zu den Arbeits-<br>stätten anderer Künstmalerischen Chaos abgesonderten Nebenr zu erkennen, die raum, in dem ein Macintosh auf einem Reißgleichen farbver chmierten Wände un brett steht.

C on and an<br>An Airpoileach<br>An Airpoileach mang

Ver Frederic Voisins<br>itelier betritt, fühlt<br>ich in Aladins Höhle

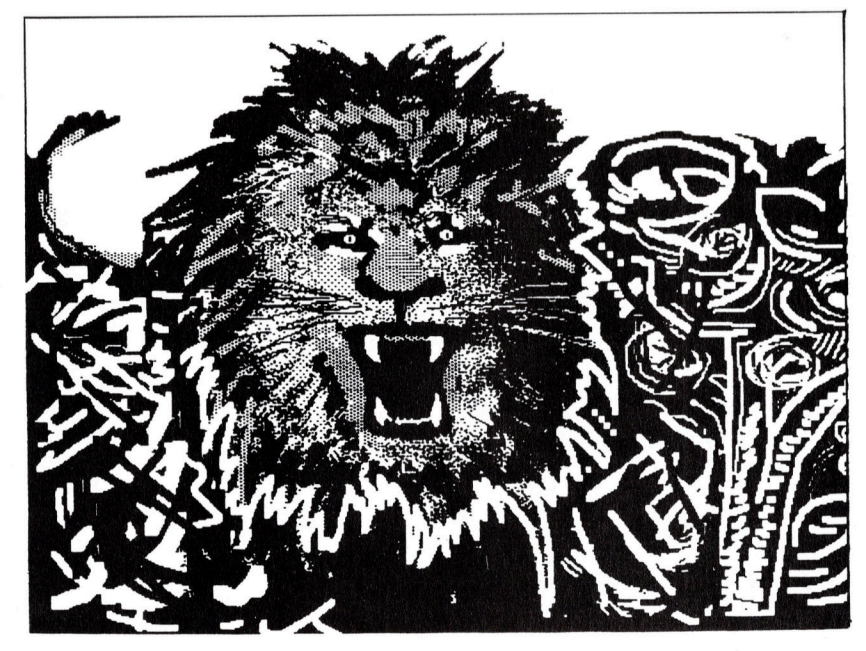

**Computer Welt** 

thode, einen Rohentwurf auf Leinwand nachträglich <sup>z</sup><sup>u</sup> bemalen. Zum Entwurf verwandte Voisin aber keinen <sup>B</sup>leistift, sondern einen Ausdruck <sup>m</sup>i<sup>t</sup> dem Imagewriter, der <sup>m</sup>i<sup>t</sup> einem Großkopierer auf Formate <sup>b</sup>i<sup>s</sup> <sup>z</sup><sup>u</sup> drei Meter Höhe vergrößert wurde. Diese Kopie wurde nun mit Kaninchen-Knochenleim auf die Leinwand geklebt; ein Verfahren, das bei Malern <sup>s</sup>ei<sup>t</sup> Jahrhunderten angewendet wird, weil <sup>d</sup>i<sup>e</sup> Elastizität dieses Leims es möglich macht, große Papierbögen <sup>g</sup>latt aufzuziehen. Voisin koloriert die Kopien mit fluoreszierender Acrylfarbe und schafft <sup>s</sup><sup>o</sup> vibrierende Bilder von Robotern, Zulukriegern und Breakdancern. Der Maler beleuchtet seine Bilder gern mit ultraviolettem Licht. Durch die fluoreszierende Farbe entstehen Effekte, die an einen Farbbildschirm erinnern.

# Antiquierte Version

Letztes Jahr "malte" Voisin mit seinem Macintosh 30 Bilder. Er glaubt aber nicht, daß die Leistung von Rechner und Programm damit schon <sup>v</sup>oll ausgenutzt ist. Über <sup>d</sup>i<sup>e</sup> Programmentwickler spricht der Künstler mit Hochachtung, weil sie sich völlig in seine Arbeit hineinversetzt hätten und dadurch seine Bedürfnisse optimal berücksichtigt worden wären. Dabei <sup>i</sup>s<sup>t</sup> Voisins MacPaint-Version eher antiquiert, <sup>v</sup>iel<sup>e</sup> Verfeinerungen der heutigen Programme sind noch gar nicht implementiert.

Im Gegensatz <sup>z</sup><sup>u</sup> vielen Kollegen schreckt Voisin die Idee der Computer-Kunst nicht <sup>a</sup>b. Für <sup>1</sup>h<sup>n</sup> <sup>i</sup>s<sup>t</sup> die Maus ebenso wie der Pinsel <sup>e</sup>i<sup>n</sup> Werkzeug, das <sup>m</sup>i<sup>t</sup> Kopf und Hand bedient werden <sup>w</sup>ill. Der Maler <sup>i</sup>s<sup>t</sup> der Überzeugung, daß die Computer-Kunst einmal den gleichen Stellenwert einnehmen wird wie beispielsweise der Kupferstich. Der Unterschied liege nur darin, daß das Original auf einer Diskette gespeichert und nicht auf einer Kupferplatte eingraviert sei. Voisin erwartet eine neue Generation von Medienkünstlern: Ihre Produkte würden einem breiten Publikum anstelle einer kleinen Sammlergemeinde zur Verfügung ste-

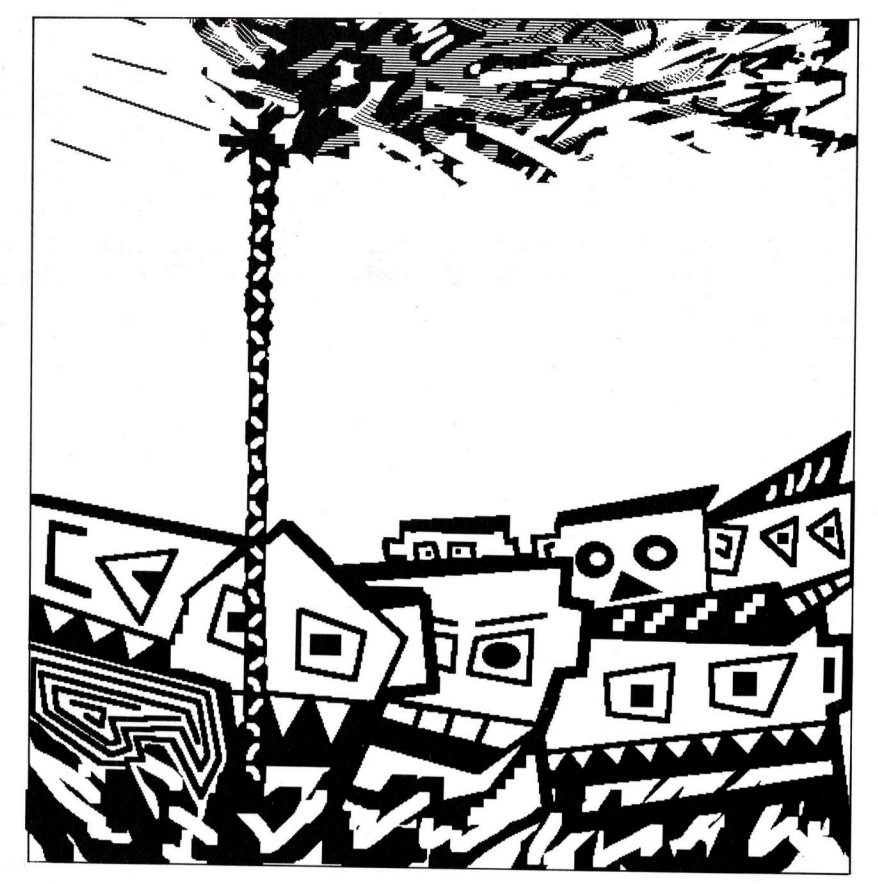

hen. Das französische Kultusministerium hat ihm inzwischen einen ,Radiance" zur Verfügung gestellt, einen Rechner mit mehr Speicher und Farbdrucker. Damit sind bereits Farbdrucke in limitierter Auflage hergestellt worden. Voisin freut sich jetzt auf den Farb-Macintosh, den <sup>e</sup><sup>r</sup> <sup>f</sup>ü<sup>r</sup> kleinformatige Bilder <sup>i</sup><sup>n</sup> seinem Atelier einsetzen möchte.

Der Künstler experimentiert intensiv mit Programmen und Zusatzeinrichtungen. Trotzdem will er sich nicht sein Leben lang nur mit Mac-Paint beschäftigen. Voisin <sup>i</sup>s<sup>t</sup> aber sicher, daß <sup>e</sup><sup>r</sup> ohne den Macintosh <sup>n</sup>ich<sup>t</sup> mehr auskommen kann: "Ich brauche ihn, wie ich auch das Telefon oder Pinsel und Farbe brauche. Eine wunderbare Maschine - eine Revolution."

Der Gegensatz zwischen harten Linien, tiefschwarzen Gesichtern und den weicheren Schattierungen des Rauches sind ein gutes Beispiel für den Ab- . wechslungsreichtum, den das Malprogramm MacPaint ermöglicht.

Dies sind Fotografien vom Bildschirm des Radiance-Rechners, den das französische Kultusministerium dem Künstler zur Verfügung gestellt hat. Voisin kann damit sehr saubere Farbausdrucke seiner am Bildschirm entworfenen Kunstwerke herstellen.

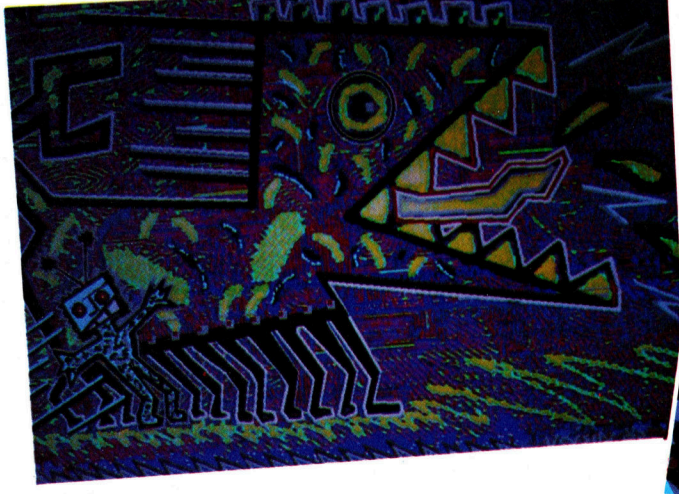

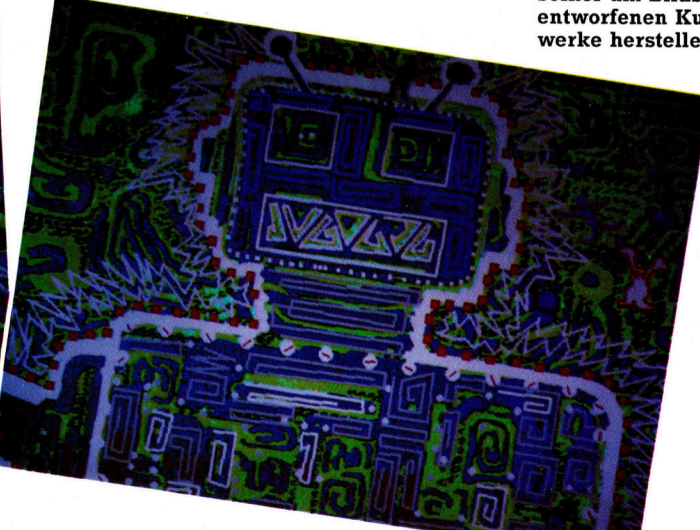

# Harte Bedingungen

In der letzten Folge hatten wir die Multiplikation und Division des 68000 beschrieben und dabei auch die BCD-Befehle für Addition und Subtraktion behandelt. Wir wenden uns nun den Logikbefehlen zu und untersuchen danach die Anweisungen für Verschiebung, Rotation und Programmverzweigung.

ehen wir uns zunächst die Logikbefehle des 68000 an. <sup>D</sup>i<sup>e</sup> Anweisung AND <sup>v</sup>erknüpft den Quelloperanden durch ein logisches AND <sup>m</sup>i<sup>t</sup> dem Zieloperanden, <sup>l</sup>eg<sup>t</sup> das Ergebnis im Ziel ab und setzt  $-$  falls nötig  $$ die <sup>B</sup>it<sup>s</sup> N und Z. Es sind viele Adressierungsarten möglich, doch <sup>d</sup>i<sup>e</sup> Operanden müssen Datenregister sein. Weiterhin sind Datenattribute zulässig. Wenn  $D0 = 1010 1010$  und  $D1 =$ <sup>1111</sup> 0000, dann <sup>i</sup>s<sup>t</sup> nach dem Befehl

## AND D1,D0

# das Datenattribut  $D0 = 1010 0000$ .

Unser Beispiel maskiert die niederwertigen <sup>v</sup>ie<sup>r</sup> <sup>B</sup>it<sup>s</sup> von DO <sup>a</sup>us, da <sup>d</sup>i<sup>e</sup> entsprechenden <sup>B</sup>it<sup>s</sup> von D1 auf <sup>O</sup> stehen. Die höherwertigen <sup>B</sup>it<sup>s</sup> erscheinen im <sup>Z</sup>iel, weil die Maskenbits dieser Positionen gesetzt sind. Der Befehl "ANDI" kann den Quelloperand unmittelbar adressieren, dabei sind im Zieloperand datenverändernde Modi möglich. Unser voriges Beispiel sieht <sup>m</sup>i<sup>t</sup> ANDI <sup>s</sup><sup>o</sup> <sup>a</sup>us:

## ANDI #\$F0,DO

Neben OR <sup>s</sup>teh<sup>t</sup> ORI <sup>z</sup>u<sup>r</sup> Verfügung, für das <sup>e</sup>xklusive OR lassen sich EOR und EORI einset<sup>z</sup>en, und auch das logische NOT <sup>g</sup>ib<sup>t</sup> <sup>e</sup>s. Diese Befehle funktionieren wie AND und sprechen auch <sup>d</sup>i<sup>e</sup> gleichen Bedingungscodes <sup>a</sup>n. Die Adressierung einzelner <sup>B</sup>it<sup>s</sup> wird <sup>o</sup>f<sup>t</sup> <sup>f</sup>ü<sup>r</sup> die Steuerung von "Flag"-Bits verwandt.

Für Datenoperanden, die aus einem einzelnen Bit bestehen, bietet der 68000 vier Bitanweisungen, die sich <sup>s</sup>tatt der Logikbefehle einsetzen lassen. Die Bitanweisungen testen den Status der angegebenen Bits, <sup>d</sup>i<sup>e</sup> entweder <sup>i</sup><sup>n</sup> einem Langwort (Datenregister) von <sup>0</sup> <sup>b</sup>i<sup>s</sup> <sup>3</sup><sup>1</sup> durchnumeniert sind oder sich <sup>i</sup><sup>n</sup> einem Speicherbyte befinden. Die Anweisungen setzen <sup>j</sup><sup>e</sup> nach dem Status des <sup>B</sup>it<sup>s</sup> das <sup>Z</sup>-Bi<sup>t</sup> des <sup>S</sup>R. Z ist damit <sup>e</sup>i<sup>n</sup> umgekehrter Ein-Bit-Speicher des angegebenen <sup>B</sup>its. <sup>B</sup>e<sup>i</sup> DO <sup>=</sup>  $\overline{XXXX}$  XXXX XXXI 0000 (Binärformat  $-$  X ist O oder <sup>1</sup>) testet

## BIST #4,D0

das <sup>B</sup>i<sup>t</sup> vier und setzt 2 auf <sup>N</sup>ull, wenn das <sup>e</sup>ntsprechende <sup>B</sup>i<sup>t</sup> nicht auf Null <sup>s</sup>teht:

## BIST #3,DO

setzt Z in diesem <sup>F</sup>all auf Eins. Die anderen Bedingungscodes werden nicht verandert.

Folgende Befehle andern das getestete <sup>B</sup>it: BSET <sup>s</sup>etz<sup>t</sup> das <sup>B</sup>i<sup>t</sup> nach dem Test BCLR löscht das Bit nach dem Test

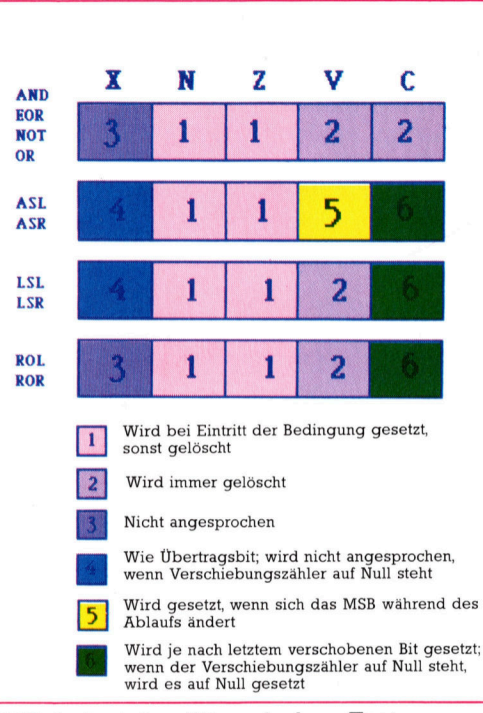

BCHG ändert das <sup>B</sup>i<sup>t</sup> nach dem Test Wenn <sup>S</sup>i<sup>e</sup> <sup>m</sup>i<sup>t</sup> den obenstehenden zahlreichen Beispieldaten

## BCHG #4,D0

ausführen und D0 auf 1 gesetzt ist, erhalten Sie DO <sup>=</sup> XXXX XXXX XXX0 <sup>0000</sup>, wobei <sup>Z</sup> <sup>a</sup>u<sup>f</sup> <sup>N</sup>ull gesetzt wird und damit den Zustand vor der Anderung anzeigt.

Beachten Sie, daß alle Befehle für das bitweise Testen und Setzen nur aus einer Anwelsung bestehen. Dies kann besonders bei Mehrplatzanwendungen wichtig <sup>s</sup>ein, <sup>i</sup><sup>n</sup> denen ein Interrupt zwischen Testen und Setzen <sup>z</sup><sup>u</sup> unvorhersehbaren Ergebnissen führen kann. Logikbefehle haben den Vorteil, daß Tests keine Abläufe auslösen und lassen sich daher problemlos <sup>f</sup>ü<sup>r</sup> die Bitverarbeitung einsetzen.

Sehen wir uns zunächst einmal an, was pas<sup>s</sup>iert, wenn ein Bitmuster nach links oder rechts verschoben <sup>w</sup>ird. Wenn DO <sup>=</sup> 0000 0000 0000 1000, dann erhalten wir bei einer dreifachen Rechtsverschiebung 0000 0000 0000 <sup>000</sup>1. Da der Inhalt von DO dabei durch acht (2°) geteilt wurde, entspricht die Rechtsverschiebung um eine Position einer Teilung durch Zwei. Umgekehrt ist die Linksverschiebung dementsprechend eine Multiplikation.

Die logische Verschiebung <sup>s</sup>tell<sup>t</sup> je nach Verschiebungsrichtung Nullen <sup>i</sup><sup>n</sup> <sup>B</sup>i<sup>t</sup> <sup>0</sup> oder <sup>1</sup>5. Während LSL wird Bit V auf Null gesetzt, während nach LSR Bit N auf Null steht. Beide Abläufe stellen das letzte verschobene Bit inC und <sup>X</sup>.

Bei der arithmetischen Rechtsverschiebung (ASR) wird Bit <sup>1</sup><sup>5</sup> <sup>i</sup><sup>n</sup> Bit 14 kopiert, der Inhalt von Bit 15 aber nicht verändert. Auf diese Weise bleibt das Vorzeichenbit erhalten. Bit <sup>0</sup> wird <sup>i</sup><sup>n</sup> Bit C und X des Statusregisters kopiert. Bei der Linksverschiebung werden Nullen <sup>i</sup><sup>n</sup> Bit <sup>0</sup> gestellt, und Bit V wird gesetzt, wenn sich der Inhalt von Bit 15 andert.

Bel der Rechtsverschiebung haben wir vorausgesetzt, daß auf der linken Seite (bei der Linksverschiebung auf der rechten Seite) automatisch Nullen eingesetzt werden. Wenn das Vorzeichen der Zahl erhalten bleiben <sup>s</sup>oll, muß dies bei einer Rechtsverschiebung berücksichtigt werden. Bei DO = <sup>1111</sup> <sup>1111</sup> <sup>1111</sup> 0000 (dezimal 416) ergibt eine dreifache Rechtsverschiebung DO = <sup>1111</sup> <sup>1111</sup> <sup>1111</sup> <sup>111</sup><sup>0</sup> (dezimal 42). In diesem <sup>F</sup>all wurden links Einsen einge<sup>s</sup>etzt, um die negative Zahl zu erhalten. Im allgemeinen <sup>s</sup>etz<sup>t</sup> <sup>d</sup>i<sup>e</sup> Rechtsverschiebung <sup>B</sup>it<sup>s</sup> ein, <sup>d</sup>i<sup>e</sup> dem Vorzeichenbit (dem höchstwertigen <sup>B</sup>i<sup>t</sup> des Datenoperanden) entsprechen, während die Linksverschiebung Nullen <sup>i</sup><sup>n</sup> das niederwertige Bit des Wortes stellt. Verschiebungen, <sup>d</sup>i<sup>e</sup> das Vorzeichen des Operanden beibehalten, heißen "arithmetische Verschiebungen",

Der 68000 bietet die Befehle ASL (arithmetische Linksverschiebung) und ASR (arithmeti-

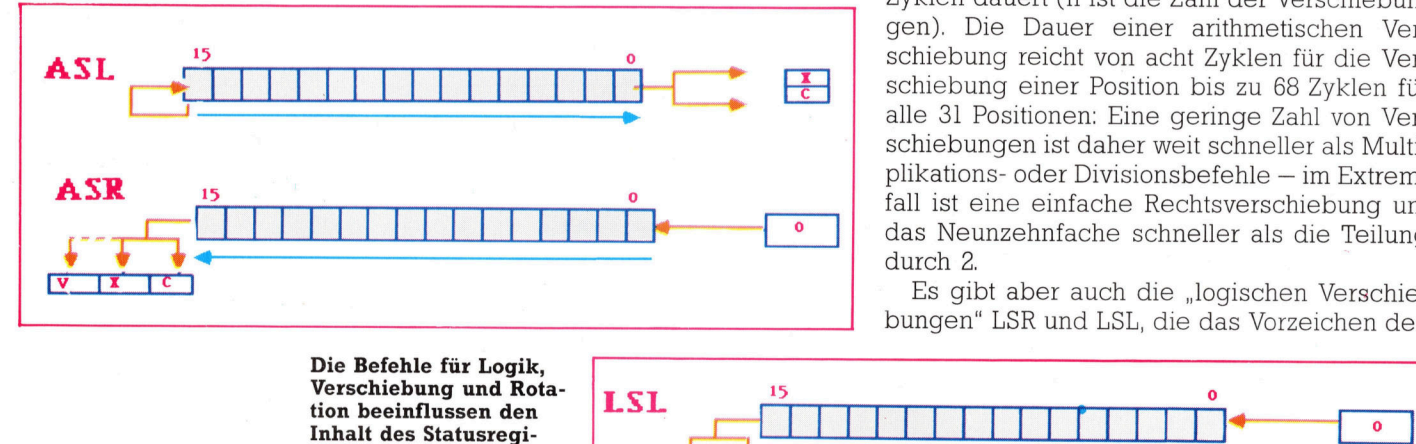

den Gebrauch des

# ASL D1,D0

DO um soviel Positionen nach links verschieben kann, wie D1 Stellen hat (d.h. bis zu <sup>3</sup>1). Speicherstellen lassen sich jedoch nur um eine Position verschieben.

Das <sup>B</sup>il<sup>d</sup> <sup>z</sup>eigt, daß <sup>a</sup>ll<sup>e</sup> Bedingungscodes des SR angesprochen <sup>s</sup>ind: <sup>C</sup> und <sup>X</sup> werden auf das letzte aus dem Operanden geschobene Bit gesetzt, V zeigt bei Linksverschiebungen <sup>d</sup>i<sup>e</sup> Veränderung des Vorzeichenbits <sup>a</sup>n, während <sup>N</sup> und <sup>Z</sup> <sup>j</sup><sup>e</sup> nach Ergebnis gesetzt werden.

# MULT-Vorgänge

<sup>S</sup>i<sup>e</sup> werden sich fragen, warum arithmetische Verschiebungen <sup>s</sup><sup>o</sup> wichtig <sup>s</sup>ind, da der 68000 doch ausreichend mit Multiplikation- und Divisionsbefehlen ausgerüstet <sup>i</sup>st. Der Grund <sup>i</sup>s<sup>t</sup> <sup>d</sup>i<sup>e</sup> Ausführzeit. <sup>E</sup>i<sup>n</sup> MULT-Vorgang braucht <sup>7</sup><sup>0</sup> Taktzyklen, während ASL oder ASR nur 6+2n Zyklen dauert (<sup>n</sup> ist die Zahl der Verschiebungen). Die Dauer einer arithmetischen Verschiebung reicht von acht Zyklen für die Verschiebung einer Position <sup>b</sup>i<sup>s</sup> <sup>z</sup><sup>u</sup> <sup>6</sup><sup>8</sup> Zyklen <sup>f</sup>ü<sup>r</sup> alle 31 Positionen: Eine geringe Zahl von Verschiebungen ist daher weit schneller <sup>a</sup>l<sup>s</sup> Multiplikations- oder Divisionsbefehle – im Extrem<sup>f</sup>all <sup>i</sup>s<sup>t</sup> eine einfache Rechtsverschiebung um das Neunzehnfache schneller <sup>a</sup>l<sup>s</sup> <sup>d</sup>i<sup>e</sup> Teilung durch 2.

Es gibt aber auch die "logischen Verschiebungen" LSR und LSL, die das Vorzeichen des

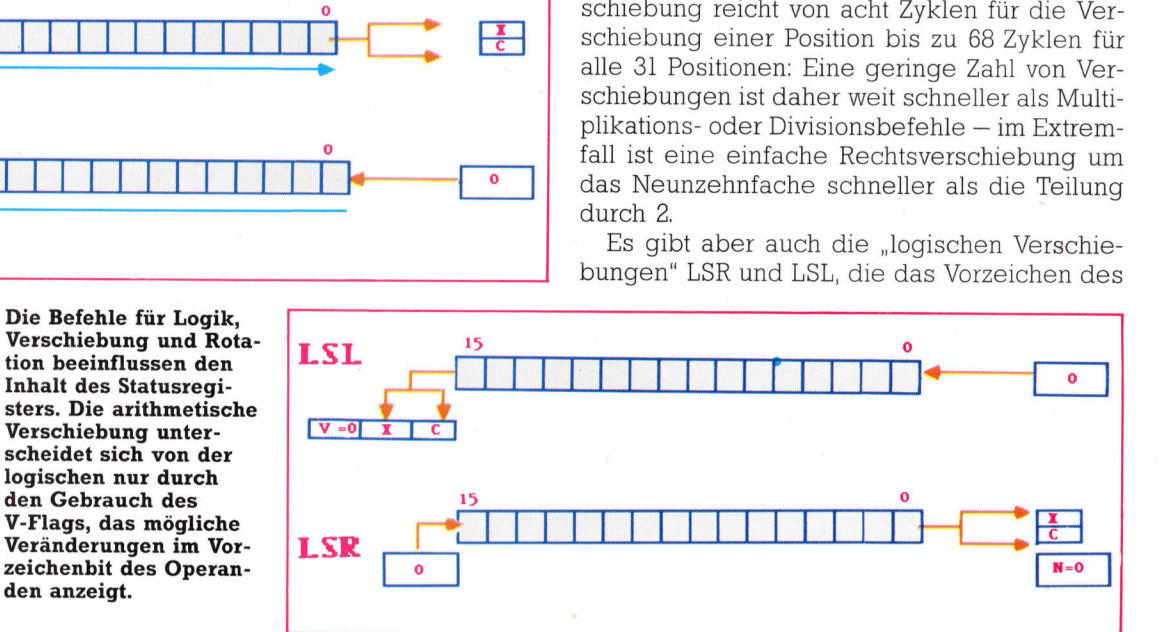

Die ROTATE-Befehle lassen den Operanden kreisen, indem <sup>s</sup>i<sup>e</sup> bei ROR <sup>B</sup>i<sup>t</sup> 0 <sup>i</sup><sup>n</sup> <sup>B</sup>i<sup>t</sup> <sup>1</sup><sup>5</sup> <sup>s</sup>tellen und umgekehrt (be<sup>i</sup> ROL). Das "übergestellte" Bit wird dabei in das C-Bit des Statusregisters kopiert.

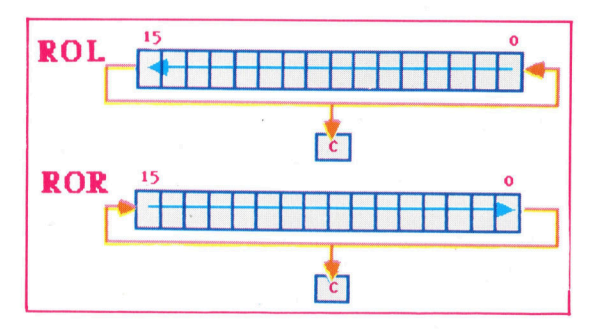

sche Rechtsverschiebung). Wenn das <sup>Z</sup>ie<sup>l</sup> <sup>e</sup>i<sup>n</sup> Datenregister <sup>i</sup>st, können <sup>S</sup>i<sup>e</sup> <sup>b</sup>i<sup>s</sup> <sup>z</sup><sup>u</sup> acht <sup>B</sup>it<sup>s</sup> unmittelbar verschieben, bei einem Langwort wird ein anderes Datenregister als Zähler eingesetzt und <sup>s</sup><sup>o</sup> bis <sup>z</sup><sup>u</sup> <sup>3</sup><sup>1</sup> <sup>B</sup>it<sup>s</sup> verschoben. So <sup>i</sup>s<sup>t</sup> ASR #8.D0

die größte Verschiebung, während

Datenoperanden nicht berücksichtigen und <sup>i</sup><sup>n</sup> den freigewordenen Stellen Nullen einsetzen. Auch <sup>h</sup>ie<sup>r</sup> gelten <sup>d</sup>i<sup>e</sup> Adreßbeschränkungen <sup>f</sup>ü<sup>r</sup> arithmetische Verschiebungen. Das <sup>B</sup>i<sup>t</sup> V wird immer auf Null gesetzt. Logische Verschiebungen werden <sup>o</sup>f<sup>t</sup> <sup>f</sup>ü<sup>r</sup> das Setzen oder Testen von Datenoperanden eingesetzt, <sup>d</sup>i<sup>e</sup> kleinere Untergruppen oder Felder enthalten.

schließlich bietet der 68000 noch eine Gruppe von Rotationsbefehlen, <sup>d</sup>i<sup>e</sup> eigentlich Relikte aus einer Vergangenheit <sup>s</sup>ind, <sup>i</sup><sup>n</sup> der <sup>d</sup>i<sup>e</sup> einzelnen <sup>B</sup>it<sup>s</sup> des Datenoperanden über die Rotation durch das Bedingungsflag gete<sup>s</sup>te<sup>t</sup> wurden. Im wesentlichen hat das breite spektrum der Bitbefehle diese Aufgabe übernommen, wobei <sup>d</sup>i<sup>e</sup> neuen Befehle <sup>d</sup>i<sup>e</sup> gleiche <sup>Z</sup>ei<sup>t</sup> brauchen wie die alten. Wir wollen daher <sup>n</sup>u<sup>r</sup> <sup>e</sup>i<sup>n</sup> <sup>B</sup>eispie<sup>l</sup> für <sup>d</sup>i<sup>e</sup> <sup>R</sup>otatio<sup>n</sup> <sup>a</sup>nführen. ROR

**Bits und Bytes** 

#3,D0 rotiert den Inhalt von DO um drei Positionen nach rechts, setzt das <sup>B</sup>i<sup>t</sup> C auf das letzte verschobene <sup>B</sup>i<sup>t</sup> und bringt das niederwertige <sup>B</sup>i<sup>t</sup> an die höchstwertige Stelle.

Die Befehle <sup>z</sup>u<sup>r</sup> Programmsteuerung legen <sup>d</sup>i<sup>e</sup> Ablaufreihenfolge der Anweisungen <sup>f</sup>est. So verändert die Gruppe der "bedingten Verzweigungen" je nach Eintreten bestimmter Bedingungen den normalen sequentiellen Befehlsfluß. Die "unbedingte Verzweigung" löst dagegen <sup>i</sup><sup>n</sup> jedem <sup>F</sup>all eine Verzweigung <sup>i</sup><sup>m</sup> normalen Programmfluß <sup>a</sup>us.

Eine unbedingte Verzweigung sieht normalerweise so aus:

# BRA NEULABEL

Hier setzt sich der Befehlsfluß nach Ausführung von BRA von der Speicherstelle NEULA-BEL aus <sup>f</sup>ort. Wenn der Distanzwert <sup>i</sup><sup>n</sup> einem vorzeichenbehafteten Acht-Bit-Wort untergebracht werden kann, läßt sich die gesamte Anweisung <sup>i</sup><sup>n</sup> einem Computerwort codieren. Die Hälfte des Wortes enthält dann den Op-code <sup>f</sup>ü<sup>r</sup> BRA (hex <sup>6</sup>0), während das andere Byte den Distanzwert <sup>m</sup>i<sup>t</sup> Vorzeichen angibt. Wenn der Distanzwert zu groß wird oder die Verzweigungsadresse noch nicht bekannt ist (der Assembler kann <sup>s</sup>i<sup>e</sup> nicht berechnen, da <sup>e</sup><sup>r</sup> nur einen Vorwärtsbezug erhalten <sup>h</sup>at), steht das Distanzbyte auf <sup>N</sup>ull, während das nächste Wort den vollen Distanzwert im 16-Bit-Format mit Vorzeichen ang1bt. Wir sehen uns diesen Vorgang später genauer <sup>a</sup>n.

Für die meisten Situationen reicht BRA völlig aus. Manche Situationen - besonders berechnete Verzweigungsadressen - brauchen jedoch einen flexibleren <sup>B</sup>efehl. Nehmen <sup>S</sup>i<sup>e</sup> <sup>a</sup>n, Sie möchten auf eine Tabellenadresse verzweigen, deren Index sich <sup>i</sup><sup>n</sup> einem Register befindet (die Adressierungsart "indirekt mit Index und Distanzwert"). Da <sup>m</sup>i<sup>t</sup> BRA diese <sup>A</sup>r<sup>t</sup> der Adreßberechnung <sup>n</sup>ich<sup>t</sup> möglich <sup>i</sup>st, muß hier der Sprungbefehl JMP verwandt werden, der <sup>d</sup>i<sup>e</sup> Verzweigungsadresse gegebenenfalls berechnen kann.

sehen wir uns die verschiedenen Spielarten der unbedingten Verzweigungen einmal <sup>a</sup><sup>n</sup> dem Programmbeispiel (,Viele Verzweigungen') genauer <sup>a</sup>n.

# "PC relativ"

Die Sprungbefehle dieses Listings zeigen die absolute Adressierung (vorwärts und rückwarts) und die indirekte Adressierung mit Index und Distanzwert. Weitere Adressiermethoden sind "einfach indirekt" - zum Beispiel  $(A2)$  – und "PC relativ".

Die BRA-Befehle zeigen zunächst einen Distanzwert, der im Befehlswort enthalten <sup>i</sup>st, und dann zwei Anweisungen mit vollen Worterweiterungen (obwohl <sup>f</sup>ü<sup>r</sup> den Distanzwert auch ein Byte genügt <sup>h</sup>atte). Da dem Assembler <sup>d</sup>i<sup>e</sup> Adresse von FINISH noch nicht bekannt war, mußte er für den Distanzwert eine volle Erweiterung einsetzen. Wenn <sup>S</sup>i<sup>e</sup> wissen, daß dieser Wert <sup>i</sup><sup>n</sup> ein vorzeichenbehaftetes Byte paßt, können <sup>S</sup>i<sup>e</sup> den Assembler <sup>m</sup>i<sup>t</sup> dem Zusatz .<sup>S</sup> zwingen, die Kurzform zu nehmen. Unser Beispiel ließe sich daher auch kürzer <sup>a</sup>l<sup>s</sup> BRA.S FINISH schreiben.

Die bedingten Verzweigungen lassen sich <sup>i</sup><sup>n</sup> <sup>d</sup>re<sup>i</sup> Hauptgruppen unterteilen:

- @ Verzweigungen <sup>i</sup><sup>m</sup> Zweierkomplement
- @ Verzweigungen ohne Vorzeichen

@ Schleifensteuerung

# **Viele Verzweigungen**

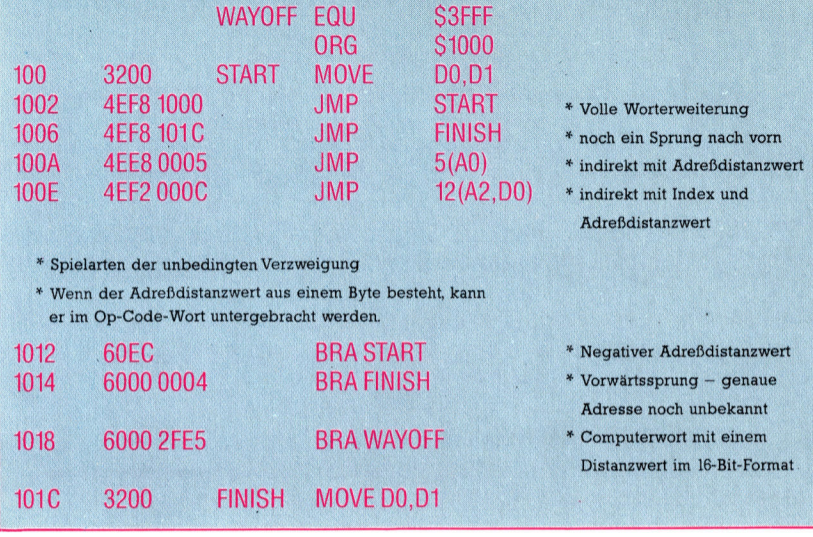

Das Befehlsformat der Gruppen <sup>i</sup>s<sup>t</sup> identisch: Bcc LABEL

cc bezieht sich auf die getesteten Bedingungscodes. <sup>I</sup>s<sup>t</sup> <sup>d</sup>i<sup>e</sup> Bedingung wahr, dann findet die Verzweigung auf LABEL <sup>s</sup>tatt, <sup>f</sup>all<sup>s</sup> <sup>n</sup>icht, wird dann lediglich der nachste sequentielle Befehl angesprochen.

Die Spalte "Wahr, wenn -" zeigt die arithmetische Bedingung an, die als Ergebnis der Vergleichsbefehle CMP oder SUB <sup>e</sup>ntsteht. <sup>B</sup>e<sup>i</sup> der ersten Bedingungsgruppe der Tabelle (Verzweigungen <sup>i</sup><sup>m</sup> Zweierkomplement) wird das <sup>B</sup>i<sup>t</sup> V (Überlauf) <sup>i</sup><sup>n</sup> das logische Testen mit eingeschlossen. Dieses Merkmal bestimmt <sup>d</sup>i<sup>e</sup> Gruppenzugehörigkeit dieser Befehle und zeigt außerdem an, daß für <sup>d</sup>i<sup>e</sup> korrekte Ausführung auch das Überlaufbit getestet werden muß. Die genauen logischen Bedingungen der Vezweigungen sollten Sie dem Anwenderhandbuch von Motorola entnehmen. Eine BGE-Verzweigung testet beispielsweise, ob N=V. Der Sprung wird ausgelöst, wenn NOT N AND NOT <sup>V</sup> wahr <sup>i</sup>s<sup>t</sup> (d. <sup>h</sup>. <sup>e</sup><sup>s</sup> existiert kein Uberlauf, und die Zahl <sup>i</sup>s<sup>t</sup> nicht negativ) oder N und V sind wahr (Überlauf und negative Zahl).

Ein Beispiel: Wir wollen die beiden vorzeichenbehafteten Zahlen D1 und D2 miteinander vergleichen und <sup>a</sup>u<sup>f</sup> GROESSER verzweigen, wenn D2 größer <sup>i</sup>s<sup>t</sup> <sup>a</sup>l<sup>s</sup> <sup>D</sup>l. Die Bedingung wird dabei mit einem Vergleichsbefehl getestet, auf

den die bedingte Verzweigung BGT <sup>f</sup>olgt:

 $CMP D1, D2$  \* ergibt  $D2 - D1$ 

BGT D2GROESSER \* verzweige <sup>a</sup>u<sup>f</sup> D2GROESSER, \* wenn nicht <sup>N</sup>ull und nicht \* negativ und kein Uberlauf

Die zweite Gruppe der bedingten Verzweigungen (i<sup>n</sup> der Tabelle) arbeitet mit Zahlen ohne Vorzeichen und <sup>t</sup>este<sup>t</sup> <sup>d</sup>i<sup>e</sup> Bedingungscodes auf einfachere Weise. So kann beispielsweise der Vergleich des Inhalts der Speicherstelle BETTY mit D1 unabhängig von der Überlaufbedingung ausgeführt werden:

CMP BETTY, D1  $*$  ergibt D1  $-$  BETTY BEQ GLEICH \* verzweige <sup>a</sup>u<sup>f</sup> GLEICH wenn Z=1

Assemblerversion

Weitere Beispiele der bedingten Verzweigung ergeben sich aus der Assemblercodierung von schleifen. So sieht der Ablauf

```
FOR | := 1 TO 5 D0
  (Programmteil fünfmal ausführen) 
NEXT |
```
<sup>i</sup><sup>n</sup> der Assemblerversion <sup>s</sup><sup>o</sup> <sup>a</sup>us:

MOVEO #5,D7 \* <sup>S</sup>chleifenzähle<sup>r</sup> <sup>s</sup>etze<sup>n</sup> LOOP (Programmteil fünfmal ausführen)

SUBO #1,D7 \* Zähler dekrementieren BNE LOOP \* Wiederholen <sup>b</sup>i<sup>s</sup>

 $D7 = 0$ 

Mit "Quick"-Befehlen läßt sich die Schleife in nur drei Worten codieren.

# Verzweigungsbedingungen

Vor der Verzweigung auf eine Adresse, die mit der Arithmetik im Zweierkomplement berechnet wird, werden die folgenden Bedingungen getestet:

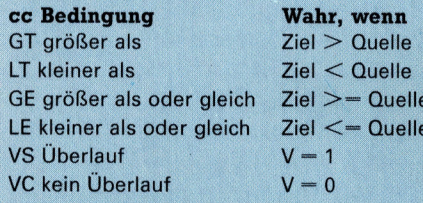

Vor der Verzweigung auf eine Adresse, die mit der Ganzzahlenarithmetik ohne Vorzeichen berechnet wird, werden die folgenden Bedingungen getestet:

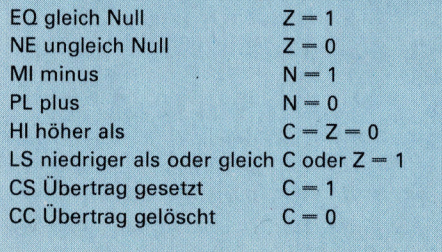

Die dritte Gruppe der bedingten Verzweigung bildet der Befehl DBcc, der dekrementiert und bei <sup>E</sup>intritt der Bedingung auf cc verzweigt. Dieser Befehl <sup>i</sup>s<sup>t</sup> eine Erweiterung des oben angeführten Schleifensteuermoduls, ent<sup>h</sup>äl<sup>t</sup> in seinem Code aber bereits Dekrementierung und bedingte Verzweigung. DBcc äh<sup>n</sup>el<sup>t</sup> dem PASCAL-ähnlichen Pseudo Code <sup>f</sup>ü<sup>r</sup> eine REPEAT-Schleife:

REPEAT (... Schleifeninhalt . . .) UNTIL  $'C'$  = wahr oder Dn = -1

cc <sup>i</sup>s<sup>t</sup> eine der Bedingungen (im zweiten <sup>T</sup>ei<sup>l</sup> der Tabelle dargestellt) und Dn das Datenregister mit dem Schleifenzahler. Das vorige Beispiel wird mit DBcc <sup>s</sup><sup>o</sup> codiert:

MOVEO #5,D1 \* <sup>S</sup>chleifenzähle<sup>r</sup> <sup>s</sup>etze<sup>n</sup> LOOP (Programmteil fünfmal ausführen) DEBQ D1, LOOP \* Ende, wenn das zuletzt \* getestete 'cc' 0 ist

 $*$  oder  $D1=1$ 

(6Durchläufe)

Beachten Sie den Unterschied in den Endbedingungen und auch die Unterschiede zu normalen BEQ-Befehlen. Wenn kein bedingtes Testen nötig <sup>i</sup>st, dann <sup>l</sup>äß<sup>t</sup> sich DBcc mit einem auf F (falsch) gesetzten cc <sup>f</sup>ü<sup>r</sup> einfache FORschleifen verwenden, beispielsweise:

MOVEO #4,D3 LOOP (. . . <sup>I</sup>nhal<sup>t</sup> <sup>d</sup>e<sup>r</sup> FOR-Schleife . . .) DBF D3,LOOP

Diese Version entspricht der urspriinglichen FOR-Schleife <sup>m</sup>i<sup>t</sup> <sup>f</sup>ün<sup>f</sup> Wiederholungen und belegt auch <sup>d</sup>i<sup>e</sup> gleiche Menge Speicher.

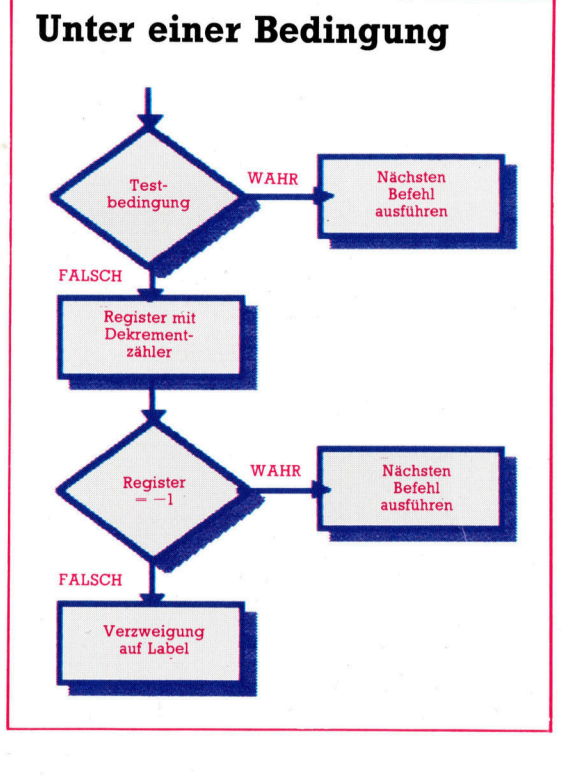

Der Befehl DBcc bietet dem Programmierer des 68000 eine Fülle von Möglichkeiten auf hoher Ebene. Das Ablaufdiagramm zeigt <sup>d</sup>i<sup>e</sup> Ausführung des Befehls. Beachten <sup>S</sup>ie, daß <sup>d</sup>i<sup>e</sup> Anweisung nicht nur ein Zählerregister dekrementiert, sondern auch eine Bedingung testet. Für eine feste Zahl von Wiederholungen (vergleichbar mit der FOR. . .NEXT-Schleife in BASIC) können Sie das Testen der Bedingung mit dem bedingten FALSCH (DBF) abstellen.

Nachdem wir <sup>d</sup>i<sup>e</sup> Grafik- und Formelaufbereitungs-Routinen abgeschlossen haben, kommen <sup>w</sup>i<sup>r</sup> nun <sup>z</sup><sup>u</sup> den Unterprogrammen <sup>z</sup>u<sup>r</sup> Eingabe von Formeln und Daten <sup>i</sup><sup>n</sup> das Arbeitsblatt und zu deren Berechnung.

er Programmteil, der die Eingabe von Formeln kontrolliert, hegt <sup>i</sup><sup>n</sup> den Zeilen 2000 bis 2050. Der INPUT-Befehl übernimmt die Formeln und <sup>l</sup>eg<sup>t</sup> <sup>s</sup>i<sup>e</sup> in DS <sup>a</sup>b. Das Programm <sup>k</sup>opiert die Eingabe anschließend in das Zeichenfeld FS() und löscht den entsprechenden Eintrag im Feld PSS.

Die Inhalte der Zellen Al bis Al5 sind <sup>i</sup><sup>n</sup> FS(1) bis FS(15) gespeichert, die Zellen Bl bis B15 in F\$(16) bis F\$(30) und so weiter. Ein einzelnes Element <sup>i</sup><sup>n</sup> FS() kann daher jederzeit aus den Koordinaten des Cursors mit der Formel (Y-1)\*15+X ermittelt werden.

Das Programm übernimmt <sup>d</sup>i<sup>e</sup> Daten zeichenweise in Zeile <sup>2</sup>120. Falls eine der Cursor-Tasten gedrückt wurde, wird die Routine abgebrochen und die bisher eingegebenen numerischen Daten in einer Feldvariablen (M(,)) abgelegt. Die Zeilen 2140 bis 2170 überprüfen, ob die gedriickte Taste numerisch war und legen dann das Zeichen <sup>i</sup><sup>n</sup> ES <sup>a</sup>b.

Die erste Routine arbeitet das Zeichenfeld FS() und die entsprechenden Elemente <sup>i</sup><sup>n</sup> PSS() ab und übersetzt jede neu eingegebene Formel <sup>i</sup><sup>n</sup> UPN durch Aufruf der Subroutine <sup>b</sup>e<sup>i</sup> <sup>4</sup>000. Wenn <sup>s</sup>ic<sup>h</sup> <sup>i</sup><sup>n</sup> der jeweiligen Zelle <sup>e</sup>i<sup>n</sup> Eintrag befindet, wird die Kalkulationsroutine aufgerufen.

# Konditionsbeschreibung

Die Kalkulationsroutine benutzt das UPN-Prüfprogramm <sup>a</sup><sup>b</sup> Zeile <sup>4</sup>700, das <sup>d</sup>i<sup>e</sup> Elemente des bearbeitenden UPN-Ausdrucks in das <sup>Z</sup>elchenfeld GS() legt. Diese Elemente sind entweder Operatoren (wie + und -) oder Operanden (Al, B5,3 usw.). Die Kalkulationsroutine arbeitet dann mit den Elementen des UPN-Ausdrucks unter Berücksichtigung der folgenden Konditionen:

® <sup>I</sup>s<sup>t</sup> das Element eine Konstante, wird der Wert <sup>i</sup><sup>n</sup> <sup>d</sup>i<sup>e</sup> Feldvariable <sup>C</sup>() aufgenommen und seine Position <sup>i</sup><sup>n</sup> C() auf den Stapel ST() geschoben.

® <sup>I</sup>s<sup>t</sup> das Element eine Zelladresse, wird der zugehörige Wert aus der Feldvariablen M(,) <sup>i</sup><sup>n</sup> C() kopiert und die Position in C() auf den Stapel geschoben.

® Ist das Element ein Operator, wird die Operation mit den beiden letzten (oder im Falle eines negativen Vorzeichens <sup>m</sup>i<sup>t</sup> dem letzten) auf den Stapel gebrachten Operanden ausge-

führt. Der Stapel enthält nur die Positionen der Operanden <sup>i</sup><sup>n</sup> <sup>C</sup>(), und <sup>d</sup>i<sup>e</sup> Werte dienen uns lediglich zum Auffinden der richtigen Elemente in <sup>C</sup>(). Das Resultat wird in C() abgelegt, die beiden Operanden werden vom Stapel genommen, und die Position des Resultates wird <sup>i</sup><sup>n</sup> C() auf den Stapel gelegt.

**BASIC 81** 

# BASIC-Dialekte

# Schneider CPC:

Beachten Sie folgende Änderungen gegenüber der Commodore-64-Version:

- 2010 LOCATE 1,22 2020 PRINT "NEW FORMULA "CHRS(11) 2103 LOCATE 1,22 2120 AS="":WHILE AS="":AS=INKEYS:WEND 2130 IF AS=CHR\$(243)OR AS=CHR\$(242) OR AS=CHRS(241) OR AS=CHRS(240) THEN 2250 2180 LOCATE H(X+1-H1) -1,V(Y-V1+1) 2190 PRINT CHRS(24) :SPACES((5) ;CHRS(11) 2200 LOCATE H(X+1-H1) +4-LEN(ES), V(Y-V1+1): PRINT ES;CHRS(24) 2220 LOCATE 1,22 2305 LOCATE 1,22
- 2315 QS=CHRS (J+64) +MIDS (STRS(I), <sup>2</sup>,2): LOCATE 1,1: PRINT "CELL:"; Q\$; "

# Acorn <sup>B</sup>:

Beachten Sie folgende Änderungen gegenüber der Commodore-64-Version:

010 PRINT TAB (0,22); 103 PRINT TAB (0,22); 120 AS=get\$ 130 <sup>I</sup><sup>F</sup> AS=CHRS(136) OR AS=CHRS(137) OR <sup>~</sup> AS=CHR(138) OR AS=CHRS(139) THEN 2250 180 COLOUR 2:COLOUR <sup>1</sup>2<sup>9</sup> 2190 PRINT TAB(H(X+1-H1) -1, V(Y-V1+1)-1); 00 PRINT TAB(H(X+1-H1) +4-LEN(ES),  $V(Y-V1+1)-1$ ; ES 05 COLOUR 1:COLOUR <sup>1</sup>2<sup>8</sup> 0 PRINT TAB(0,22); 30 1\$=GETS 40 PRINT TAB(0,22); 305 PRINT TAB(0,22); 315 QS=CHRS (J+64) +MIDS(STRS(I) :2,2):PRINT TAB (0,0); "CELL:"; Q\$; "

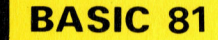

# **inen**<br>2306 PRI<br>WAIT

# ingabe- und Kalkulationsro<br><sub>>mmodore 64:</sub> **Commodore 64:**<br>1170 IF A\$>="0" AND A\$=<"9" THEN GOSUB 2 100:REM ENTER NUMERIC DATA 2000 REM \*\*\* INPUT FORMULA ROUTINE \*\*\* 2010 GOSUB 1950: REM MOVE CURSOR TO INPUT LINE T "NEW FORMULA:<br>";CU\$<br>T "NEW FORMULA!" }D\$ et Francour (\* 1141)<br>2030 INPUT "NEW FORMULA:";D\$<br>2040 LET F\$((Y-1)\*15+X)=D\$;LET PS\$((Y-1)  $*15+X$  = " "<br>2050 GOSUB 1900: RETURN 2050 GOSUB 1900:RETURN<br>2100 REM \*\*\*\*\* ENTER DATA IN CELL \*\*\*\*\*<br>2103 GOSUB 1950:REM MOVE CURSOR TO INPUT 2100 REM \*\*\*\*\* ENTER DATA<br>2100 REM \*\*\*\*\* ENTER DATA<br>2103 GOSUB 1950:REM MOVE CU<br>LINE<br>2105 LET P=0:LET E\$="" 2103 88888 17881 NOT HEAR TO THE CONSIDER TO THE CONSIDERED TO THE CONSIDERED ONLY NOT THE CONSIDERED ONLY NO <br>2104 PRINT " ENTERING - DATA  $LINE$ <br>2104 PRINT " : " 2110 IF A\$<>"" THEN 2150 2120 GET A\$:IF As="" THEN 2120 2130 IF A\$=CHR\$(29) OR A\$=CHR\$(157) OR A<br>\$=CHR\$(17) OR A\$=CHR\$(145) THEN 2250<br>2135 IF A\$=" " THEN 2250<br>2140 IF A\$="." THEN 2160 .<br>2150 IF A\$<"0" OR A\$>"9" THEN 2120<br>2160 LET P=P+1:IF P>5 THEN 2220 2170 LET E\$=E\$+A\$ : 2180 PRINT CO\$;:FOR <sup>C</sup>=<sup>1</sup> <sup>T</sup><sup>O</sup> VCY+1-Hi)-1:P 2180 PRINT CO\$;:FUR C=1 TO V(Y+1-H1)-1<br>RINT CD\$;:NEXT C<br>2190 PRINT TAB(H(X+1-H1)-1);CHR\$(18);" RINT CD\$; :NEXT <sup>C</sup> ";CU\$<br>2200 PRINT TAB(H(X+1-H1)+4-LEN(E\$));CHR\$  $(18)$ ;E\$ 2210 GOTO 2120 2220 GOSUB 1950:REM MOVE CURSOR TO INPUT **LINE** 2225 PRINT " ERROR - INPUT IGNORED" 2230 GET I\$:IF I\$="" THEN 2230 2240 PRINT CO\$;:FOR K=1 To 22:PRINT CD\$; :NEXT <sup>K</sup> 2245 PRINT " ":GOTO 2120<br>2250 LET M(Y.X)=VAL(E\$):GOSUB 1900:RETUR 2250 LET M(Y,X)=UAL(E\$):GOSUB 1900:RETUR<br>2250 CEM \*\*\*\*\*\* CALCULATE THE SHEET \*\*\*\* 2550 C(K)=0-C<br>2300 REM \*\*\*\*\*\* CALCULATE THE SHEET \*\*\*\* 2550 C(K)=0-C<br>2305 GOSUB 1950:REM MOVE CURSOR TO INPUT , G\$(20),C(20) N<br>2300 REM \*\*\*\*\*\* CALCULATE THE SHEET \*\*\*\*  $***$ 2305 GOSUB 1950:REM MOVE CURSOR TO INPUT<br>LINE

ZUOUÜFREM s###ss HH <sup>H</sup><sup>E</sup> <sup>K</sup><sup>H</sup> HH RE ER <sup>m</sup> <sup>G</sup><sup>O</sup> 70 22eh 2001 REM \* INPUT FORMULAE \* Peau PRIN? ut 16.0." 2002 REM \*\*\*\*\*\*\*\*\*\*\*\*\*\*\*\*\*\*\*\*\*\*\* 2010 FRINT AT 18,0;" ENTER SERIET Mini .x = VAL (B\$): GO SUB<br>NEW FORMULA "SPOOL RESOURDED" NEW FORMULA 2020 INPUT LINE D\$ 2260 BETURN <sup>2</sup>03<sup>0</sup> <sup>L</sup>E<sup>T</sup> <sup>F</sup>S<sup>C</sup> cyY-1)#1S+x,1 <sup>T</sup><sup>O</sup> <sup>L</sup>E<sup>N</sup> <sup>F</sup>ENN <sup>S</sup>E<sup>P</sup> eee ee eee eee eee ee<sup>n</sup> rer D $\blacktriangleright$  D $\blacktriangleright$ =D $\blacktriangleright$ : LET H $\blacktriangleright$  (Y-1)\*15+X,1 TOD S301 REM \* CALCULATE THE SHEET \* <sup>2</sup>101] REM \* ENTER DATA <sup>I</sup><sup>N</sup> CELL \* 2315 PRINT <sup>A</sup><sup>T</sup> <sup>Q</sup>, O;"CELL:";CHRS { <sup>Z</sup>I0Ü<sup>Z</sup> <sup>R</sup>E<sup>M</sup> HHHSHH<sup>E</sup> SHREK <sup>E</sup>R<sup>K</sup> <sup>E</sup>RH<sup>S</sup> <sup>J</sup>+S54):STR<sup>S</sup> (Id;" " : 2105 PRINT AT 18,0;" ENTERI 2320 LET P\$=H\$((J-1)\*15+1,1 TO )<br>NG - DATA ... "ENTERI 2325 IF P\$(1)∢>" "THEN GO SUB 2110 LET P=0: LET B\$="" 2355: GO SUB 4700: GO SUB 2370: 2120 LET A\$=INKEY\$: <sup>I</sup><sup>F</sup> At="" THE © <sup>G</sup><sup>O</sup> TO 2350 19 DET A\$ = INKEY\$: IF A\$ = "" THE 45 OD TO 2350 DET C:<br>N GO TO 2120 2330 LET C:<br>2130 IF A\$ = CHR\$ (13) THEN GO S 2335 IF C\$ UB 1650: GO TO 2250<br>2140 IF A\$="." THEN GO TO 2160 2150 IF A\$<"0" OR A\$>"9" THEN G : RETURN <sup>Q</sup><sup>O</sup> 10 2120 2355 FOR Z=1 TO LEN P\$: IF P\$(2) 2180 LET F=F+l: <sup>I</sup><sup>F</sup> P>5 THEN 60 <sup>=</sup><sup>9</sup> : TREN GO I0 2957 nn <sup>2</sup>35<sup>6</sup> <sup>N</sup>EX<sup>T</sup> <sup>2</sup> 2170 LET E\$t=Bt+Ät 2357 <sup>L</sup>E<sup>T</sup> P#=P\$¢1 <sup>T</sup><sup>O</sup> 2-1): RETURN 2170 LET B\$=B\$+A\$<br>2180 PRINT AT U(Y+1-V1),H(X+1-H1 = 2<br>2. 2190 PRINT AT V(Y+1-V1), H(X+1-H1  $\frac{2}{3}$ 2170 | NINT FI<br>)+5-1 FN R\$+R\$ 2375 LET SP=0: DIM S(20)<br>2210 GO TO 2120 2380 FOR K=1 TO CP 2210 60 TO 2120<br>2220 PRINT AT 18,0;" ERROR - 2390 LET T\$=6\$(K) INPUT IGNORED " 2400 IF T\$(1)="+" THEN GO TO 2500

23 06 PRI nt " CALCULATING - PLEASE  $2310$  FOR J=1 TO 15: FOR I=1 TO 15. 2310 FOR J=1 TO 15:FOR I=1 TO 15<br>2315 Q\$=CHR\$(J+64)+MID\$(STR\$(I),2,2);<br>NT CO\$;CD\$;"CELL:";Q\$;" " 2320 LET  $P = P \text{S} ( (J-1) * 15 + I)$ NT CO\$;CD\$;"CELL:";Q\$;" "<br>2320 LET P\$=PS\$((J−1)\*15+I)<br>2325 IF P\$(>"" THEN GOSUB 4700:GOSUB  $0:$  GOTO 2350 2330 LET C\$=F\$((J-1)\*15+I) 2335 <sup>I</sup><sup>F</sup> <sup>C</sup>\$="" <sup>T</sup>HE<sup>N</sup> <sup>2</sup>35<sup>0</sup> 2340 GOSUB 4000: GOSUB 2370: REM <sup>D</sup><sup>E</sup> FORMULA \_ 2350 NEXT 1,J:GOSUB <sup>1</sup>7<sup>00</sup> :RETURN 2370 <sup>R</sup>E<sup>M</sup> \*%\*\*\*\* EVALUATE FORMULA 2378 REM \*\*\*\*\* EVALUATE FORMULA \*\*\*\*\*<br>2375 SP=0:FOR K=1 TO 20:ST(SP)=0:NEXT K 2380 FOR K=1 TO <mark>CP</mark><br>2390 LET T\$=G\$(K) 2400 <sup>I</sup><sup>F</sup> T\$="+" THEN 2500 2405<sup>I</sup> <sup>F</sup> <sup>T</sup>\$="-" <sup>T</sup>HE<sup>N</sup> <sup>2</sup>51<sup>0</sup> .<br>2415 IF T\$="⊁" THEN 2530<br>2415 IF T\$="/" THEN 2530 2420 <sup>I</sup><sup>F</sup> T\$=""" THEN 2540 2425 <sup>I</sup><sup>F</sup> T\$="&" THEN 2550 2430 <sup>I</sup><sup>F</sup> T\$="" THEN 2450 1932 TE\$=MID\${T\$,1,1)<br>2432 TE\$=MID\${T\$,1,1)<br>2435 IF (TE\$>="0" and TE\$<="9") OR TE\$="<br>." THEN C(K)=M(ASC(MID\$(T\$,1,1))-64.VAL<br>2440 LET C(K)=M(ASC(MID\$(T\$,1,1))-64.VAL 2440 LET C(K)=M(ASC(MID\$(T\$,1,1))-64,VAL<br>(MID\$(T\$,2,2))) 2445 SP=SP+1:ST(SP)=K 2450 NEXT <sup>K</sup> 2450 NEXT K<br>2460 LET M(J,I)=C(K-1):RETURN<br>2500 C(K)=C(ST(SP-1))+C(ST(SP)):ST(SP)=0 DECO \*\*\*\*\*\* :SP=SP-1:ST(SP)=K:GOTO 2450 2510 C(K)=C(ST(SP-1))-C(ST(SP)):ST(SP)=0 .<br>ISP=SP-1:ST(SP)=K:GOTO 2450<br>2520 C(K)=C(ST(SP-1))\*Č(ST(SP)):ST(SP)=0 :SP=SP-1:ST(SP)=K:GOTO 2450 <sup>|</sup> 2530 C(K)=C(ST(SP-1))/C(ST(SP)):ST(SP)=0 2530 Utk)=Utsitsp-1))/Utsitsp)):sitspj=0<br>:SP=SP-1:ST(SP)=K:GOTO 2450<br>2540 C(K)=C(ST(SP-1))^C(ST(SP)):ST(SP)=0 257-50-1:ST(SP)=K:GOTO 2450<br>:SP=SP-1:ST(SP)=K:GOTO 2450<br>2550 C(K)=0-C(ST(SP)):ST(SP)=K:GOTO 2450 3010 DIM H(5), V(8), ST(20), ST\$(20), E\$(20)  $, 6$ \$ $(20)$ ,  $C(20)$ 

Sinclair Spectrum: 2230 LET I\$=INKEY\$: IF I\$="" THE on Z2Ur REM Sees eee eee eee eee ee eens <sup>|</sup> <sup>2</sup>05<sup>0</sup> <sup>G</sup><sup>O</sup> <sup>S</sup>U<sup>B</sup> <sup>1</sup>7<sup>00</sup> <sup>2</sup>30<sup>5</sup> <sup>P</sup>RIN<sup>T</sup> <sup>A</sup> <sup>i</sup>r. <sup>|</sup> a 2080 RETURN TING <sup>=</sup> PLEASE WAIT « . <sup>2</sup>PLO<sup>0</sup> <sup>R</sup>E<sup>M</sup> <sup>H</sup><sup>e</sup> <sup>E</sup>R<sup>E</sup> <sup>H</sup><sup>S</sup> <sup>R</sup>E<sup>R</sup> EHRE <sup>22</sup>31<sup>0</sup> <sup>F</sup>O<sup>R</sup> <sup>J</sup>e<sup>i</sup> <sup>7</sup><sup>0</sup> <sup>1</sup>3: <sup>F</sup>O<sup>R</sup> <sup>I</sup>s<sup>t</sup> <sup>T</sup><sup>o</sup> <sup>a</sup>  $2330$  LET C\$=F\$((J-1)\*15+1,1 TO)<br>2335 IF C\$(1)=" " THEN GO TO 2350 2340 GO SUB 4000: GO SUB 2370<br>2350 NEXT I: NEXT J: GO SUB 1700 2350 NEXT I: NEXT J: GO SUB 170<br>: RETURN<br>2355 FOR Z=1 TO LEN P\$: IF P\$(Z<br>2355 NEXT Z<br>=" " THEN GO TO 2357<br>2356 NEXT Z<br>2371 REM \*\*\*\*\*\*\*\*\*\*\*\*\*\*\*\*\*\*\*\*\*\*\*\*<br>2371 REM \*\*\*\*\*\*\*\*\*\*\*\*\*\*\*\*\*\*\*\*\*\*\*\*  $271$  REM  $*$  DECOD 1: NEXT J: GO SUB 170<br>Z=1 TO LEN P\$: IF P\$(Z<br>60 TO 2357<br>P\$=P\$(1 TO Z-1): RETUR<br>\*\*\*\*\*\*\*\*\*\*\*\*\*\*\*\*\*\*\*\*\* \* 372 REM

2405 <sup>I</sup><sup>F</sup> Té(1)="-" THEN <sup>G</sup><sup>O</sup> <sup>T</sup><sup>O</sup> 2510 2410 <sup>I</sup><sup>F</sup> T\$(1)="#" THEN <sup>G</sup><sup>O</sup> TO 2320 2415 <sup>I</sup><sup>F</sup> T\$¢1)="/" THEN <sup>G</sup><sup>O</sup> TO 2530 2420 <sup>I</sup><sup>F</sup> T\$(i)="\*" THEN <sup>G</sup><sup>O</sup> <sup>T</sup><sup>O</sup> 2540 2425 <sup>I</sup><sup>F</sup> TS#(1)="&" THEN GO TO 2550 2930 <sup>I</sup><sup>F</sup> T#<1)="" THEN GO TO 2450 2932 LET U\$=T\$(1) 2435 IF (U\$)="0" AND U\$<="9") OR<br>|U\$="," THEN LET C(K)=VAL (T\$):<br>|GO TO 2445 2440 LET C(K)=M(CODE (T\$( TO 1)) -64,VAL (T\$(2 TO ))) 2445 LET SP=SP+1: LET S(SP)=K <sup>|</sup> 2450 NEXT <sup>K</sup> 2460 LET M(J,I)=CCK-1): RETURN 2500 LET C(K)=C(S(SP-1))+C(S(SP) <sup>I</sup>): LET S<SP)=0: LET SP=SP-1: LET S(SP)=K: GO TO 2450 2510 LET C(K)=C(S¢SP-1))-C(S(SP) ): LET S(SP)=0: LET SP=SP-1: LET S(SP)=K: GO TO 2450 2520 LET C(K)=C(S(SP-1))\*C(S(SP) <sup>&</sup>gt;: LET S(SP)=0: LET SP=SP-1: LET S(SP)=K: GO TO 2450 2530 LET C(K)=C(S(SP-1))/C(S(SP)<br>): LET S(SP)=0: LET SP=SP-1: LET<br>|S(SP)=K: GO TO 2450 2540 LET CCK) =C(S¢(SP-1))°CCS(SP) <sup>Y</sup><sup>s</sup> LET S(SP)=0: LET SP=SP-1: LET S{SP)=K: GO TO 2450 2550 LET C(K)=0-C(S(SP)): LET <sup>S</sup><sup>C</sup> SP)=K: GO TO 2450 3010>DIM HX4) :DIM VC7):DIM S(20) :DIM S\$(20,5):DIM E\$(20,5):DIM <sup>G</sup> \$¢20,5):DIM C¢20)

# Rank und schlank

Diese Folge aus der Reihe Textkompressionen enthalt das Assembler-Kompressionsprogramm <sup>f</sup>ii<sup>r</sup> den 6502-Prozessor und <sup>e</sup>i<sup>n</sup> BASIC-Ladeprogramm <sup>f</sup>i<sup>r</sup> <sup>d</sup>i<sup>e</sup> Z80-Version.

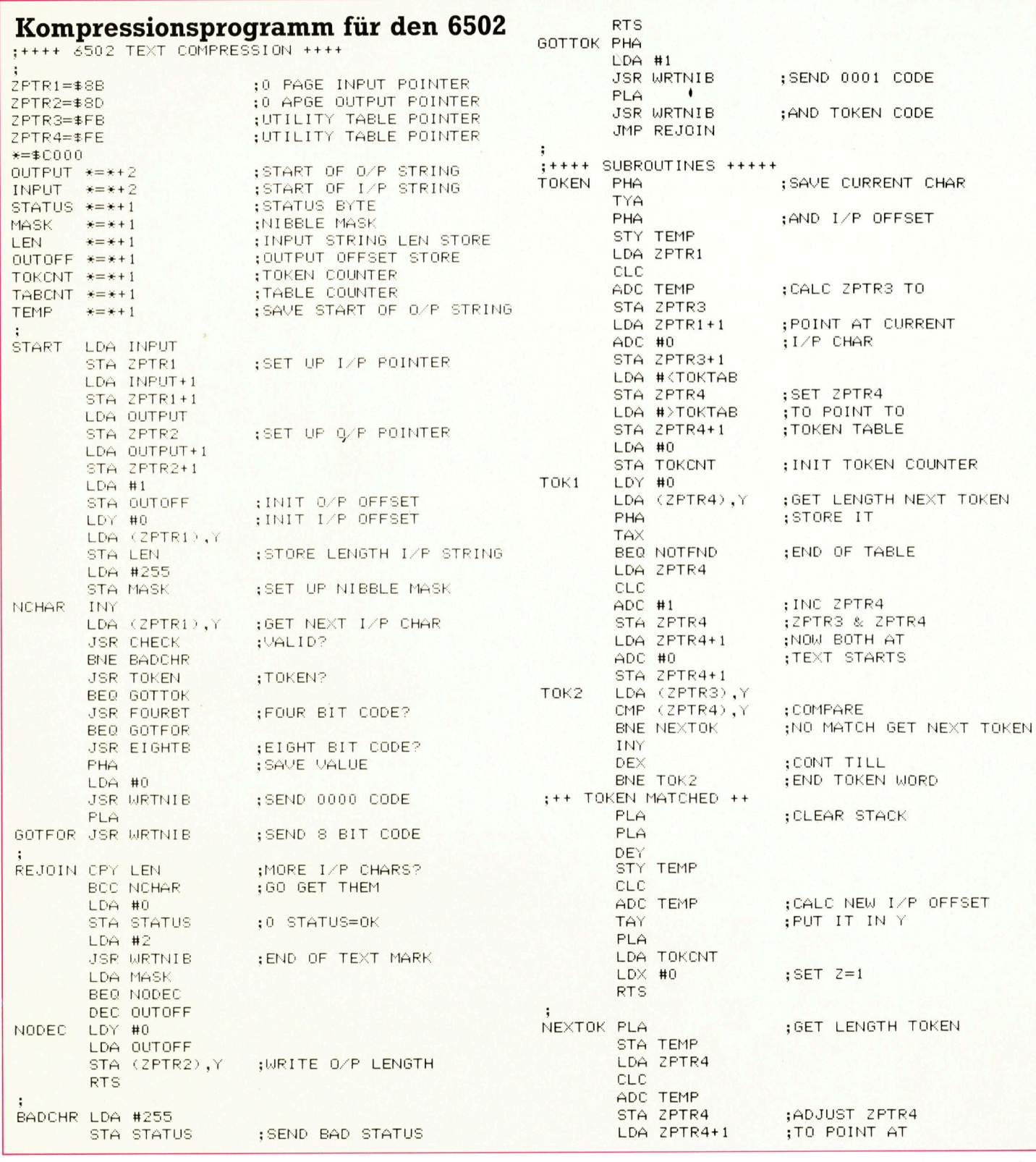

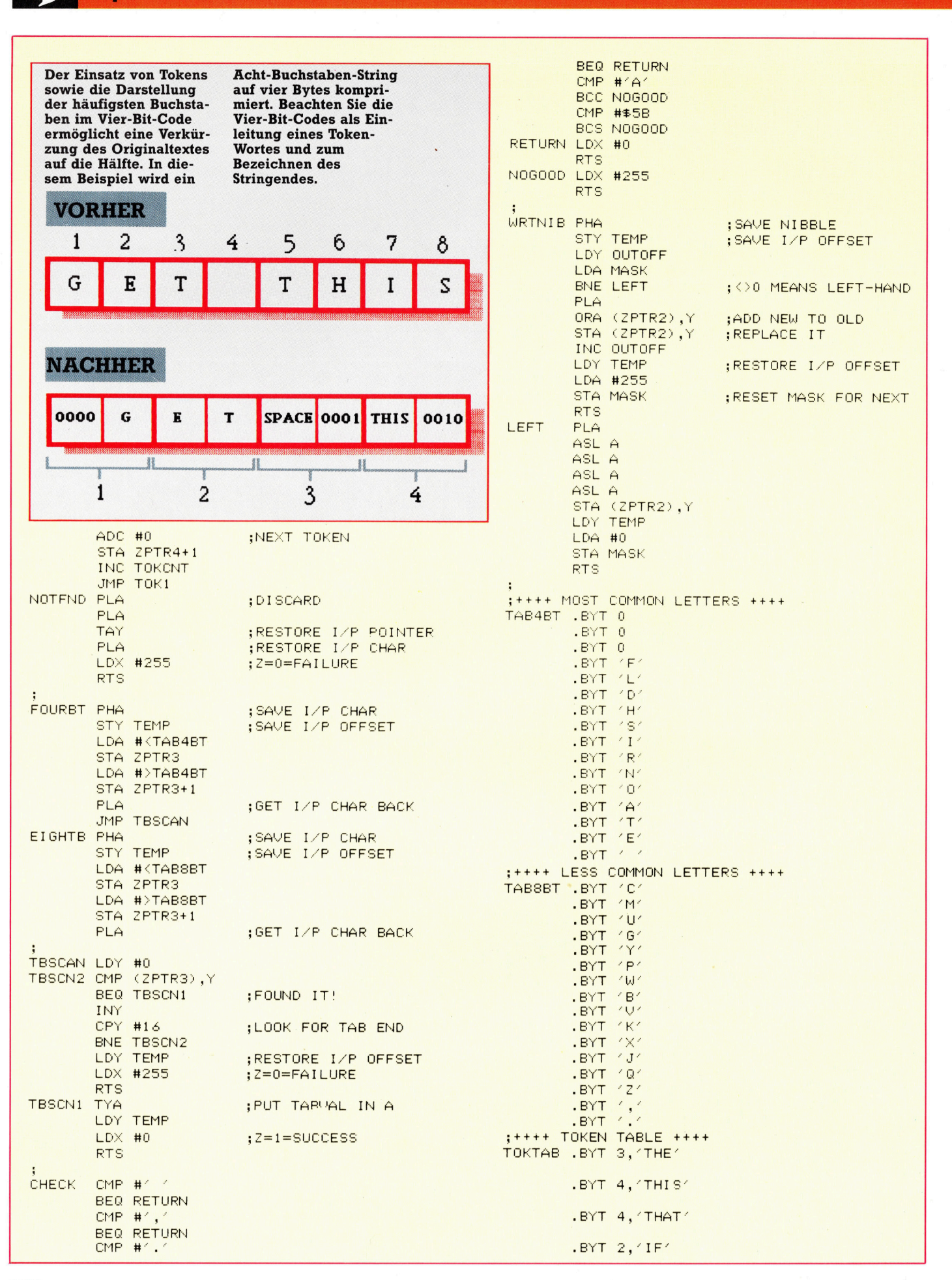

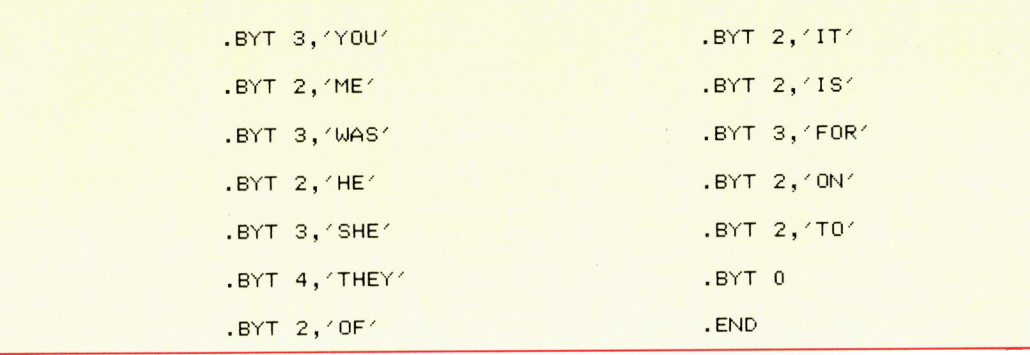

# 18 M E M O R Y 29999 20 FOR n=30000 TO 30640 30 READ **p: POKE n.p: c=(c+p)** 48 NEXT n 50 IF c<>64282 THEN PRINT " Checksum error..." 68 STOP 188 DATA 24,7,70,168,102,158,6,255,6,42,56 ,117,126,50,56,117 11 6 DATA 3 5 , 2 97) , 9 0 , 1 4 7 , 2 12879 ,881,90<sup>2</sup> .117.62.255.58.55.117 1 2 8 D A T A 126,265,253,11 7,32,97,205,162,11 7 .48.59.205.223.117.40 130 DATA 10.205.232.117.245.62.0.205.22. 11 8 , 2 4 1 ,205 ,22 ,11 8,35 140 DATA 58.56.117.61.50.56.117.167.32.216 58.54.117.62.2.285 150 DATA 22.118.235.209.58.55.117.167.40.1 43, 167, 237, 82, 125, 18 168 DATA 201.209.62.255.50.50.54.117.201.245. 62,1,285,22 ,11 8,24i 170 DATA 205,22,118,24,203,229,235,33,2, 119,58,56,117,79,6,15 188 DATA 126,167,46,42,213,22 9,35,197,71, 26,190,32,21,35,19,5 198 DATA 32.13.121.50.56.117.193.225.225. 225.235.43.175.120.201 208 D A T A 13,32,231,193,5,22 5,126,95,22 ,8, '1, 2011, 2014, 213, 248<br>225, 218, 24, 218, 235, 35, 25 2 1 8 D A T A 124,183,261,22 9,33 ,226,11 8,285, 241.117.225.281.229.33 220 DATA 242.118.205.241.117.225.201.6.15. 198.40.5.35.16.250.183 238 D A T A 201,128,201 , 2 5 4 , 3 2 , 208,254 ,44 , 208  $254.46.200.254.65.56$ 240 DATA 8.254.91.48.4.79.175.121.201.62. 255,167,201,79,58,55 250 DATA 117.237.91.52.117.167.32.14.26. 177, 18, 19, 237, 83, 52, 117 260 DATA 62.255.50.55.117.201.121.203.39. 203.39.203.39 276 D A T A 18,175,58,55 ,117,281 4 2 , 5 0 11 7,35 , 34, 58, 117, 237, 91, 52 288 DATA 117,213,62,255,56,55,117,265,185, 11 8,254,2,282,129,118 | 298 DATA 210.153.118.167.202.139.118.205. 185,118,205,118,118,71 388 DATA 126.35.205.174.118.16.249.24.225. 33.2.119.71.62.15.144

**BASIC-Ladeprogramm für Z80-Rechner** 

490 DATA 69.89.2.79.70.2.73.0.0 246.42.52.117.209.167 320 DATA 237.82.125.18.201.205.185.118.33. 242,118,205,164,118,205 338 DATA 174,118,24,182,33,226,118,285,164 , 118, 285, 174, 118, 24, 171 340 DATA 95.62.15.147.95.22.0.25.126.201. 237, 91, 52, 117, 19, 18 237,91,52,117,19,18<br>350 DATA 237.83.52.117.201.58.55.117.42.50 , 117, 167, 126, 32, 14, 238 360 DATA 15.35.34.50.117.79.62.255.50.55. 117, 121, 201, 203, 47, 203 370 DATA 47.203.47.203.47.230.15.79.175.50 55 ,11 7 , 1 2 1 , 2 0 1 3 2, 6 9 380 DATA 84,65,79,78,82,73,83,72,68,76,70, 0.0.0.67.77.85.71 398 DATA 89.80.87.66.86.75.88.74.81.90.44. 46.3.84.72.69.4.84 400 DATA 72.73.83.4.84.72.65.84.2.73.70.3. 89, 79, 85, 2, 77, 69 410 DATA 3.87.65.83.2.72.69.3.83.72.69.4. 84, 72, 69, 89, 2, 79, 70 420 DATA 2.73.84.2.73.83.3.70.79.82.2.79. 78.2.84.79.0.205.167 4 3 8 D A T A 1 2 6, 3 2 ,1 4 , 23 8 , 1 5, 3 5, 34 , 58 ,11 7, 7 9, 62.255.50.55.117.121 440 DATA 201.203.47.203.47.203.47.203.47. 2 36 , 15 ,7 9, 17 5, 58 ,55 ,11 7 450 DATA 121,201,32,69,84,65,79,78,82,73, 83.72.68.76.78.8.8 460 DATA 0.67.77.85.71.89.80.87.66.86.75. 88.74.81.98.44.46.3 478 DATA 84.72.69.4.84.72.73.83.4.84.72.65 : 84 , 2, 73 , 70 , 3, 5 9 488 DATA 79.85.2.77.69.3.87.65.83.2.72.69. 310 DATA 71,4,126,35,5,200<br>246,42,52,117,209,167<br>320 DATA 237,82,125,18,201<br>242,118,205,164,118,205<br>330 DATA 174,118,24,182,33<br>118,205,174,118,24,171<br>340 DATA 95,62,15,147,95,2<br>237,91,52,117,19,18<br>350 DATA 123,33,52,117,20  $8.95.22.8.25.24.$ 

# **BASIC-Dialekte**

Wer mit dem Spectrum arbeitet, muß am Ladeprogramm eine kleine Anderung vornehmen. Das Kompressionsprogramm läuft auch auf anderen Z80-Rechnern, wie beispielsweise Memotech, Schneider und Einstein. Bei diesen Rechnern muß dann Zeile 10 des Ladeprogramms abgewandelt werden (detaillierte Angaben finden Sie in Ihrem Handbuch):

10 CLEAR 29999

# Jedem das Seine

Da sich <sup>b</sup>e<sup>i</sup> Unix <sup>d</sup>i<sup>e</sup> Benutzerschnittstelle nach Wunsch umdefinieren läßt und die Informationsströme freizügig zu dirigieren sind, kann sich jeder das System auf seine Bedürfnisse zuschneiden dazu einige Beispiele.

<sup>E</sup><sup>s</sup> <sup>g</sup>ib<sup>t</sup> eine Menge Unix-Literatur, von dikken Wälzern bis hin zu knappen Einführungen. Der Unix-Einsteiger <sup>i</sup>s<sup>t</sup> sehr gut mit dem locker geschriebenen Text .The Unix Environment' von A. N. Walker bedient (demnächst unter dem Titel ,Die Unix-Welt' auch in deutscher Übersetzung beim Carl Hanser Verlag erhält<sup>l</sup>ich, München/Wien). Darin werden die wichtigsten Aspekte des Unix-Systems sowie typische Hardware-Konfigurationen und die Systemorganisation behandelt.

Das Buch , Real World Unix' von John Halamka <sup>i</sup>s<sup>t</sup> praktisch orientiert und allen zu empfehlen, <sup>d</sup>i<sup>e</sup> den Umgang <sup>m</sup>i<sup>t</sup> Unix <sup>i</sup><sup>n</sup> der kürzesten Zeit lernen wollen.

**D** ei den meisten Betriebssystemen ist zwar auch eine begrenzte Anpassung <sup>a</sup><sup>n</sup> <sup>d</sup>i<sup>e</sup> spezifischen Anforderungen des Benutzers vorgesehen; <sup>s</sup><sup>o</sup> gibt es die Möglichkeit, einen <sup>s</sup>at<sup>z</sup> von Kommandos <sup>a</sup>l<sup>s</sup> Block aufzurufen (etwa <sup>m</sup>i<sup>t</sup> <sup>H</sup>ilf<sup>e</sup> <sup>d</sup>e<sup>r</sup> CP/M-SUBMIT- oder <sup>d</sup>e<sup>r</sup> MS-DOS.BAT-Dateien), oder bestimmte Routinen bei Inbetriebnahme des Systems automatisch zu starten. Die Möglichkeiten von Unix . gehen aber weit darüber hinaus.

Unix verfügt mit der "Shell Script" über eine eigenständige Programmiersprache <sup>f</sup>ü<sup>r</sup> <sup>d</sup>i<sup>e</sup> Gestaltung von Ein/Ausgabe-, Such- und Iterationsprozeduren. <sup>I</sup><sup>n</sup> Verbindung <sup>m</sup>i<sup>t</sup> dem <sup>P</sup>1 peline-Verfahren und den Umleitungsoperatoren lassen sich damit viele Aufgaben bewaltigen, ohne auf eine konventionelle Programmiersprache zurückgreifen <sup>z</sup><sup>u</sup> müssen.

Die "Shell' entspricht dem Kommandointerpreter anderer Systeme und kann vom Benutzer vollständig umdefiniert werden. Daraus folgt, daß Systeme, die auf der gleichen Unix-Version beruhen, äußerlich sehr verschieden aussehen können. Dieser Artikelreihe wurde die Berkeley-Fassung 4.2 mit der sog. "C-

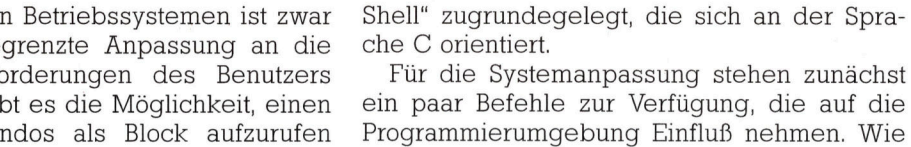

ein paar Befehle zur Verfiigung, die auf die Programmierumgebung Einfluß nehmen. Wie bereits erwahnt, wird der Zugriff auf eine Datei oder Directory <sup>f</sup>u<sup>r</sup> drei Benutzertypen getrennt geregelt: <sup>f</sup>u<sup>r</sup> den Anwender selbst (u=user), für seine Gruppe (g=group) und für alle anderen (o=others). Jede Benutzerkategorie erhält <sup>f</sup>ü<sup>r</sup> die einzelnen Dateien oder Directories individuelle Zugriffsrechte, die beim Auflisten der Directory im Langformat (über <sup>l</sup><sup>s</sup> -1) <sup>a</sup>l<sup>s</sup> drei ,rwx'-Sätze erscheinen - ,r' bedeutet Freigabe für Lesen (read), ,w' für Schreiben (write), x' für Ausführen (execute). Wo die entsprechende Zugriffserlaubnis nicht <sup>e</sup>rteil<sup>t</sup> <sup>i</sup>st, steht ein Strich.

Die Benutzerkennungen sind mit dem Befehl ,chmod' änderbar; er hat das Format

## chmod Kategorie[+,-]Erlaubnis Datei bzw. Director

Dabei bewirkt, + die Erteilung und , - die Löschung der Erlaubnis. Um <sup>f</sup>ü<sup>r</sup> den Benutzer und <sup>f</sup>ü<sup>r</sup> seine Gruppe das Schreiben in der Datei "Adressen" freizugeben, tippen Sie ein

## $chmod$  ug $+w$  adressen

Dabei können auch mehrere Anderungen <sup>a</sup>u<sup>f</sup> einmal (mi<sup>t</sup> Komma statt Leerraum als Trennzeichen) angegeben werden.

Wenn ein neues Terminal eingerichtet werden <sup>s</sup>oll, sind zunächst die Betriebsparameter <sup>z</sup><sup>u</sup> setzen. Die meisten Unix-Systeme enthalten bereits die Treibertabellen <sup>f</sup>ü<sup>r</sup> <sup>a</sup>ll<sup>e</sup> gängigen Terminaltypen, und Sie brauchen nur den entsprechenden ,set environ'-Befehl (Umgebungsdefinition) zu geben:

# setenv TERM Terminaltyp

Es ist im allgemeinen nicht erforderlich, <sup>S</sup>oftwarepakete fur eine bestimmte Terminal-Konfiguration auszulegen; zumindest theoretisch arbeitet <sup>e</sup>i<sup>n</sup> und dieselbe Programmfassung unter Unix auf jeder Anlage.

Fur ungebrauchliche Terminals und fur spe<sup>z</sup>iell<sup>e</sup> Zwecke lassen sich <sup>d</sup>i<sup>e</sup> Parameter <sup>m</sup>i<sup>t</sup> :stty' aber auch einzeln setzen. Der Befehl

stty everything

liefert zunächst eine Liste aller aktuellen Einstellungen,

stty <sup>a</sup>ll

dagegen <sup>e</sup>i<sup>n</sup> verkürztes Verzeichnis <sup>m</sup>i<sup>t</sup> den wichtigsten Werten. Die Einstellungen <sup>f</sup>ü<sup>r</sup> die einzelnen Terminalfunktionen sind dann neu

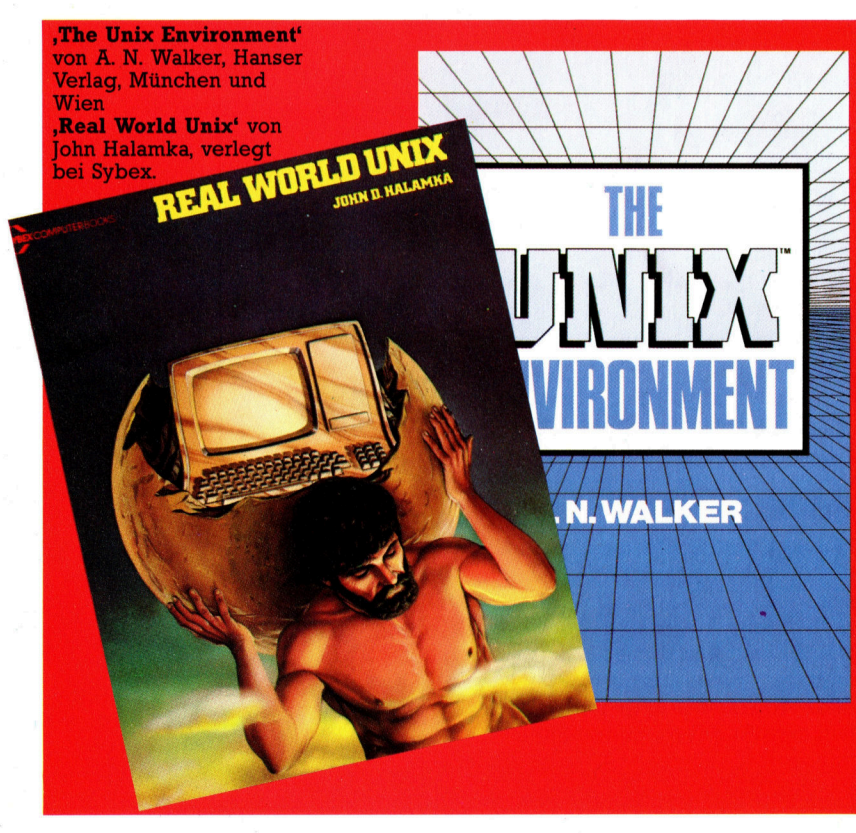

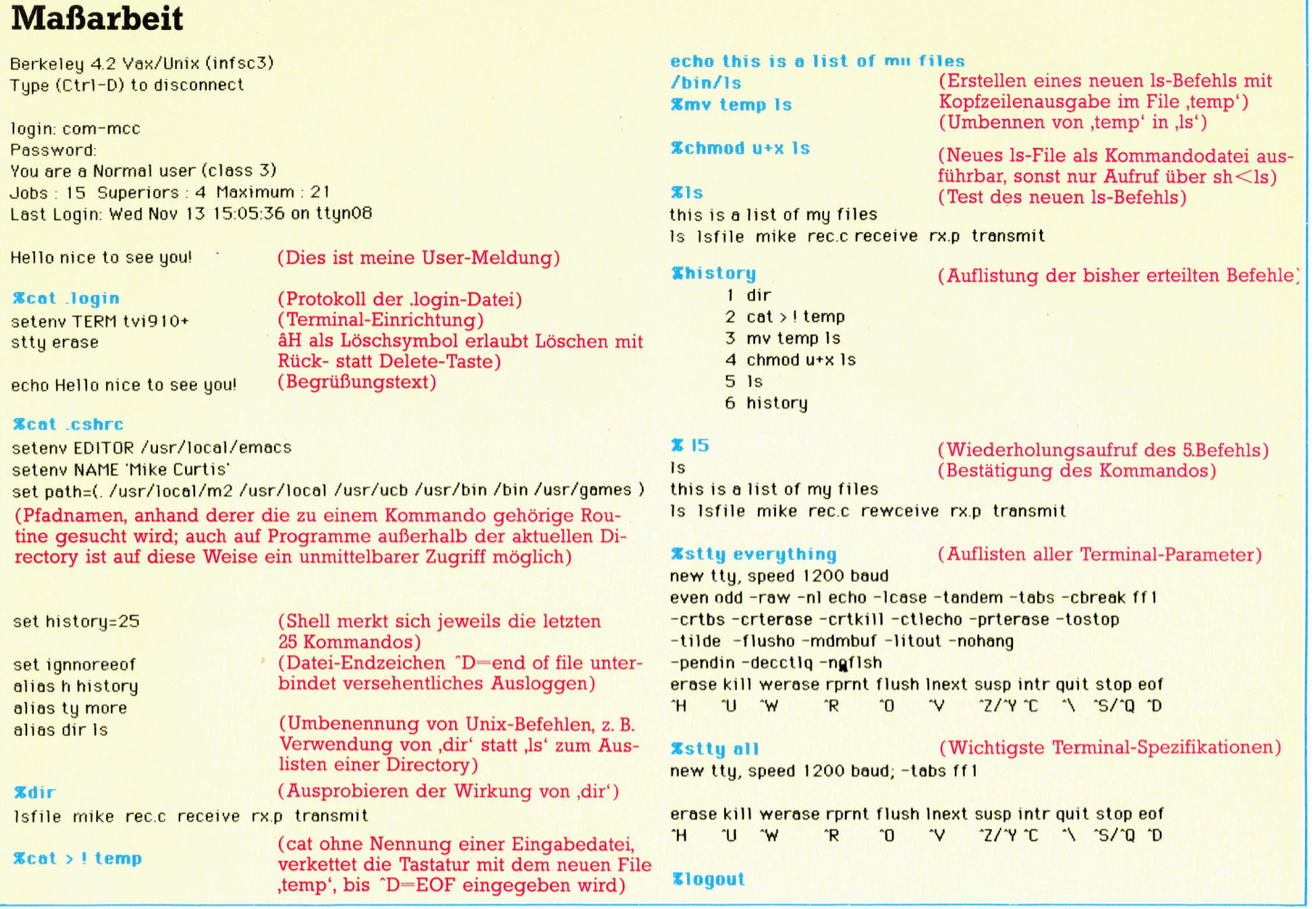

## definierbar, zum Beispiel:

## <sup>s</sup>tt<sup>y</sup> Funktion Tastenbelegung

Ein anderer nützlicher Terminalbefehl ist ,lock' (Sperren). Er unterbindet eine unbefugte Benutzung. Nach diesem Kommando wird <sup>e</sup>i<sup>n</sup> neues Paßwort angefordert (nicht die Login-Kennung), und zwar <sup>i</sup><sup>n</sup> doppelter Ausführung. Anschließend ignoriert das Betriebssystem jede Eingabe über das betreffende Terminal, es sel denn, das Paßwort wird ein drittes Mal eingetippt.

<sup>D</sup>i<sup>e</sup> folgenden Kommandos haben <sup>n</sup>u<sup>r</sup> <sup>b</sup>e<sup>i</sup> der C-Shell Gültigkeit. Über , history' erhalten Sie eine Auflistung aller bisher erteilten Befehle bis zu einer vorgewählten Höchstzahl. Jeden einzelnen können <sup>S</sup>i<sup>e</sup> dann durch Angabe seiner Platznummer mit vorgesetztem Rufzeichen wiederholen lassen, z. <sup>B</sup>. führt ,!4° zur <sup>e</sup>rneuten Ausführung des vierten Befehls.

Das Kommando "alias' (anders) dient dazu, einen Befehlsnamen oder eine beliebige Zeichenkette umzudefinieren. Wo immer die neue Bezeichnung erscheint, wird <sup>s</sup>i<sup>e</sup> entsprechend der ,alias'-Zuordnung uminterpretiert. Wollen <sup>z</sup>.B. CP/M- oder MS-DOS-Anhänger weiterhin , dir' statt , ls' verwenden, um eine Directory aufzulisten, brauchen diese nur einzutippen

## alias dir <sup>I</sup><sup>s</sup>

Ab sofort wird ,dir' als ,ls' gelesen und ist mit

den ublichen Optionen <sup>z</sup><sup>u</sup> benutzen. Wenn <sup>d</sup>i<sup>e</sup> (alte) Zeichenkette ein Semikolon enthalt, das in Unix <sup>z</sup>u<sup>r</sup> Trennung <sup>v</sup>o<sup>n</sup> Kommandos <sup>i</sup>nnerhalb einer Zeile dient, ist <sup>e</sup><sup>s</sup> in Anfuhrungsstnche zu setzen:

# alias dir'; 'date Is -a

Durch gezielten Gebrauch von alias' lassen <sup>s</sup>ic<sup>h</sup> <sup>b</sup>e<sup>i</sup> Unix umständliche Kommandos <sup>s</sup>eh<sup>r</sup> vereinfachen.

<sup>I</sup><sup>n</sup> den meisten Benutzer-Directories tauchen einige spezielle Systemdateien <sup>a</sup>uf, vor deren Namen Punkte erscheinen. Das <sup>i</sup>s<sup>t</sup> <sup>e</sup>i<sup>n</sup> Schutz gegen versehentliches Löschen. Zwei von diesen Dateien sind von besonderem Interesse, <sup>d</sup><sup>a</sup> <sup>s</sup>i<sup>e</sup> <sup>d</sup>i<sup>e</sup> Benutzerumgebung definieren, nämlich :login und .cshrc, die in der Bourne-<sup>S</sup>hell <sup>a</sup>l<sup>s</sup> :profil<sup>e</sup> zusammengefaßt sind und eine Anzahl von Shell-Kommandos enthalten. Die .login-Datei wird beim Einloggen gestartet, während <sup>a</sup>u<sup>f</sup> .cshrc <sup>b</sup>e<sup>i</sup> jedem Ansprechen der Shell zugegriffen wird, denn diese Datei umfaßt vor allem die alias-, setenv- und set-Kommandos. Dank der zahlreichen Optionen bei setenv und <sup>s</sup>et, die systemabhängig sind und hier aus Platzgründen nicht aufgeführt werden können, läßt sich das System einschließlich der Peripherietreiber praktisch <sup>i</sup><sup>n</sup> jedem Detail so einrichten, wie es den Bedürfnissen des Benutzers entspricht.

# Aquarius

Der Aquarius ist ein preisgünstiger und interessanter Heimcomputer, den die als Spielzeughersteller bekannte Firma Mattel auf den Markt gebracht hat.

<sup>u</sup><sup>f</sup> dem Höhepunkt des Booms der kleinen Heimcomputer versuchten <sup>s</sup>ic<sup>h</sup> <sup>v</sup>iel<sup>e</sup> Firmen an Sinclair-ähnlichen Rechnern. Damals brachte auch der kalifornische Spielzeugher<sup>s</sup>telle<sup>r</sup> Mattel <sup>I</sup>nc. unter dem Namen ,Aquarius' einen Computer heraus, der einen Rückblick wert <sup>i</sup>st, weil er gleichzeitig <sup>a</sup>l<sup>s</sup> Steuerzentrale <sup>f</sup>ü<sup>r</sup> die gesamte Hauselektrik vorgesehen war.

Der Aquarius verfügte über eine Bus-Schnittstelle, die im übrigen auch für allerlei Zubehör gedacht war - von kleinen 4-K-RAM-Modulen bis hin zu einem großen Erweiterungschassis. Das Praktischste <sup>i</sup>s<sup>t</sup> die kleine Erweiterungsbox <sup>m</sup>i<sup>t</sup> zwei Steckplätzen für Zusatzspeicher oder Softwaremodule sowie mehrere Tonkanäle und Anschlüsse für zwei Handsteuergeräte. Wenn <sup>S</sup>i<sup>e</sup> <sup>e</sup>i<sup>n</sup> 16K-RAM <sup>a</sup>u<sup>f</sup> dem einen Steckplatz haben und <sup>e</sup>i<sup>n</sup> Software-ROM wie ,Finplan' auf dem andern, ergibt sich <sup>e</sup>i<sup>n</sup> vielseitiges System.

Das serienmäßige 4-KByte-RAM <sup>i</sup>s<sup>t</sup> mager, aber nach Ausbau der <sup>6</sup><sup>4</sup> KByte bietet der Rechner vom Speicherplatz her ebensoviel wie jeder andere Heimcomputer. Tastatur und Bildschirmwiedergabe entsprechen dagegen nicht dem Standard anderer Maschinen. Blind schreiben <sup>i</sup>s<sup>t</sup> wegen des schlechten Anschlags nicht möglich, und es fehlt eine richtige Leer<sup>t</sup>aste. Auch das Bildschirmformat ist mit <sup>2</sup><sup>4</sup> Zei<sup>l</sup>e<sup>n</sup> <sup>z</sup><sup>u</sup> <sup>4</sup><sup>0</sup> Zeichen kaum <sup>z</sup><sup>u</sup> gebrauchen.

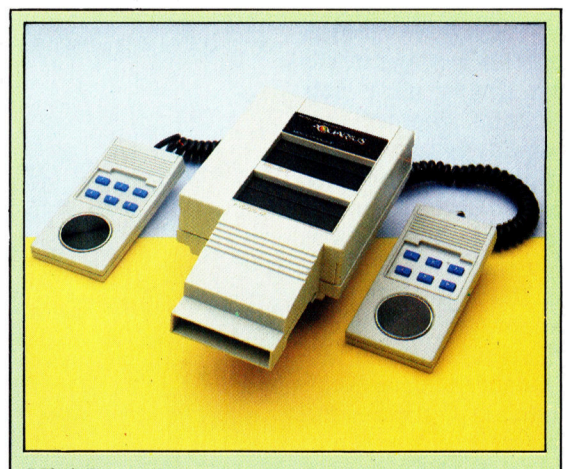

**Mini-Expander** Mit zwei Steckplätzen ermöglicht diese Erweiterungsbox den gleichzeitigen Betrieb eines RAM-Moduls und eines Software-ROMs. Der Mini-Expander ist für zwei Handsteuergeräte eingerichtet.

# Aquarius-Tastatur

Wie <sup>a</sup>ll<sup>e</sup> Folientastaturen wenig überzeugend, au-Berdem <sup>h</sup>a<sup>t</sup> <sup>s</sup>i<sup>e</sup> keine standardmäßige QWERTY-Anordnung: Lange Leertaste und zweiter Umschalter rechts fehlen, die RE-TURN-Taste liegt ungewohnt, und das Rastermaß der Tastatur entspricht nicht dem einer Schreibmaschine.

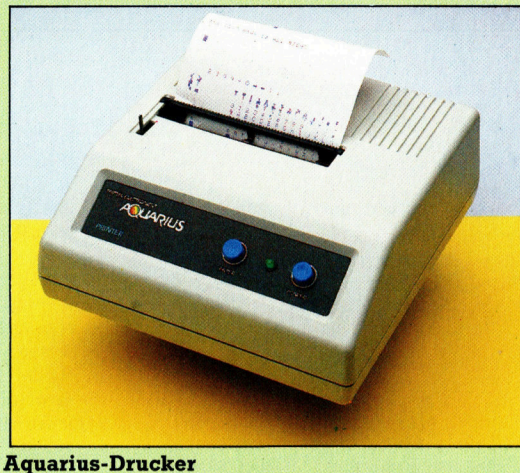

Dieses Gerät arbeitet nach dem Thermodruckverfahren und benötigt daher Spezialpapier. Es erzeugt maximal 80 Zeichen/s bei 40 Zeichen pro Zeile. Ausreichend für Hobbyanwendungen.

Für Text oder Hintergrund stehen <sup>1</sup><sup>6</sup> Farben zur Verfügung. Die Zeichen können zwar nicht <sup>f</sup>re<sup>i</sup> definiert werden, aber es lassen sich 256 symbole darstellen, einschließlich Klein- und Großbuchstaben sowie einer Auswahl von Grafikzeichen. Die höchste Grafikauflösung beträgt 320 <sup>X</sup> <sup>1</sup>9<sup>2</sup> Punkte. Es ist nur ein Antennenund kein Monitorausgang vorhanden, <sup>s</sup><sup>o</sup> daß <sup>d</sup>i<sup>e</sup> Wiedergabe mittelmäßig, <sup>m</sup>i<sup>t</sup> leichtem Blaustich und begrenzter Konturenscharfe, <sup>i</sup>st. Eine Klangerzeugung <sup>i</sup>s<sup>t</sup> zwar vorgesehen, aber nicht mit Hüllkurvensteuerung und Auswahl der Schwingungsform wie <sup>b</sup>e<sup>i</sup> anderen Rechnern. Im übrigen ist ein Standard-Microsoft-BASIC eingebaut.

Die interessanteste Variante an Zubehör <sup>f</sup>ü<sup>r</sup> den Aquarius <sup>i</sup>s<sup>t</sup> das BSR-X-10-System. Damit <sup>l</sup>äß<sup>t</sup> sich nämlich die gesamte Hauselektrik über den Computer steuer; bis zu 255 verschiedene Anschlußgeräte sollen durch Rechnersignale zu beeinflussen sein. Eine zusätzliche Verdrahtung entfällt, weil die Steuersignale der Netzspannung <sup>a</sup>u<sup>f</sup> der vorhandenen Installation überlagert werden. Davon merkt das Gerät unmittelbar zwar nichts, aber ein X-10-Empfänger, der an irgendeine Steckdose angeschlossen wird, kann die Steuerimpulse decodieren und das angeschlossene Gerät entsprechend schalten. Das System wird <sup>f</sup>ü<sup>r</sup> eine Woche im voraus vom Rechner aus programmiert. Während des Programmiervorgangs <sup>i</sup>s<sup>t</sup> der Computer blockiert.

# Antennenanschluß Das Gerät wird an einen Antennenanschluß<br>Das Gerät wird an einen<br>Fernsehapparat ange-Fernsehapparat ange-<br>schlossen, ein Monitorausgang ist nicht vorgesehen.

## Stromver-

sorgungsbuchse Hier wird ein externer Netztransformator eingesteckt.

RAM-Chips

Dem Benutzer stehen <sup>4</sup> KByte Arbeitsspeicher zur Verfügung.

 $t_{\rm max}$ 

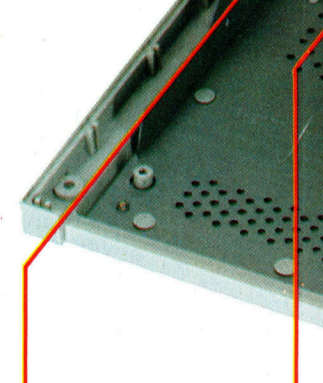

## ROM

8 KByte der ROM-Kapazität belegt das Standard-Microsoft-BASIC, die restlichen <sup>2</sup> KByte die Ergänzungen <sup>f</sup>ü<sup>r</sup> den Grafikbetrieb und die Tonerzeugung.

### HF-Modulator Das Bildschirmsignal wird einem HF-Träger aufmoduliert.

# computer rs

# Leserbefragung

Liebe Leserin, lieber Leser nun <sup>i</sup>s<sup>t</sup> <sup>I</sup>h<sup>r</sup> Sammelwerk beinahe komplett. Da wir gerne wissen möchten, wie Ihnen "Computer Kurs" gefallen hat, bitten wir <sup>S</sup>ie, nachstehende Fragen <sup>z</sup><sup>u</sup> beantworten und uns den ausgefüllten Fragebogen zurückzuschicken.

Vielen Dank <sup>f</sup>ü<sup>r</sup> <sup>I</sup>hr<sup>e</sup> <sup>H</sup>ilfe.

# DER VERLAG

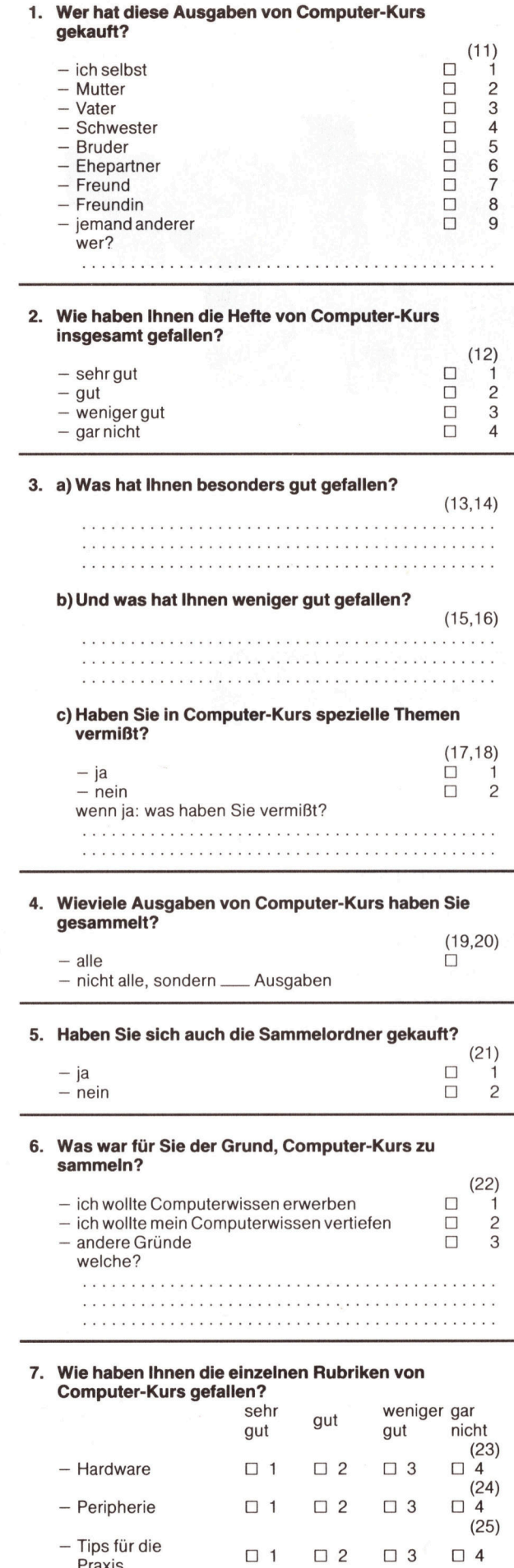

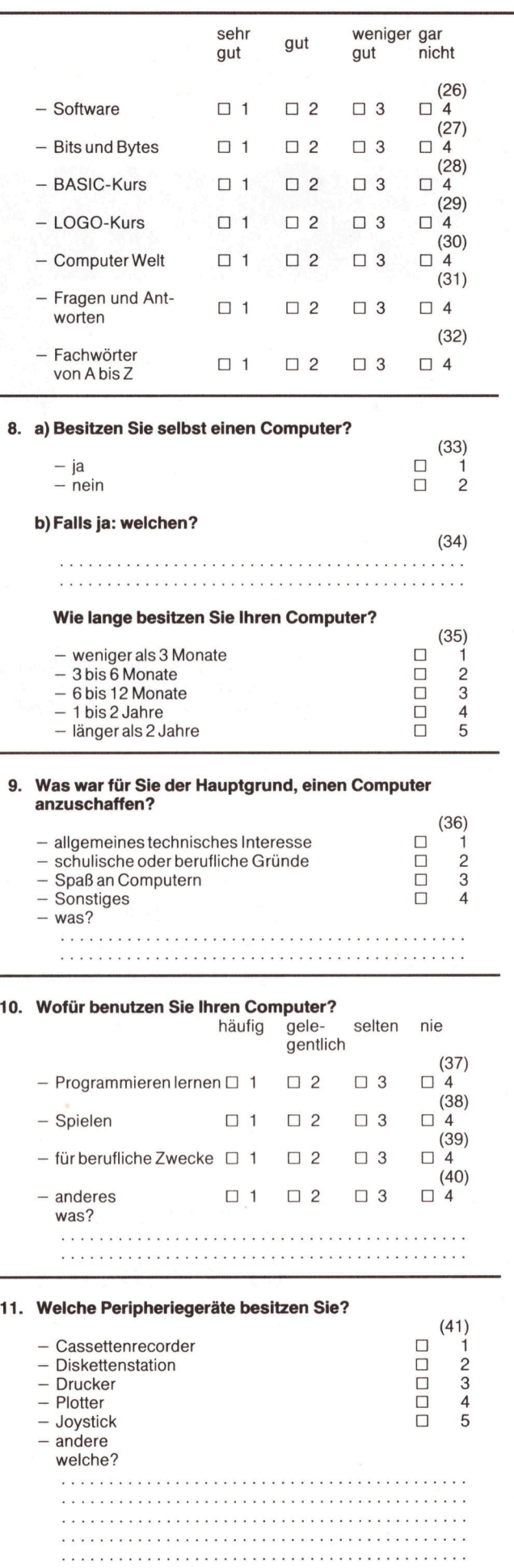

l,

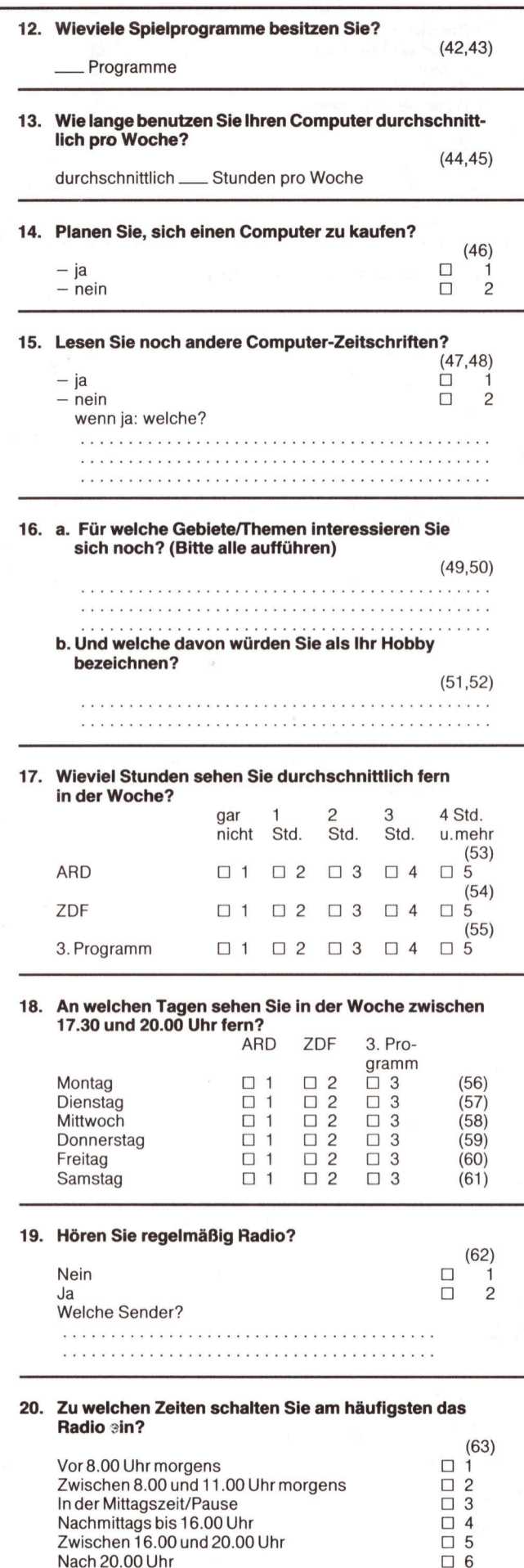

4 a & at

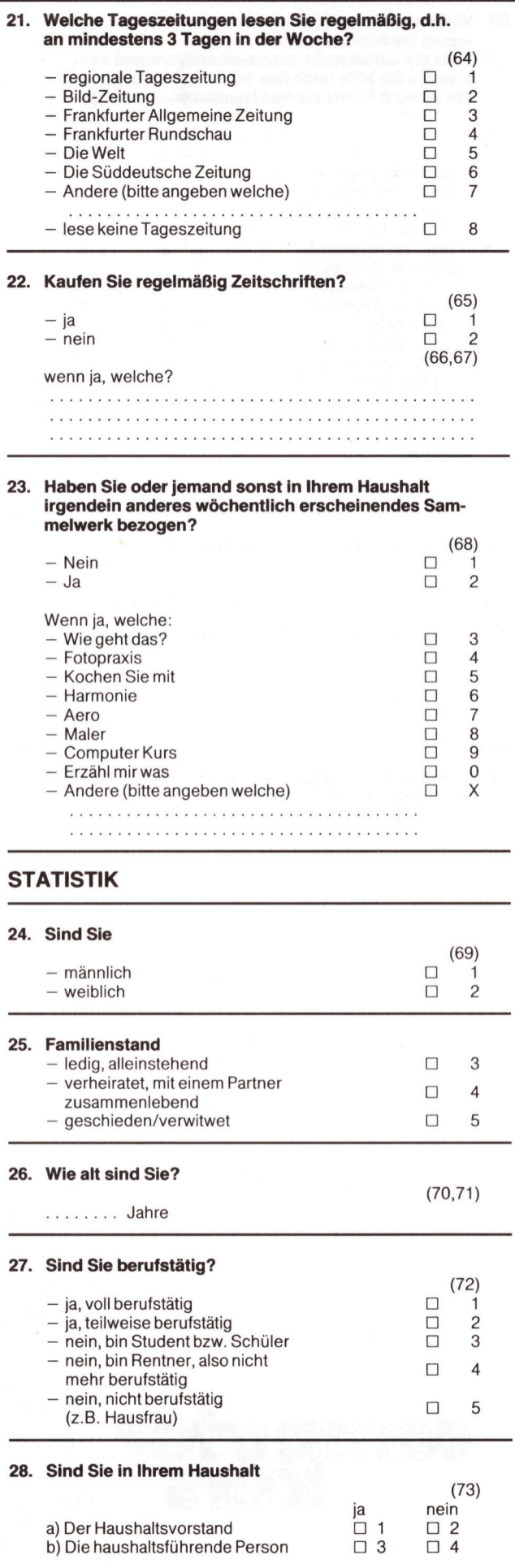

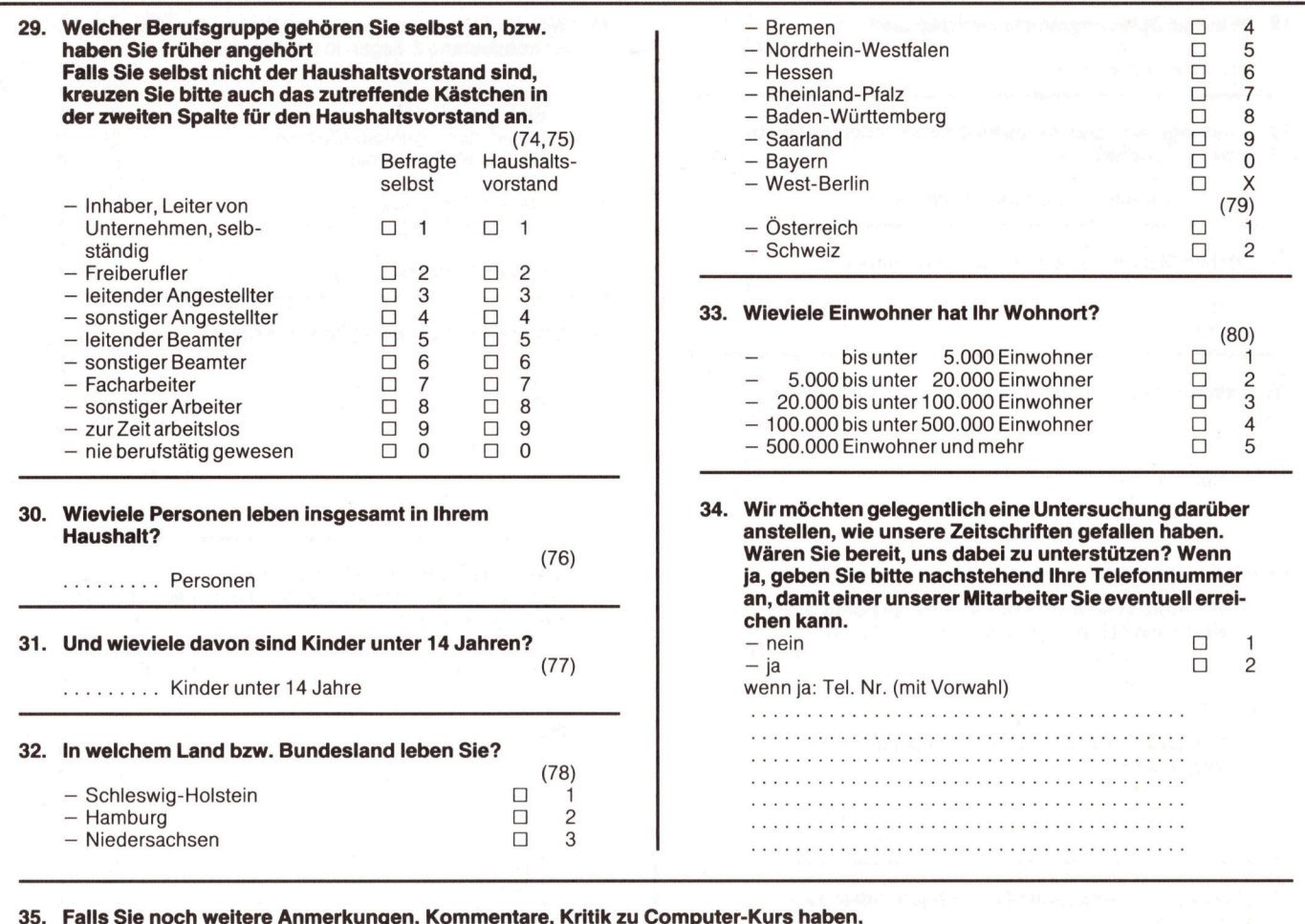

schreiben Sie sie bitte hier:

<sup>B</sup>itt<sup>e</sup> lösen Sie den Fragebogen heraus und stecken Sie <sup>i</sup>h<sup>n</sup> <sup>i</sup><sup>n</sup> einen Umschlag. Senden Sie ihre Antwort an:

Computer Kurs Leserbefragung

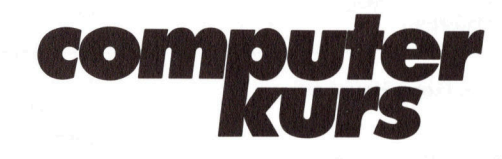

Marshall Cavendish <sup>I</sup>nt. <sup>L</sup>td. Sammelwerk-Service Postfach 10 57 03 <sup>D</sup> 2000 Hamburg 1

# **Hardware**

# Aquarius

ABMESSUNGEN:  $345 \times 55 \times 150$  mm

ZENTRALEINHEIT:

Z80 mit <sup>3</sup>,<sup>5</sup> MHz-Takt

# SPEICHER:

<sup>1</sup><sup>0</sup> KByte ROM, <sup>4</sup> KByte RAM (auf <sup>6</sup><sup>4</sup> KByte ausbaubar)

# BILDSCHIRMFORMAT:

24 Zeilen zu 40 Zeichen, 16 Farben (Vorder- und Hintergrund unabhängig wählbar); <sup>2</sup>5<sup>6</sup> feste Zeichen (keine Möglichkeit der Definition durch den Benutzer)

## SCHNITTSTELLEN:

Cassettenrecorder, Drucker, Erweiterungsbus

EINGEBAUTE SPRACHE: Microsoft BASIC

## MITGELIEFERT:

Handbuch für BASIC und Inbetriebnahme, Antennenkabel

### TASTATUR:

**Drucker von der Firma hentliche Betätigung** betätigung werden auch der Firma **hentliche Betätigung** 49 Druckpunkttasten, Reset-Knopf mit Schutz gegen verse-

pokumentation:<br>Die Anleitung ist bes Die Anleitung ist besonders gut <sup>f</sup>ü<sup>r</sup> Anfänger geeignet; dazu gehört ein Satz praktischer Klappkarten, auf denen die wichtigsten Funktionen des Rechners und des BASIC-Systems beschrieben sind.

### Erweiterungsbus

Druckeranschluß Die Druckerschnittstelle entspricht keinem gängigen Standard. Der Benutzer kann nur die beiden

LLARILIS

Mattel verwenden.

An dieser Steckleiste läßt sich einiges <sup>a</sup><sup>n</sup> Zubehör betreiben, vom 4-KByte-RAM-Modul <sup>b</sup>i<sup>s</sup> <sup>z</sup><sup>u</sup> einem großen Erweiterungschassis, das Steckplätze <sup>f</sup>ü<sup>r</sup> mehrere 16-K-RAMs enthält.

<sup>M</sup>e: <sup>N</sup> te \* 8 Pa × 9 Pa

Aug

ylini.

Die Bereitstellung des Videosignals erfordert einen hohen Schaltungsaufwand. Beim Aquarius <sup>i</sup>s<sup>t</sup> der Videochip größer <sup>a</sup>l<sup>s</sup> der Mikroprozessor.

**Sicherheitschip Cassett** Cassett – Sicherheitschip Cassett – Cassett – Cassett – Die Aquarius-ROMs sind – Ruchsen<br>Video-Chip – Buchsen durch einen speziellen Chip geschützt.

Prozessor Der verwendete Z80 arbeitet mit einer Taktfrequenz von <sup>3</sup>,<sup>5</sup> MHz.

Cassettenrecorder-

# hat man Töne

Das Betriebssystem der Schneider-CPC-Reihe enthält Möglichkeiten <sup>z</sup>u<sup>r</sup> Tonsteuerung, <sup>d</sup>i<sup>e</sup> den BASIC-Klangbefehlen nahekommen. Wir zeigen, wie das OS Klänge erzeugt und wie man Programme <sup>m</sup>i<sup>t</sup> Hintergrundmusik untermalen kann.

<sup>i</sup><sup>e</sup> Schneider-CPC-Reihe arbeitet <sup>m</sup>i<sup>t</sup> dem D Tongenerator AY-3-8912 von General Instruments (kurz "8912" genannt), der nicht nur Klänge erzeugen kann, sondern über einen Acht-Bit-Ausgang auch die Tastatur abfragt.

Der 8912 unterstützt drei unabhängige Tonkanäle (A, B und <sup>C</sup>) und einen Pseudogenerator für Rauschen, der auf jeden Kanal geschal<sup>t</sup>e<sup>t</sup> werden kann. Der Chip erzeugt Töne, deren Lautstärke <sup>e</sup><sup>r</sup> mit vordefinierten Hüllkurven verändern kann. Die Aussage des Tongenera<sup>t</sup>or<sup>s</sup> wird <sup>z</sup><sup>u</sup> Stereoklängen vermischt: Kanal A <sup>i</sup>s<sup>t</sup> links, Kanal <sup>B</sup> rechts und Kanal C wird gleichmäßig zwischen beiden aufgeteilt. Diese Grundmöglichkeiten werden noch von dem Betriebssystem verfeinert, das per Software Ton, Lautstärke und Synchronisation steuert.

Bei der Tonerzeugung arbeiten die BASIC-Befehle ENV, ENT, RELEASE, SOUND und SQ direkt <sup>m</sup>i<sup>t</sup> dem Betriebssystem, so daß Parame<sup>t</sup>e<sup>r</sup> und Konzepte <sup>f</sup>as<sup>t</sup> völlig übereinstimmen. Das OS steuert Klänge mit einem speziellen Interrupt, der hundertmal pro Sekunde stattfindet und speziell auf die Verarbeitung von Tonbefehlen ausgerichtet <sup>i</sup>st.

# Kommandoblöcke

Dabe1 werden beispielsweise Kanäle miteinander gekoppelt und Hüllkurven während des Ereignisses aktualisiert. Sehen wir uns Zunächst die Klangbefehle und die Arbeitsabläufe genauer <sup>a</sup>n.

<sup>Z</sup><sup>u</sup> jedem Ton gehört <sup>e</sup>i<sup>n</sup> Kommandoblock

Auf Kanal Mit Kanal ausgeben koppeln

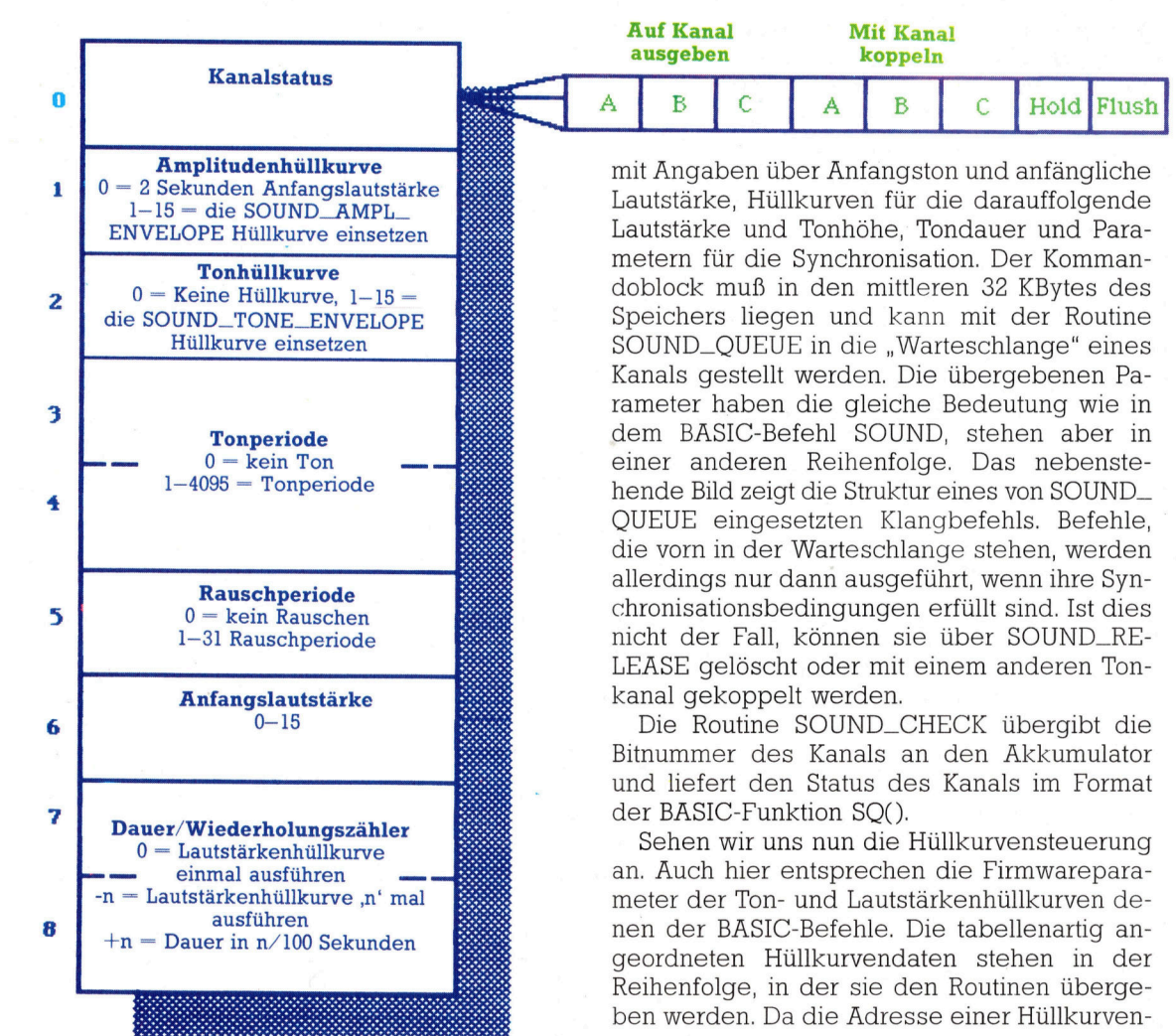

mit Angaben über Anfangston und anfängliche Lautstärke, Hüllkurven für die darauffolgende Lautstärke und Tonhöhe, Tondauer und Parametern für die Synchronisation. Der Kommandoblock muf <sup>i</sup><sup>n</sup> den mittleren <sup>3</sup><sup>2</sup> KBytes des Speichers liegen und kann mit der Routine SOUND\_QUEUE in die "Warteschlange" eines Kanals gestellt werden. Die übergebenen Parameter haben die gleiche Bedeutung wie <sup>i</sup><sup>n</sup> dem BASIC-Befehl SOUND, stehen aber in einer anderen Reihenfolge. Das nebenstehende <sup>B</sup>il<sup>d</sup> <sup>z</sup>eig<sup>t</sup> <sup>d</sup>i<sup>e</sup> <sup>S</sup>truktu<sup>r</sup> <sup>e</sup>ine<sup>s</sup> <sup>v</sup>o<sup>n</sup> SOUND\_ QUEUE eingesetzten Klangbefehls. Befehle, <sup>d</sup>i<sup>e</sup> vorn <sup>i</sup><sup>n</sup> der Warteschlange stehen, werden allerdings nur dann ausgeführt, wenn ihre Synchronisationsbedingungen <sup>e</sup>rfüll<sup>t</sup> <sup>s</sup>ind. <sup>I</sup>s<sup>t</sup> dies <sup>n</sup>ich<sup>t</sup> <sup>d</sup>e<sup>r</sup> Fall, können sie über SOUND\_RE-LEASE gelöscht oder mit einem anderen Tonkanal gekoppelt werden.

<sup>D</sup>i<sup>e</sup> <sup>R</sup>outin<sup>e</sup> SOUND\_CHECK <sup>ü</sup>bergib<sup>t</sup> <sup>d</sup>i<sup>e</sup> Bitnummer des Kanals an den Akkumulator und liefert den Status des Kanals im Format der BASIC-Funktion SQ().

sehen wir uns nun die Hullkurvensteuerung an. Auch hier entsprechen die Firmwareparameter der Ton- und Lautstärkenhüllkurven denen der BASIC-Befehle. Die tabellenartig angeordneten Hüllkurvendaten stehen <sup>1</sup><sup>n</sup> der Reihenfolge, in der <sup>s</sup>i<sup>e</sup> den Routinen übergeben werden. Da die Adresse einer Hüllkurven-

**Bits und Bytes** 

<sup>t</sup>abell<sup>e</sup> <sup>j</sup>ederzei<sup>t</sup> <sup>m</sup>i<sup>t</sup> SOUND\_T\_ADDRESS <sup>o</sup>de<sup>r</sup> SOUND\_A\_ADDRESS <sup>f</sup>estgestell<sup>t</sup> werden kann, lassen sich die Hüllkurven leicht durch Patchen, ohne Aufruf der entsprechenden Firmwareroutinen, ändern.

Das Format dieses Datenblocks haben wir <sup>i</sup><sup>n</sup> dem nebenstehenden Diagramm abgebildet. Über den Offset <sup>i</sup><sup>n</sup> den Datenblock können <sup>S</sup>i<sup>e</sup> jeden beliebigen Bereich patchen. <sup>S</sup>i<sup>e</sup> müssen nur darauf achten, daß der Datenbereich während des Patchens nicht auch von den Firmwareroutinen angesprochen wird. Dies <sup>s</sup>tör<sup>t</sup> zwar den Programmablauf <sup>n</sup>icht, doch können dadurch Töne entstehen, die <sup>s</sup><sup>o</sup> nicht geplant waren.

<sup>D</sup>i<sup>e</sup> Firmwareroutine SOUND\_ARM\_EVENT <sup>h</sup>a<sup>t</sup> eine besonders praktische Funktion. <sup>S</sup>i<sup>e</sup> legt ein Ereignis <sup>a</sup>n, das ausgelöst wird, wenn <sup>d</sup>i<sup>e</sup> Warteschlange eines angegebenen Kanals leer ist. Die Routine meldet dafür beim Klanginterrupt ein spezielles Ereignis an. Dieses Ereignis prüft zunächst, ob <sup>d</sup>i<sup>e</sup> Warteschlange des entsprechenden Kanals leer <sup>i</sup>st. <sup>F</sup>all<sup>s</sup> <sup>j</sup>a, <sup>w</sup>ir<sup>d</sup> <sup>d</sup>e<sup>r</sup> <sup>v</sup>o<sup>n</sup> SOUND\_ARM\_EVENT angelegte Ereignisblock aktiviert und je nach Ereignisklasse verarbeitet.

Der übergebene Ereignisblock wird <sup>m</sup>i<sup>t</sup> KL\_INIT\_EVENT <sup>i</sup>ntitialisier<sup>t</sup> und kann jede Klasse oder Priorität annehmen. Da der Klanginterrupt aber alle Hundertstelsekunden stattfindet, genügt normales, asynchrones Ereignis.

Mit dieser Technik <sup>l</sup>äß<sup>t</sup> sich beim Ablauf eines Programms eine permanente Hintergrundmusik erzeugen, ohne daß der Tonchip ständig mit neuen Daten versorgt werden muß. Die Ereignisroutine holt sich dabei die nächste Tonprogrammadresse aus dem vordefinierten Datenbereich <sup>u</sup>n<sup>d</sup> <sup>r</sup>uf<sup>t</sup> dann SOUND\_QUEUE <sup>a</sup>uf. Wenn <sup>S</sup>i<sup>e</sup> am Ende der Routine wieder <sup>a</sup><sup>n</sup> den Anfang verzweigen, erhalten <sup>S</sup>i<sup>e</sup> eine ständige Hintergrundbegleitung.

# Klangereignis aus

<sup>D</sup><sup>a</sup> SOUND\_QUEUE das Klangereignis abschaltet, muß sich die Routine vor ihrem Ende <sup>s</sup>elbs<sup>t</sup> wieder <sup>a</sup>ufrufen, indem <sup>s</sup>i<sup>e</sup> <sup>m</sup>i<sup>t</sup> SOUND \_ARM\_EVENT <sup>i</sup>hre<sup>n</sup> eigenen Parameterblock übergibt. Das Ablaufdiagramm <sup>z</sup>eigt, wie <sup>d</sup>i<sup>e</sup> Ereignisroutine <sup>m</sup>i<sup>t</sup> Hilfe der Warteschlange eine permanente Klangkulisse erzeugt.

SOUND\_HOLD <sup>k</sup>ann <sup>d</sup>i<sup>e</sup> Klangerzeugung jederzeit abstellen. Dabei werden <sup>a</sup>ll<sup>e</sup> aktiven Hüllkurven angehalten und der Ton abge<sup>s</sup>chaltet. SOUND\_CONTINUE, SOUND\_ QUEUE <sup>o</sup>de<sup>r</sup> SOUND\_RELEASE <sup>s</sup>tarte<sup>n</sup> <sup>d</sup>i<sup>e</sup> Musik <sup>v</sup>o<sup>n</sup> neuem. SOUND\_RELEASE <sup>l</sup>ös<sup>t</sup> den <sup>s</sup>tar<sup>t</sup> der Klangprogramme <sup>a</sup>us, <sup>d</sup>i<sup>e</sup> einzeln aufgerufen werden müssen.

Wenn <sup>m</sup>i<sup>t</sup> der Tastatur eine Unterbrechung veranlaßt wurde, <sup>s</sup>tell<sup>t</sup> <sup>d</sup>e<sup>r</sup> Aufruf <sup>v</sup>o<sup>n</sup> SOUND\_ HOLD sicher, daß fehlerhafte Töne nicht ausgeführt werden. <sup>S</sup><sup>o</sup> kann kein Mißklang oder eine Disharmonie entstehen.

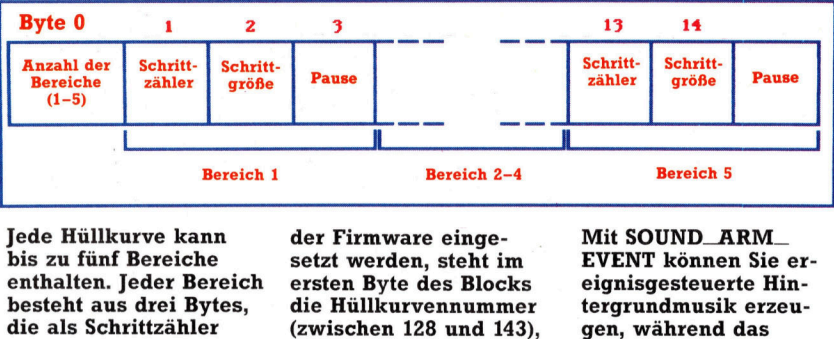

dienen und Schrittgröße und Unterbrechungszei<sup>t</sup>e<sup>n</sup> angeben. Wenn <sup>d</sup>i<sup>e</sup> Lautstärkenhüllkurven (zwischen 128 und 143), und Byte zwei und drei enthalten die Unterbrechungszeit. Hauptprogramm <sup>i</sup><sup>m</sup> Vordergrund weiterläuft. Das Bild zeigt die verschiedenen Ablaufe.

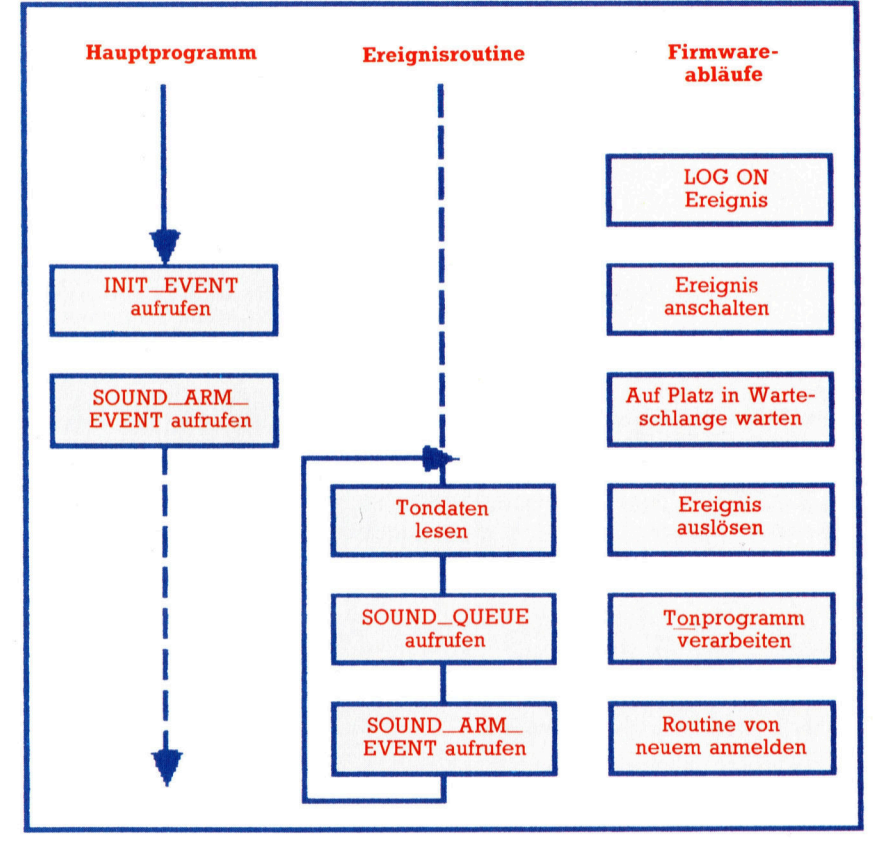

# Der Routinen der Tonsteuerung

OBCA7H SOUND\_RESET OBCAAH SOUND\_QUEUE

OBCADH SOUND\_CHECK OBCAOH SOUND\_ARM\_EVENT

**OBCB3H SOUND\_RELEASE** 

**OBCB6H SOUND\_HOLD OBCB9H SOUND\_CONTINUE OBCBCH SOUND\_AMPL\_ENVELOPE** 

OBCBFH SOUND\_TONE\_ENVELOPE

**OBCC2H SOUND\_A\_ADDRESS** 

**OBCC5H SOUND\_T\_ADDRESS** 

len RESET der Tonsteuerung : Ton <sup>i</sup><sup>n</sup> eine der Warteschlangen <sup>s</sup>tel-

Liefert den Status einer Warteschlange Ermöglicht das Auslösen eines Ereignisses, wenn die Warteschlange leer ist

Gibt alle Töne einer Warteschlange frei

Hält Töne aller Warteschlangen an Läßt gestoppte Töne weiterlaufen Initialisiert eine der softwaregesteuerten Hüllkurven für die Lautstärke Initialisiert eine der softwaregesteuerten Hüllkurven für Töne Liefert die Adresse einer Lautstärkenhüllkurve

Liefert die Adresse einer Tonhüllkurve

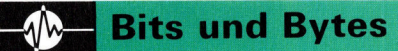

In der hier dargestellten Situation werden gerade die Klänge Eins und Zwei ausgeführt. Nach dem Ende von Klang Zwei wartet der nächste Befehl der Warteschlange auf SOUND\_RELEASE. Da der Befehl in Warteschlange C mit den Kanälen  $\bar{A}$  und B gekoppelt werden <sup>s</sup>oll, muß <sup>e</sup><sup>r</sup> auf die Befehle dieser Warteschen <sup>i</sup>s<sup>t</sup> Klang Eins . beendet, so daß A mit C gekoppelt werden kann, gekoppen werden Kann, Symbole:<br>doch fehlt noch die Kopplung <sup>m</sup>i<sup>t</sup> <sup>B</sup>. Nach \ Freigabe der Warteschlange <sup>B</sup> <sup>i</sup>s<sup>t</sup> die Kopp lung möglich, und Klang Drei, Vier und Fünf ertönen gleichzeitig.

Das Editieren von Hüllkurven kann recht kompliziert werden. Mit unserem Editor für Hüllkurven können Sie Ihre Parameter eingeben und auf dem Bildschirm gleich die Form der dazugehörigen Hüllkurve sehen.

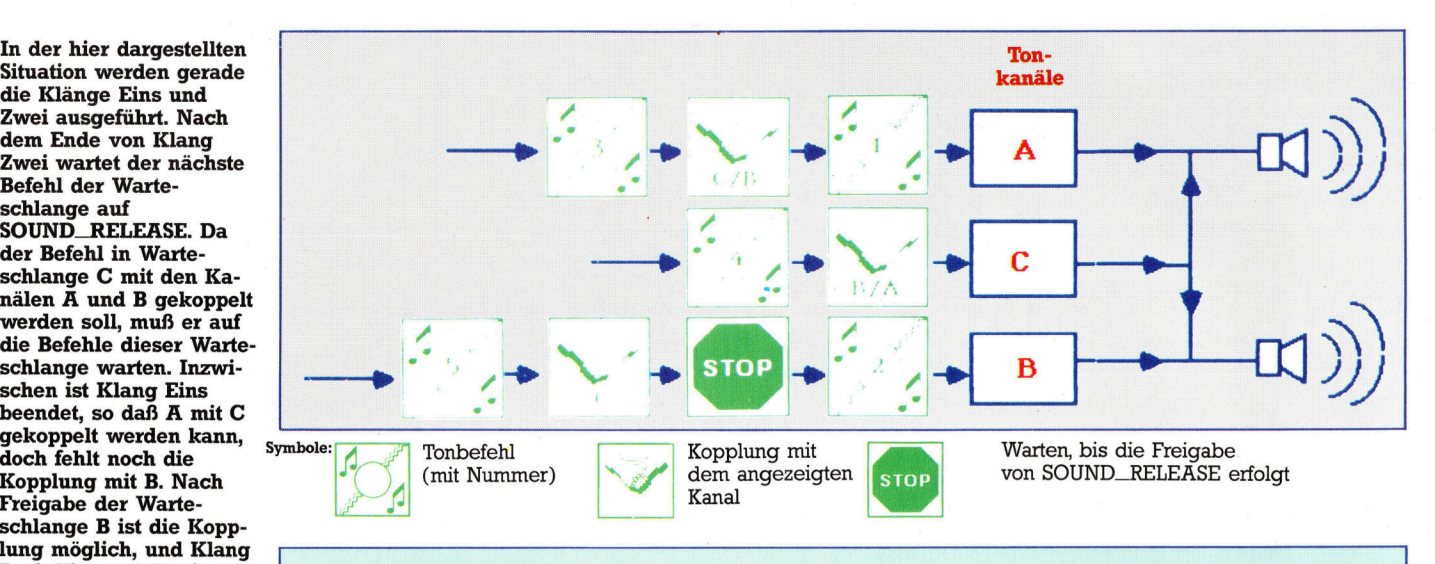

# Der Befehl CALL

Adresse. Der BASIC-Befehl CALL, mit dem Daten <sup>a</sup>l<sup>s</sup> "Parameterblock" an Maschinencoderoutinen übergeben werden, <sup>i</sup>s<sup>t</sup> <sup>i</sup><sup>n</sup> den Handbüchern nicht besonders gut beschrieben. Die vom Anwender gelieferten Parameter werden von der untersten (ersten) Blockadresse an aufwärts abgelegt. Beim Einsprung <sup>i</sup><sup>n</sup> die mit CALL aufgerufene Routine zeigt <sup>I</sup><sup>X</sup> <sup>a</sup>u<sup>f</sup> diese

Numerische Werte können direkt übergeben werden, nicht aber Variable. <sup>S</sup>tatt dessen wird die Adresse der Variablen (bei Stringvariablen die Adresse des String-Steuerblocks) <sup>m</sup>i<sup>t</sup> dem Symbol @ übergeben. Das folgende Beispiel <sup>r</sup>uf<sup>t</sup> eine Routine bei & A000 auf, übergibt ihr den Wert 85 und enthält <sup>b</sup>e<sup>i</sup> der Rückkehr ins BASIC <sup>d</sup>i<sup>e</sup> Resultate in Ergebnis% und Antwort\$: CALL &A000,85,@Ergebnis%, @Antwort\$ Beim Einsprung <sup>i</sup><sup>n</sup> <sup>d</sup>i<sup>e</sup> Routine zeigt <sup>I</sup><sup>X</sup> <sup>a</sup>u<sup>f</sup> einen ROM-Block, der zuerst den Wert <sup>8</sup><sup>5</sup> <sup>a</sup>l<sup>s</sup> 16-Bit-Ganzzahl ohne Vorzeichen enthält, dann zwei Bytes mit der Adresse von Ergebnis% und schließlich die Adresse des Stringsteuerblocks <sup>f</sup>ü<sup>r</sup> Antwort\$. Der Stringsteuerblock besteht aus drei Bytes, <sup>i</sup><sup>n</sup> denen zunächst die Stringlänge und dann die Adresse stehen. Dieser Block sollte möglichst nicht geändert werden, da sonst Probleme mit der Firmware entstehen könnten.

<sup>5</sup><sup>0</sup> MEMORY &öFFF: DIM envelope(15) <sup>6</sup><sup>0</sup> done=0: routine=&7000: bufferzroutinet4100: nk=1 <sup>7</sup><sup>0</sup> WHILE -! 80 MODE 2: LOCATE 1,20: JNPUT "Start volume (0-15) ";sv%: I <sup>F</sup> sv%)15 OR sv%<0 THEN <sup>8</sup><sup>0</sup> 90 LOCATE 1,21: INPUT "Start tone ";tt: IF tt<0 OR tt>4095 T HEN 90 100 LOCATE 1,22:INPUT "Horizontal scale (1-10) ";sc%: IF sc% 10 <sup>O</sup><sup>R</sup> scX{1 THEN 100 110 LOCATE 1,23:INPUT "Volume <sup>o</sup><sup>r</sup> tone envelope (V/T) ";senv\$ : <sup>I</sup><sup>F</sup> (UPPERS<seny\$)<)"V") AND (UPPER\$(senv\$)<>"T") THEN GOTO 110 <sup>1</sup>2<sup>0</sup> Wed: <sup>I</sup><sup>F</sup> UPPER\$<senv\$)="V" THEN pk=&BC: Wel: ELSE pk=& BF 130 length%=0: soundx=0: IF W=1 THEN soundy=INT(sv%#9.7) E LSE soundy=68 140 FOR x=1 T0 15 150 envelope(x)=0 160 NEXT 170 GOSUB 270 180 LOCATE 1,20: PRINT CHR\$(18) 190 FOR count=1 TO <sup>5</sup> 200 G0SUB 360: nk=ABS(nk-1): GOSUB 540: <sup>I</sup><sup>F</sup> W=1 THEN GOSUB 880 ELSE GOSUB 890 210 NEXT 220 WHILE NOT done 230 LOCATE 5,20: INPUT "Edit (y/n) ";ed\$ 240 <sup>I</sup><sup>F</sup> UPPER\$(ed\$)="N" THEN done=-1 ELSE GOSUB 790 250 WEND 260 WEND 270 REM intialise screen 280 MODE <sup>1</sup>: WINDOW #1,1,39,1,2: GOSUB 1000 290 MOVE 20,380: DRAW 20,210,3: DRAW 600,210,3 300 MOVE <sup>2</sup><sup>1</sup> ,soundy+211 310 POKE routine, &3E: POKE routine+1,1 320 POKE routine+2, &21: POKE routinet3, buffer-(CINT(butfer/ 256))#256: POKE routine+4, INT(buffer/256) 330 POKE routine+5,&C3: POKE routine+é,pk: POKE routine+?,&B

Editor <sup>f</sup>ü<sup>r</sup> Hüllkurven

C 340 POKE routinet8,&C? 350 RETURN 360 REM get section data <sup>3</sup>7<sup>0</sup> LOCATE <sup>1</sup>,20: PRINT CHR\$(18); : LOCATE 5,20: PRINT "Sectio <sup>n</sup> "scount <sup>3</sup>8<sup>0</sup> LOCATE 1,22: PRINT CHR\$(18); : LOCATE 5,22: INPUT "Step <sup>c</sup> ount "; skip%: IF W=0 THEN GOTO 400 ELSE IF skip%(0 OR skip<br>%)127 THEN 380 390 GOTO 410 400 IF skip%<0 OR skip%>239 THEN GOTO 380 410 P\$=STRS(SKIP/): GOSUB 900 420 LOCATE 1,23: PRINT CHR\$(18);: LOCATE 5,23: INPUT "Step <sup>s</sup> ize "; size%: IF W=0 THEN GOTO 440 ELSE IF ABS(size%))15 THE N 420 430 GOTO 450 440 <sup>I</sup><sup>F</sup> ABS(size/))127 THEN 420 450 PS=STR\$(size/): GOSUB 900 460 ss=size%: <sup>I</sup><sup>F</sup> size/(0 THEN size/=256-ABS(size/) 470 LOCATE 1,24: PRINT CHR\$(18);: LOCATE 5,24: INPUT "Pause time "; pause%: IF pause%>255 THEN 470 480 P\$=STR\$(pause%): GOSUB 900 490 envelope ((count-1)#3#1)=skipZz: envelope ((count-1)#3+2) =size%: envelope ((count-1)#3+3)=pauseZ 500 FOR x=20 TO 24 510 LOCATE 1,x: PRINT CHR\$(18); 520 NEXT 330 RETURN 540 REM envelope intialisation 550 POKE buffer, count 560 CLS #1: GOSUB 1000 570 FOR x=0 TO count-1 580 POKE buffer+(x#3+1) ,envelope(x#3+1): sKip/=envelope(x#3+ 1) 590 p\$=STRS(envelope(xx3+1)): GOSUB 900 600 POKE buffer+(x#3+2) ,envelope(x#3+2): size/=envelope(x\*3t+ 2) 610 pp=envelope(x#3+2): <sup>I</sup><sup>F</sup> pp)127 THEN pp=pp-256- 620 p\$=STRS(pp): GOSUB 900 630 POKE buffer+(x\*3+3),envelope(x\*3+3): pause%=envelope(x\*3 +3)

640 p\$=STR\$lenvelope(x%\*3+3)): GOSUB 900 650 NEXT <sup>x</sup> 660 length%=length%+skip%#pause% 670 CALL routine 680 IF W=0 THEN GOSUB 910: RETURN 690 of f%=size%#10: IF size%>127 THEN of f%=(size%-256)#10 700 FOR x=1 TO skip% 710 soundy=(soundytoff%) MOD 150: <sup>I</sup><sup>F</sup> soundy<0 THEN soundy=l 50-soundy 720 FOR <sup>c</sup>=<sup>1</sup> TO (10/51)#pause%#2: soundx=soundx+(scZ) 730 DRAW soundx+21 ,soundy+211 ,2+nk 740 NEXT 750 NEXT 760 DRAM soundx+21 ,soundy+211 ,2+nk 770 RETURN 780 REM redraw graph<br>790 LOCATE 5.20: PRINT CHR\$(18):: INPUT "Section":sec%: IF s ec%(1 OR sec%)5 THEN 790 800 count=sec%; GOSUB 360 810 CLS: soundx=0: soundy=INT(sv/#9.7): length/=0: GOSUB 270 820 FOR section=1 TO <sup>5</sup> 830 count=section: 6OSUB 540 840 NEXT 850 60SUB 870 840 RETURN 870 REM sound 880 SOUND 1,tt,length%,su%,1; RETURN 890 SOUND 1,tt,length%,sv%,,1: RETURN<br>900 PRINT #1.NID\$(P\$.(2-ABS(VAL(p\$)(0))):".":: RETURN 910 FOR x=1 TO sKip% 920 soundy=soundy~((15/127)#5s): <sup>I</sup><sup>F</sup> soundy<0 THEN soundy=0 930 <sup>I</sup><sup>F</sup> soundy)189 THEN soundy=189 940 FOR c=1 TO (7/51)\*pause%+2: soundx=soundx+sc% 950 DRAW soundx+21 ,soundy+211,2+nk 960 NEXT 970 NEXT 980 DRAW soundx+21, soundy+211, 2+nk 990 RETURN 1000 <sup>I</sup><sup>F</sup> Wei THEN PRINT #1, "ENV <sup>1</sup>, "; ELSE PRINT #1, "ENT <sup>I</sup> 4 1010 RETURN

# Das Hulk **Experten-System**

Der Begriff "Ingenieurwesen" unterzieht sich einem Bedeutungswandel. Während Ingenieure des <sup>1</sup>9. Jahrhunderts Eisen und Stahl umformten und <sup>z</sup><sup>u</sup> Schiffen und Brücken verarbeiteten, bezeichnet das Ingenieurwesen heute eine Vielzahl von Berufen, deren Aufgabe <sup>e</sup><sup>s</sup> auch <sup>i</sup>st, Wissen zu verarbeiten.

in >Wissens-Ingenieur" weiß, wie Experten-systeme entwickelt werden. Experten-Systeme (ES) beinhalten organisiertes Wissen über ein Fachgebiet menschlicher Sachkennt<sup>n</sup>is, ein Beispiel ist eine medizinische Diagnose. Der Arzt hat ein umfangreiches, faktisches Wissen über Krankheiten, <sup>i</sup>hr<sup>e</sup> Änze1 chen und Symptome. Seine Sachkenntnis be<sup>s</sup>teh<sup>t</sup> aus der Fähigkeit, <sup>d</sup>i<sup>e</sup> Symptome eines Patienten und die Beschreibung in medizinischen Fachbuchem zueinander <sup>i</sup><sup>n</sup> Bezug <sup>z</sup><sup>u</sup> bringen. Dies geschieht auch unter Berücksichtigung zurückliegender Erfahrungen mit der vermuteten Krankheit. <sup>J</sup><sup>e</sup> besser der Arzt

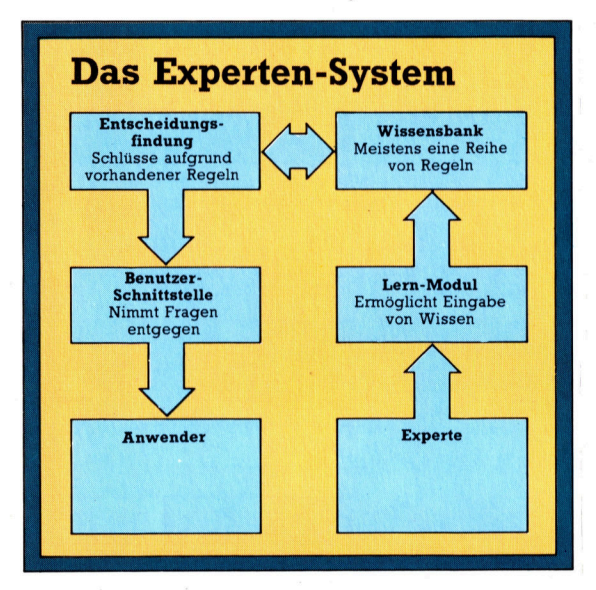

im Kombinieren von Fachbuchwissen und aktuellen Beobachtungen <sup>i</sup>st, desto besser kann seine Diagnosetechnik sein.

Entscheidende Faktoren sind die Fahigkeit, sich an organisierte Daten zu erinnern, daraus Muster <sup>z</sup><sup>u</sup> bilden und beobachtete Falle mit diesen Mustern zu vergleichen, auch wenn Daten unvollständig sind oder nicht zu vorangegangenen Fallen passen. Die ersten beiden Faktoren, Organisation und Klassifizierung von Daten, sind Arbeitsbereiche des Computers, der letzte Faktor erfordert einen menschlichen Experten. Könnte ein Computersystem statistische Analysen verwenden, um das Gefuhl und den Spursinn des menschlichen Experten <sup>z</sup><sup>u</sup> simulieren, ware es durch seine Datenorgani-

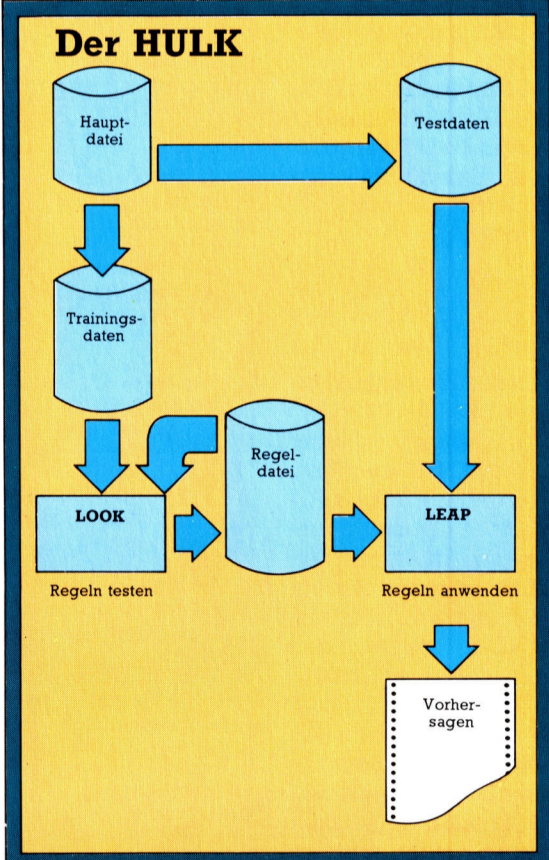

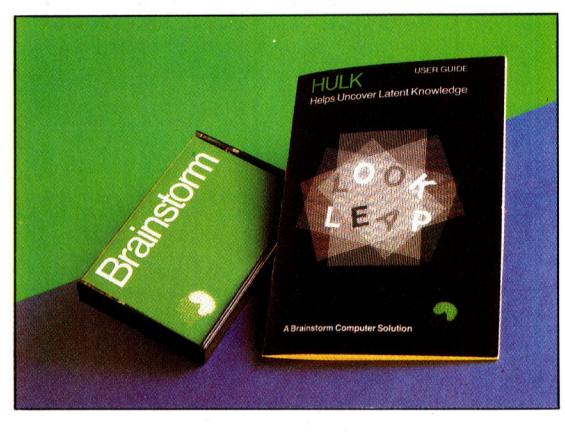

<sup>I</sup><sup>n</sup> einem traditionellen Experten-System verwendet die Entscheidungsfindung eine Reihe von IF... THEN-Regeln aus einer Wissensbank <sup>f</sup>ü<sup>r</sup> Antworten auf Fragen, die der Anwender eingibt. Das Wissen, auf dem diese Regeln basieren, wird von Experten über das Lernmodul eingegeben. Mit HULK wird <sup>e</sup>i<sup>n</sup> <sup>S</sup>at<sup>z</sup> von Entscheidungsregeln aus einer Hauptdatei erstellt, gestützt durch Beobachtungen, die der Anwender eingibt. Dafür sind zwei Programme erforder<sup>l</sup>ich: LOOK, das einen Trainings-Datensatz zum Ausprobieren der Regeln benötigt, und einen weiteren Datensatz zum Prüfen auf Anwendbarkeit. LEAP benutzt diese Regeln, um anhand der Daten Wahrscheinlichkeitsberechnungen <sup>z</sup><sup>u</sup> erstellen.

Ursprünglich wurde HULK von Richard Forsyth als praktisches Projekt für seine Studenten am Polytechnikum Nord-London entwickelt. Obwohl die Erstellung des Programms nur zwei Wochen <sup>i</sup><sup>n</sup> Anspruch nahm, vergingen weitere sechs Monate, bis <sup>e</sup><sup>s</sup> soweit verfeinert war, daß es <sup>a</sup>l<sup>s</sup> anwenderfreundlich gelten konnte.

sationsfähigkeit <sup>i</sup><sup>n</sup> der Lage, den Menschen <sup>z</sup><sup>u</sup> übertreffen.

Am wichtigsten sind diese Systeme <sup>d</sup>ort, wo <sup>e</sup>s, wie <sup>i</sup><sup>n</sup> der medizinischen Diagnose, keine festgelegten Entscheidungskriterien gibt und menschliches Urteilsvermögen unabdingbar ist. Da Wissen, <sup>o</sup>f<sup>t</sup> <sup>i</sup><sup>n</sup> Form von Regelsammlungen, unverzichtbar für den Betrieb dieser Systeme ist, werden sie auch als "rule-based" (auf Regeln basierend) oder "knowledgebased" (auf Wissen basierend) bezeichnet. Experten-Systeme haben sich auf verschiedenen Gebieten <sup>a</sup>l<sup>s</sup> erfolgreich erwiesen.

# Experten-Systeme

Schon <sup>j</sup>etz<sup>t</sup> können <sup>s</sup>i<sup>e</sup> ausgebildete Fachleute <sup>i</sup><sup>n</sup> der medizinischen Diagnose, der Suche nach Rohstoffen und vielen anderen Gebieten übertreffen. Aufgrund dieser Erfolge finden wir diese ES nicht mehr nur in Forschungslaboren <sup>f</sup>ü<sup>r</sup> Künstliche Intelligenz, sondern auch bei unterschiedlichen Computeranwendungen. Daraus ergeben <sup>s</sup>ic<sup>h</sup> Konsequenzen <sup>f</sup>ü<sup>r</sup> die Konzeption und Konstruktion solcher Maschinen. Ihr Einsatz bei der Softwareentwicklung ersetzt den traditionellen Grundsatz  $Daten + Algorithmen = Programm$ 

durch die Methodik  $Wissen$  + Folgerungen = System

4 ein evolutionärer Fortschritt mit weitreichenden Konsequenzen.

Ein Experten-System basiert auf einem "Wissensgerüst". Daneben stehen aber drei weitere Komponenten, die einem ES volle Arbeitsfähigkeit verleihen: Die Entscheidungsfindung, die neue Regeln zum Interpretieren von Daten auf der Basis existierender Regeln und Daten entwirft; das Lernmodul, das aus >eigenen Erfahrungen< oder denen des menschlichen Experten neues Wissen zusammenstellt, und schließlich die Schnittstelle zum Benutzer, über die auch ein Nicht-Experte das System befragen und benutzen kann. Betrachten wir die beiden Kernmodule, die Entscheidungsfindung und das Lernmodul.

Eine Wissensbasis enthält Fakten (oder Behauptungen) und Regeln. Fakten können sich jedoch sehr schnell ändern (z.B. während einer Konsultation). Regeln sind die Langzeitinformationen darüber, wie man aus Wissen neue Fakten oder Hypothesen entwickelt. Doch was unterscheidet dies von konventionellen Datenbanken? Die Wissensbank <sup>i</sup>s<sup>t</sup> kreativ. Die Fakten <sup>i</sup><sup>n</sup> einer Datenbank sind normalerweise passiv: Sie sind einfach vorhanden und werden, ganz nach Bedarf des Benutzers, archiviert und abgerufen. Dagegen versucht die Wissensbank, unabhängig von den Fragen des Benutzers, fehlende Informationen aufzufüllen, unter Berücksichtigung des vorhandenen Wissens.

# Wettervorhersage

Wir ließen HULK mit dieser Datei laufen und wurden nach Hypothesen über die Daten befragt. Die **Hypothese lautete:** TOMORROW=1 womit gemeint ist, daß wir an solchen Mustern interessiert sind, deren letzte Va riable den Wert Eins hat - anders ausgedrückt, Tage, an denen es am darauffolgenden Tage reg nete. Wir wollen mit <sup>|</sup> HULK-Regeln arbei ten, die es uns ermöglichen, vom Wetter des heutigen Tages Rückschlüsse auf das Wetter von morgen zu ziehen. Die Wahrscheinlichkeit, daß Regen zu erwarten ist, wird gemessen und <sup>i</sup><sup>n</sup> einer Regel verarbei<sup>t</sup>et, die später mit an- | deren Regeln Anwendung <sup>f</sup>indet. HULK schlagt <sup>v</sup>or, <sup>o</sup><sup>b</sup> die Regeln <sup>i</sup><sup>n</sup> die Re- <sup>|</sup> geldatei aufgenom men werden soll || oder nicht. Die Ent scheidung darüber liegt beim Anwender. Wir fanden schnell drei Regeln, um <sup>f</sup>ü<sup>r</sup> morgen Regen vorherzusagen: <sup>1</sup>) Wenn der Nieder schlag heute über 2 mm liegt UND <sup>2</sup>) Wenn <sup>d</sup>i<sup>e</sup> Sonne heute weniger <sup>a</sup>l<sup>s</sup> <sup>3</sup>,<sup>5</sup> Stunden scheint UND 3) Wenn der Unterschied zwischen der höchsten und der <sup>|</sup> tiefsten Temperatur weniger als sechs <sup>|</sup> Grad beträgt DANN können Sie mit <sup>|</sup> 83%iger Sicherheit davon ausgehen, daß <sup>e</sup><sup>s</sup> morgen regnet und Sie naß werden.

l o e I Hier ein Beispiel zur Datenorganisation:

# I WEATHER, 30, 5

Zeile 1 beschreibt die Datei und beinhaltet den Namen (WEA-THER), die Anzahl der Datenmuster (30) und die Anzahl der Daten per Muster (5). Die Datei besteht aus den Wetterdaten eines Monats in London. Zu jedem Tag sind aufgeführt: Tiefst- und Höchsttemperatur, Niederschlag (in mm), Sonnenschein-Stunden und eine Boolsche Variable, deren Wert Eins ist, wenn es am folgenden Tag regnete, und Null, wenn es trocken blieb.

100 MINIMUMT 200 MAXIMUMT 300 RAINFALL 400 SUNSHINE 500 TOMORROW

Die Zeilen 100 bis 500 geben die Namen der Muster-Daten an.

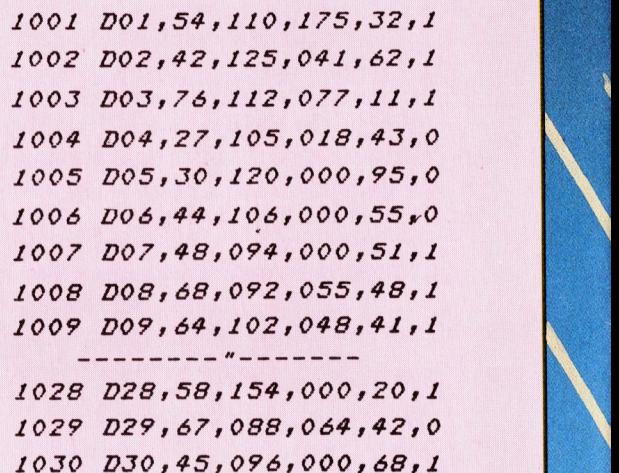

Die eigentlichen Daten speichern die Zeilen 1001 bis 1030, jeweils ein Muster per Zeile, beginnend mit einer Identifizierung. Da HULK<br>nur mit Ganzzahlen arbeiten kann, wurden alle Werte mit 10 multipliziert.

Zeile 1001 lautet eigentlich 1001 D01,5.4,11.0,17.5,3.2,1 - was für alle Datenzeilen gilt.

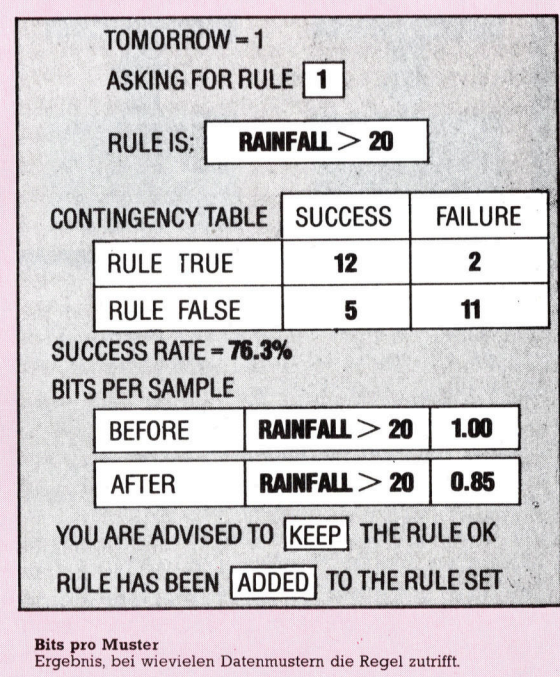

**Software** 

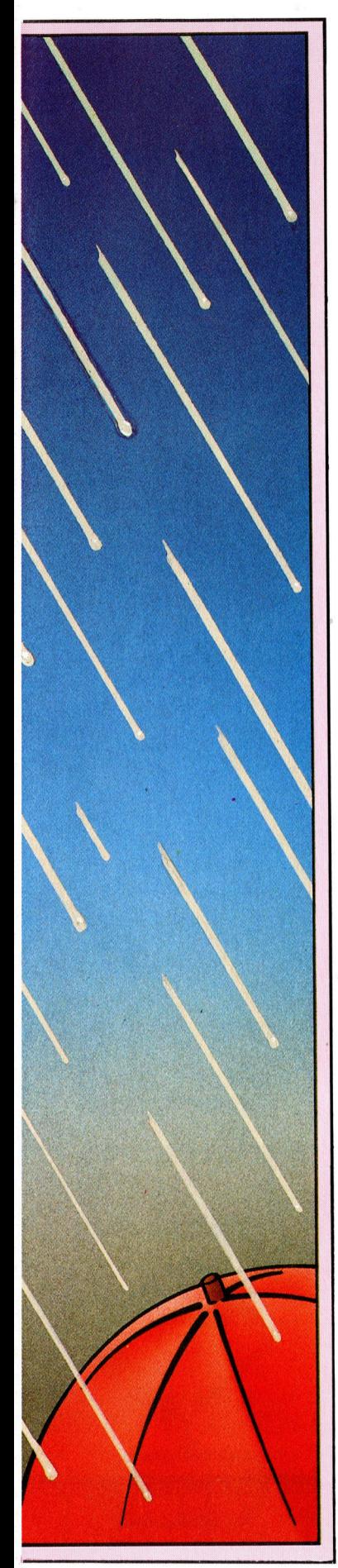

Regeln im "IF... THEN"-Format sind die bevorzugte Methode, Wissen "über den Daumen zu peilen". Hierzu ein Beispiel:

<sup>I</sup><sup>F</sup> <sup>d</sup>i<sup>e</sup> Heimmannschaft das <sup>l</sup>etzt<sup>e</sup> Heimspiel verlor,

AND <sup>d</sup>i<sup>e</sup> Gesamtmannschaft ihr <sup>l</sup>etzte<sup>s</sup> Heimspiel mit zwei Toren gewann,

THEN wird die Wahrscheinlichkeit eines Unentschieden mit 1088 multipliziert.

Diese Regeln sind nicht im Programm enthalten, sondern sind Daten der Entscheidungsfindung. Es gibt zwei Hauptstrategien, um Schlußfolgerungen zu ziehen: Vor- und Rückwärtsverkettungen. Die Vorwärtsverkettung untersucht Daten, um daraus Hypothesen <sup>z</sup><sup>u</sup> erstellen, hingegen versucht die Rückwärtsverkettung Daten zu finden, um eine erstellte Hypothese <sup>z</sup><sup>u</sup> beweisen oder <sup>z</sup><sup>u</sup> widerlegen. Reine Vorwärtsverkettung führt <sup>z</sup><sup>u</sup> nicht genau definierten "WAS, WENN..."-Abfragen des Systems, während <sup>d</sup>i<sup>e</sup> Rückwärtsverkettung zielstrebig vorgeht.

Die erfolgreichsten Systeme benutzen eine Mischung aus beidem. Ob die Entscheidungsfindung <sup>v</sup>or- oder rückverkettet, <sup>s</sup>i<sup>e</sup> muß mit >unsicheren< (teilweise noch nicht bewiesenen) Daten arbeiten. Computerexperten versuchten immer wieder, unsere Welt <sup>i</sup><sup>n</sup> den starren Abgrenzungen des Computers zu erfassen und gingen damit an der Realität vor<sup>b</sup>ei. Die ES-Forschung ermöglicht eine präzise Arbeit mit unsicheren Daten – eine stärkere Annäherung <sup>a</sup><sup>n</sup> <sup>d</sup>i<sup>e</sup> Wirklichkeit, als <sup>d</sup>i<sup>e</sup> <sup>i</sup>dealisierten Abstraktionen unserer Datensysteme es erlaubten.

Tatsächlich gibt es zu viele Wege, mit Unsicherheiten zu arbeiten. Da sind Fuzzy Logic, Bayesian Logic, Multi-Value Logic und Certainty Factors, um nur vier davon zu nennen.

# "Wenn X wahr ist, . . ."

Sie ersetzen die Sicherheit von "WENN X WAHR IST, DANN <sup>I</sup>S<sup>T</sup> Y WAHR" durch <sup>d</sup>i<sup>e</sup> <sup>v</sup>orsichtige, statistische Schlußfolgerung "FALLS X <sup>I</sup><sup>N</sup> <sup>6</sup>5% ALLER FÄLLE WAHR <sup>I</sup>ST, DANN LIEGT <sup>D</sup>I<sup>E</sup> WAHRSCHEINLICHKEIT FÜR <sup>Y</sup> <sup>B</sup>E<sup>I</sup> <sup>5</sup><sup>0</sup> <sup>B</sup>I<sup>S</sup> <sup>7</sup>0%". Das Merkwürdige ist, daß viele der ausprobierten Schemata scheinbar funktionieren. Eine mögliche Erklärung hierfür mag darin liegen, daß die Organisation von Wissen mehr Gewicht hat <sup>a</sup>l<sup>s</sup> dessen bloße Anhäufung. Die meisten Wissensbanken verbinden ihre Redundanz, um dem ES verschiedene Möglichkeiten der Entscheidungsfindung <sup>z</sup><sup>u</sup> bieten. Die Wahrscheinlichkeitswerte dienen dabei nur als Kriterium, um zwischen zwei Bewertungen zu wählen.

<sup>E</sup><sup>s</sup> <sup>g</sup>ib<sup>t</sup> bereits Programmpakete, die <sup>m</sup>i<sup>t</sup> Wissensbanken arbeiten. Eines der wenigen, auch für den Heimcomputer-Enthusiasten erschwingliche, <sup>i</sup>s<sup>t</sup> HULK (Helps Uncover Latent Knowledge - wörtlich: Hilft latentes Wissen aufdecken), im Vertrieb von Brainstorm Com-

puter Solutions. <sup>E</sup><sup>s</sup> <sup>l</sup>äuf<sup>t</sup> auf dem Acorn <sup>B</sup> und den Torch-Computern.

HULK ermöglicht dem Benutzer, eine Reihe von Entscheidungsregeln aufzustellen und <sup>z</sup><sup>u</sup> testen, um <sup>s</sup>i<sup>e</sup> später <sup>f</sup>ü<sup>r</sup> Voraussagen und Klassifikationen <sup>z</sup><sup>u</sup> nutzen. <sup>S</sup>i<sup>e</sup> können mit HULK, aus verschiedenen Fallen oder Beispielen unterschiedlicher Bewertung, Muster und Regelmäßigkeiten bilden und diese für vorhersagende Zwecke einsetzen. Nehmen wir <sup>a</sup>n, <sup>e</sup>i<sup>n</sup> Landwirt speichert detaillierte Messungen über Höhe, Blattfarbe usw. einiger hundert Zuckerrüben <sup>i</sup><sup>n</sup> einem Computer und <sup>f</sup>üg<sup>t</sup> <sup>d</sup>i<sup>e</sup> Anzahl der vor der Emte erkrankten und ge; sunden Pflanzen hinzu. Das ES könnte nun Regeln in bezug auf die charakteristischen Merkmale der Pflanzen und ihren Gesundheitszustand entwickeln.

# Erntevorhersage

Nach diesen Regeln könnten später gefährdete Pflanzen identifiziert und Vorhersagen über die Ernte des nächsten Jahres verbessert werden. Der Landwirt muß diese Regeln nicht genau kennen, doch das System könnte <sup>s</sup>i<sup>e</sup> auf die eingegebenen Daten der Pflanzen anwenden. Anwendungsmöglichkeiten <sup>f</sup>ü<sup>r</sup> HULK sind reichlich vorhanden.

Das HULK-Paket besteht aus zwei Hauptprogrammen: LOOK (Logical Organiser <sup>O</sup><sup>f</sup> Knowledge - logischer Wissensorganisator) und LEAP (Likelihood Estimator And Predictor. - Wahrscheinlichkeitsbewerter und Voraussa<sup>g</sup>er). Diese ermöglichen dem Benutzer Regeln aufzustellen, die auf den Daten früherer Beobachtungen beruhen, diese auf andere, unvollständige Datensätze anzuwenden und so <sup>b</sup>eispielsweise Vorhersagen über ein Fußball-Match am nächsten Spieltag zu treffen. Die Regelsammlung ist <sup>d</sup>i<sup>e</sup> Wissensbank, <sup>d</sup>i<sup>e</sup> wiederum aus gesammelten Daten besteht. <sup>I</sup><sup>n</sup> HULK sind das Wahrscheinlichkeits-Entscheidungsregeln, die für Klassifikationen und Vorhersagen benutzt werden Können.

Zum Arbeiten <sup>m</sup>i<sup>t</sup> LOOK benötigen <sup>S</sup>i<sup>e</sup> einen oder vorzugsweise zwei Datensätze (ein großer Datensatz kann hierfür <sup>i</sup><sup>n</sup> zwei kleinere aufgeteilt werden). Der eine ist der ,Trainingssatz', um Regeln auszuprobieren, der andere ist der ,Testsatz', um die Anwendbarkeit der Regeln bei unbekannten Daten <sup>z</sup><sup>u</sup> bestätigen. Sobald <sup>d</sup>i<sup>e</sup> Daten <sup>e</sup>rfaß<sup>t</sup> <sup>s</sup>ind, <sup>l</sup>eg<sup>t</sup> LOOK Ihnen neugefundene Regeln einzeln zur Begutachtung vor. Es prüft jede Regel anhand der Trainingsdaten und <sup>t</sup>eil<sup>t</sup> Ihnen <sup>m</sup>it, um wieviel, <sup>f</sup>all<sup>s</sup> überhaupt, sich der Vorhersageerfolg mit den bereits vorhandenen Regeln verbessert. Daraufhin empfiehlt es, die neue Regel zu übernehmen oder <sup>z</sup><sup>u</sup> verwerfen. Die endgültige Entscheidung <sup>l</sup>ieg<sup>t</sup> beim Anwender.

LOOK <sup>i</sup>s<sup>t</sup> kein richtiges Lernprogramm, eher eine Art Filter, <sup>d</sup>e<sup>r</sup> <sup>n</sup>u<sup>r</sup> nützliche Mußmaßungen oder Aussagen durchläßt.

BASIC <sup>8</sup><sup>1</sup>

# Uberkauft

Im vorhergehenden Teil dieser 17+4 Serie beschrieben wir die Routine zur Berechnung eines Blattes. Die Routine dieser Folge beschließt die Runde des Spielers, analysiert die Karten und bereitet die Runde des Computers vor.

<sup>i</sup>n<sup>e</sup> universell anwendbare Routine, <sup>d</sup>i<sup>e</sup> das Blatt des Spielers auswertet und eine Va-<br>Blatt des Spielers auswertet und eine Variable, EF, entsprechend der ermittelten Blattkategorie <sup>s</sup>etzt, ist vorhanden. Mit diesem Programm wird das <sup>B</sup>latt des Spielers ausgespielt.

<sup>I</sup><sup>n</sup> diesem Stadium des Spieles sind an den Spieler und die Bank jeweils zwei Karten ausgegeben worden. Der Spieler kann entweder sticken" oder "twisten", um näher an 21 Punkte heranzukommen, ohne <sup>z</sup><sup>u</sup> überreizen.

Um <sup>i</sup><sup>n</sup> diesem Spiel der Bank einen kleinen Vorteil zu verschaffen, wird die Regel aufge<sup>s</sup>tellt, daß <sup>S</sup>i<sup>e</sup> nicht sticken dürfen, wenn <sup>I</sup>h<sup>r</sup> <sup>B</sup>latt weniger <sup>a</sup>l<sup>s</sup> <sup>1</sup><sup>7</sup> Punkte <sup>z</sup>ählt.

Zeile 120 ruft das Twist/Stick-Unterprogramm von der Hauptschleife auf. Das Unterprogramm <sup>a</sup><sup>b</sup> Zeile 2600 <sup>i</sup>s<sup>t</sup> <sup>n</sup>ich<sup>t</sup> selbst <sup>f</sup>ü<sup>r</sup> das Twisten oder Sticken zuständig, <sup>r</sup>uf<sup>t</sup> aber ein anderes Unterprogramm <sup>i</sup><sup>n</sup> Zeile 2700 <sup>a</sup>uf, das diese Arbeit durchführt. Bei der Rückkehr von

Schneider CPC

**ETURN** 

120 GUSUB 2600:REM <sup>t</sup><sup>w</sup>

# Auswertung der Karten

### Acorn <sup>B</sup>

```
120 GOSUB 2400 
 200 REM 
 2610 GOSUB 2700 
 z£20 ON EF GOSUB 3500,36400,3700,3600,3 
0<sub>0</sub>2620 RETURN 
 270Q REM 
 2710 GOSUB S00:IF EF=2 OR EF=3 THEM RET 
LIRN
 2720 GOSUB 700:PRINT"TWIST/STICK/DOUBLE
 2725 AN #= GET #
 2727 IF AN#="S" THEN GOSUB 2800: IF CS=0
 THEN RETURN 
 2720 IF ANt="S" AND CS=1 THEM 2700 
 2750 IF AN$<>"T" THEN 2700
 era FL=O:PL=1:GOSUB 1500 
 2770 GOSUB 800:IF EF=i THEN 2700 
 2780 RETURN
 2800 REM
 2810 CS=1:GOSUB 800
  2800 REM<br>2810 CS=1:GOSUB 800<br>2820 IF (TT(PL.2)>17 AND TT(PL.2)<22)
R TT(PL,1))=17 THEN CS=0:RETURN
 2925 GOSUB 700: PRINT'"YOU CAN9T STICK UN 
DER 17'
 2830 FOR CL=i TO SOO0:NEXT DL 
 2340 RETURM 
 S500 REM ###* LESS THAN 21 #*** 
3505 \text{ PU} = 1 \cdot \text{PS} = \text{TT}(1,2) \cdot \text{IF} \text{PS} > 21 \text{ THEN PS} = \text{T}(1,1)T(1,1)<br>| 3510 GOSUB 700:PRINT"| FSS THAN 21":FOR
DL=1 TO 500: JEXT DL: REI URN
  S600 REM **** ROYAL PONTOON ****
 3605 PV=4
  3610 GOSUB 700:PRINT"ROYAL PONTOON":RET
URN 
  S700 REM 
  3705 PV=2
  S710 GOSUB 700:PRINT"PONTOON":RETURN
  3800 REM 
  sels Fy=ü 
  3810 GOSUB 700: PRINT" BUST": RETURN
  3900 REM
  3905 PV=3
  S710 GOSUB FO0:PRINT"FIVE CARD TRICK": R 
ETURN
```
ist etc 2600 REM \*\*\*\* punter twist etc \*\*\*\* 2610 GOSUB 2700:REM do it! 2610 88386 2700:REM 88 T(:<br>2620 ON ef GOSUB 3500.3600.3700.3800.390 ia 2630 RETURN 2700 REM \*\*\*\* twist/stick/double \*\*\*\* 2710 GOSUB 800: IF ef=2 OR ef=3 THEN RETU RM: REM check pantoon-royal pontoon ¥ 27 20 BOSUE fOO:PRINT "Tuist/5tick/Double an\$="":WHILE an\$="":an\$=INKEY\$:WEND<br>IF an\$<>CHR\$(13) THEN PRINT an\$ <sup>I</sup><sup>F</sup> an\$="=" THEN GOSUB 2S00:IF cs=0 THEN RETURN <sup>I</sup><sup>F</sup> ant="=" AND ce=1 THEN 2700:REM <sup>c</sup> an't etick .....<br>IF an\$<>"t" THEN 2700:REM input err on 2760 fl=0:pl=1:GOSUB 1300:REM deal 2770 GOSUB 800:IF ef=1 THEN 2700:REM aga  $in?$ 2780 RETURN 2800 REM \*\*\*\* stick \*\*\*\* 2910 ce=1:G0S5UB BO0:REM evaluate IF (tt(p1,2)>=17 AND tt(p1,2)<22)OR<br>1,1)>=17 THEN cs=0:RETURN  $\frac{2820}{\text{t} \cdot \text{t}}$ eccopition of the condition of the candidate of the candidate of the candidate of the candidate of the candidate of the candidate of the candidate of the candidate of the candidate of the candidate of the candidate of the .<br>stick under 17" 2830 FOR dl=1 TO 1000:NEXT dl 2830 FOR dT<br>2840 RETURN 500 REM \*\*\*\* less than 21 \*\*\*\* 3505 pyvelips tti1,22: <sup>I</sup><sup>F</sup> ps>21 THEN ps=tt  $(1,1)$ .<br>3510 GOSUB 700:PRINT "Less than 21":RETU RN ...<br>3600 REM \*\*\*\* royal pontoon \*\*\*\*  $pv=4$ 3605 pv=4<br>GOSUB 700:PRINT "Royal pontoon":RET **URN** 3700 REM \*\*\*\* pontoon \*\*\*\* 3705  $pv=2$ D2 Kat Kar Oa to og I 3710 GOSUB 700:PRINT "Pontoon":RETURN 00 REM \*\*\*\* bust \*\*\*\* 2 0 0 0 to Oo 3805 pv=0 3810 GOSUB 700: PRINT "Bust": RETURN 10 GOSUB 700:PRINT "Bust":RETURN<br>00 REM \*\*\*\* five card trick \*\*\*\*<br>05 pv=3  $5 \, \text{nv=3}$ srl) GOSUE 7OQ:PRINT "Five card trick":R

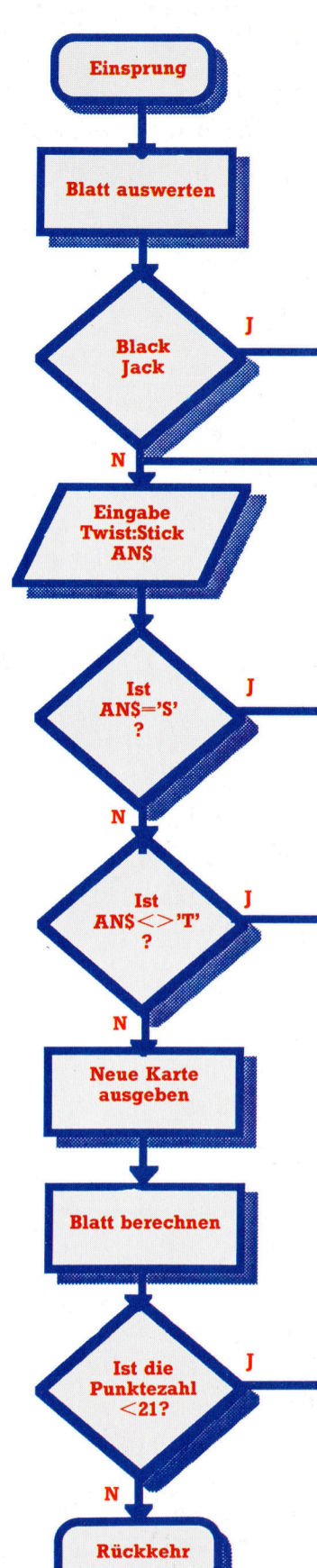

Blattschuß

2262

BASIC <sup>8</sup><sup>1</sup>

Das Flußdiagramm zeigt, wie der Programmteil des Spielers kontrolliert wird. Ein Verlassen der Kontrollstruktur <sup>i</sup>s<sup>t</sup> nur unter drei Bedingungen mög<sup>l</sup>ich: wenn <sup>d</sup>i<sup>e</sup> Karten des Spielers ein As und eine Zehn oder ein As und eine Bilderkarte zeigen, der Spieler die Option Stick wahlt oder das Blatt überreizt wird.

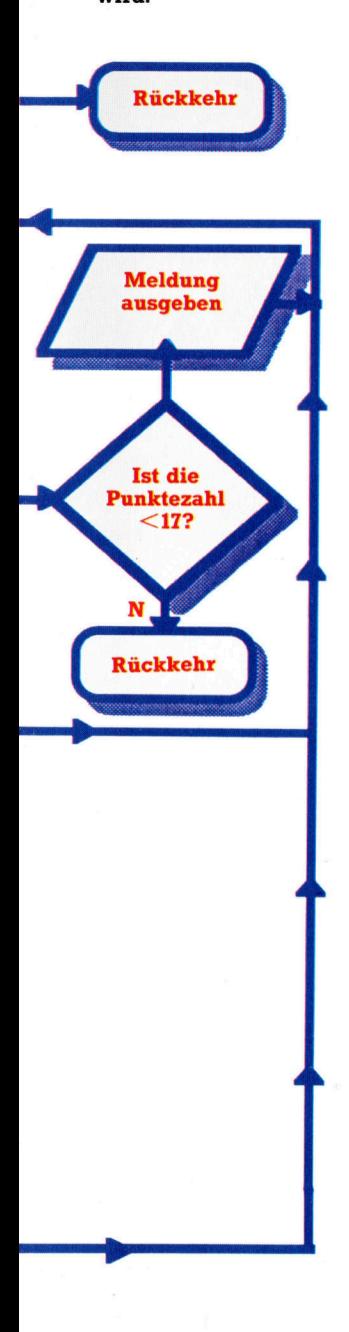

diesem Unterprogramm <sup>i</sup>s<sup>t</sup> <sup>I</sup>h<sup>r</sup> <sup>B</sup>latt komplett und EF entsprechend einer der fünf möglichen Blattkategorien gesetzt. Mit dem ON. ..GO-SUB-Befehl verzweigt das Programm unter Berücksichtigung des Wertes in EF in eine weitere Unterroutine. Diese gibt den Wert des Blattes aus und setzt die Variable PV. Diese Variable wird später, bei der Auswertung des Blattes der Bank, benutzt, um den Wert Ihres Kartenblattes zu speichern.

Das Twist/ Stick-Unterprogramm beginnt bel Zeile 2700 mit dem Aufruf der Berechnungsroutine. Die beiden bisher ausgegebenen Karten werden auf den Wert (As und Bilderkarte oder As und Zehn) überprüft. Wenn keine dieser Kombinationen vorliegt, fordert das Programm <sup>S</sup>i<sup>e</sup> <sup>a</sup>uf, <sup>5</sup> oder <sup>T</sup> <sup>z</sup><sup>u</sup> tippen.

Durch <sup>d</sup>i<sup>e</sup> Verwendung <sup>v</sup>o<sup>n</sup> GET/INKEYS/ GETS anstelle von INPUT brauchen <sup>S</sup>i<sup>e</sup> nur <sup>d</sup>i<sup>e</sup> <sup>T</sup>- oder S-Taste <sup>z</sup><sup>u</sup> drücken, ohne die Eingabe mit RETURN abzuschließen. Der Nachteil die<sup>s</sup>e<sup>r</sup> Abfrage <sup>i</sup>st, <sup>d</sup>a<sup>ß</sup> <sup>m</sup>i<sup>t</sup> GET/INKEYS/GETS keine Eingabeaufforderung auf dem Bildschirm erscheint. Wir müssen <sup>a</sup>ls<sup>o</sup> eine Zeile <sup>f</sup>ü<sup>r</sup> die Darstellung hinzufügen.

Wenn <sup>S</sup>i<sup>e</sup> <sup>a</sup><sup>n</sup> dieser <sup>S</sup>tell<sup>e</sup> S <sup>f</sup>ü<sup>r</sup> sticken <sup>e</sup>ingeben, prüft das Programm, ob das Blatt weniger <sup>a</sup>l<sup>s</sup> <sup>l</sup><sup>f</sup> Punkte <sup>z</sup>ählt. Der Programmteil ab Zeile 2800 benutzt dafür das Ergebnis der Auswertungsroutine und <sup>g</sup>ib<sup>t</sup> eine Meldung <sup>a</sup>us, wenn Ihre Punktezahl geringer <sup>a</sup>l<sup>s</sup> <sup>1</sup><sup>7</sup> <sup>i</sup>st. Die Variable CS wird in diesem <sup>F</sup>all auf Eins ge<sup>s</sup>etzt. Bei der Rückkehr in die Twist/Stick-Routine entscheidet der Wert in CS, ob Sie <sup>s</sup>tikken dürfen und die Routine damit beendet werden kann oder <sup>n</sup>icht. Falls Ihre Eingabe <sup>n</sup>ich<sup>t</sup> korrekt <sup>w</sup>ar, verzweigt das Programm wieder zum Beginn der Routine.

Bei Anwahl der Twist Option wird Ihrem <sup>B</sup>latt eine weitere Karte zugeteilt und die neue Punktezahl berechnet. Wenn <sup>I</sup>h<sup>r</sup> <sup>B</sup>latt <sup>m</sup>i<sup>t</sup> der neuen Karte noch unter 21 Punkten <sup>l</sup>ieg<sup>t</sup> (signalisiert durch EF=1), beginnt die Routine von vorn und fragt nach der nächsten Eingabe.

Commodore <sup>6</sup><sup>4</sup>

### Sinclair Spectrum 120 GO SUB 2600: REM TWIST ETC<br>2600>REM \*\*\*\* PUNTER TWIST ETC EVALUATE<br>\*\*\*\* 2610 GO SUB 2700: REM DO IT! 2620 GO SUB (EF\*100)+3400 2630 RETURN 2700 REM \*\*\*\* TWIST/STICK/DOUBLE \*\*\*\* .<br>2710 GO SUB 800: IF EF=2 OR EF=3 THEN R<br>ETURN : REM CHECK PONTOON/ROYAL PONTOON 2720 GO SUB 700: PRINT "TWIST/STICK/DOUB 2725 LET A≢=INKEY\$: IF A≇="" THEN 60 TO<br>2725 2725 Er <sup>I</sup><sup>F</sup> At£:CHR& <sup>1</sup><sup>3</sup> THEN PRINT At 2730 <sup>I</sup><sup>F</sup> A\$t="S" THEN GO SUB 2800: IF C\$= <sup>0</sup> THEN RETURN 2733 IF A\$="S" AND CS=1 THEN 60 TO 2700 : REM CAN'T STICK 2750 <sup>I</sup><sup>F</sup> A\$<>"T" THEN GO 70 2700: REM IN PUT ERROR 2760 LET Fl=0: LET Pl=1: GO SUB 1300: RE <sup>M</sup> DEAL 2770 GO SUB 800: IF EF=1 THEN 60 TO 270 <sup>O</sup>: REM AGAIN? 2780 RETURN 2780 RETURN<br>2800 REM \*\*\*\* STICK \*\*\*\* 2810 LET CS=1: <sup>G</sup><sup>O</sup> SUB 800: REM EVALUATE 2820 IF (T(PL,2)>=17 AND T(PL,2)<22) OR  $T(PL,1)$  >=17 THEN LET CS=0: RETURN 2825 GO SUB 700: PRINT FLASH 1; "YOU CAN "<sup>T</sup> STICK UNDER i7!" 2830 FOR <sup>L</sup>e=<sup>l</sup> TO 300: NEXT <sup>L</sup> 2640 RETURN 3500 REM LESS THAN 21<br>3505 LET PV=1: LET PS=T(1,2): IF PS)21 T HEN LET PS=T(1,1) 3510 GO SUB 700: PRINT "LESS THAN 21": R **ETURN** Sé00 REM ##\*\* ROYAL FONTOON #\*2# 3605 LET PV=4 3610 <sup>G</sup><sup>O</sup> SUB 7O0: PRINT "RüräL PONTOON": RETURN 3700 REM \*#\*\* PONTOON #\*#\*# 3705 LET PV=2 S710 <sup>G</sup><sup>O</sup> SUB 700: PRINT "PONTOON": RETURN 3300 REM ##\*\* BUST \*¥\*\* S805 LET Fu=ü Sei0 GO SUB 700: PRINT "BUST": RETURN 3700 REM ###\* FIVE CARD TRICK #\*#% S905 LET PV=3 3710 GO SUB 700: PRINT "FIVE CARD TRICK"

: RETURN

120 GOSUB 24600:REM TWIST ETC 2600 REM \*\*\*\* PUNTER TWIST ETC EVALUATE<br>\*\*\*\* \*\*\*\*<br>2610 GOSUB2700:REM DO IT! 2620 <sup>O</sup><sup>N</sup> <sup>E</sup><sup>F</sup> GOSUB3500,3400,3700,38900,3700 2630 RETURN 2700 REM \*\*\*\* TWIST/STICK/DOUBLE \*\*\* 2710 GOSUB800:IF EF=2 OR EF=3 THEN RETUR N:REM CHECK FONTOON-ROYALPONTOON 2720 GOSUB700:PRINT"TWIST/STICK/DOUBLE " 2725 GET AN\$: IF AN\$="" THEN 2725 2727 IF AN\$(>CHR\$(13) THEN PRINT AN\$ 2730 IF AN\$="S" THEN GOSUB 2800:IF CS=0 THEN RETURN .<br>2733 IF AN≸="S"AND CS=1 THEN 2700:REM CA<br>N'T STICK 2750 <sup>I</sup><sup>F</sup> AN®<>"T" THEN 2700 »REM INPUT ERR OR 2760 FL=0:PL=1:GOSUB1300:REM DEAL 2770 GOSUB800:IF EF=1 THEN 2700:REM AGAI  $N$ ? 2780 RETURN 2800 REM #\*#\* STICK ###% 2810 CS=1:6OSUB800:REM EVALUATE<br>2820 IF (TT(PL,2))=17 AND TT(PL,2)(22)OR<br>"TT(PL,1))=17 THEN CS=0:RETURN<br>2825 GOSUB700:PRINTCHR\$(28):"YOU CAN4T S 2910 CS=1:GOSUBS800:REM EVALUATE TT<PL,1?>=17 THEN CS=0:RETURN 2825 GOSUB700:PRINTCHR\$(28);"YOU CAN'T S<br>TICK UNDER 17" 2830 FOR Ol=1 TO 1000:NEXT <sup>D</sup><sup>L</sup> 2240 RETURN 3500 REM \*\*\*\* LESS THAN 21 \*\*\*\* 3505  $PV=1:PS=TT(1,2):IF PS>21THEN PS=TT($ 1,12 3910 GOSUBVOG:PRINT"LESS THAN <sup>2</sup>1" :RETURN 3600 REM \*\*\*\* ROYAL PONTOON \*\*\*\* S605 Pu=d sell GOSUBZOO0:PRINT"ROYAL PONTOON" :RETUR M 3700 REM \*\*\*\* PONTOON \*\*\*\*  $3705$  PV=2 3710 GOSUB/700:PRINT "PONTOON" :RETURN 3800 REM \*\*\*\* BUST 3805 PV=0 3810 GOSUB700:PRINT"BUST":RETURN 3700 REM #\*\*\* FIVE CARD TRICK \*##\* 3705 PV=3 3910 GOSUB700:PRINT"FIVE CARD TRICK":RET URN

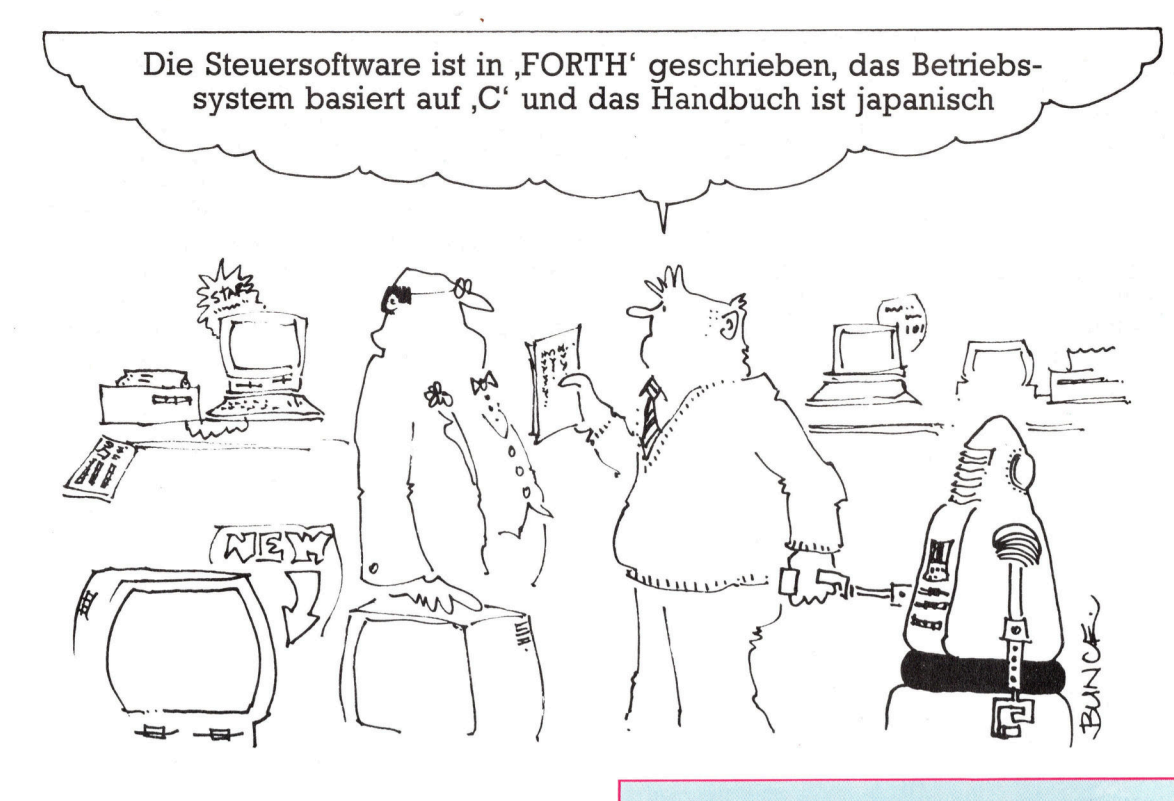

# **Die Qual** der Wahl

Für <sup>d</sup>i<sup>e</sup> meisten Hobby-Anwender reicht BASIC zur Programmentwicklung völlig aus. In Sonderfällen braucht man jedoch besser angepaßte Sprachen. Eine gründliche Analyse des Vorhabens sollte die Qual der Wahl jedoch lindern können.

is vor kurzem stand dem Heimcomputer Freund ausschließlich BASIC oder Maschinensprache zur Verfügung. Heute sind dagegen <sup>f</sup>as<sup>t</sup> <sup>a</sup>ll<sup>e</sup> verbreiteten Sprachen auch <sup>f</sup>ü<sup>r</sup> die kleinsten Rechner erhältlich, die gesamte Palette steht beim IBM-Kompatiblen oder anderen MS-DOS-Rechnern zur Verfügung. Compiler und Interpreter können recht teuer sein, daher arbeiten <sup>n</sup>u<sup>r</sup> wenige Anwender <sup>m</sup>i<sup>t</sup> mehr <sup>a</sup>l<sup>s</sup> drei Sprachen.

Effektivität <sup>i</sup><sup>n</sup> bezug <sup>a</sup>u<sup>f</sup> Speichergröße-und die Arbeitsgeschwindigkeit sind die wichtigsten Faktoren. Das gilt besonders bei Programmen, <sup>d</sup>i<sup>e</sup> <sup>m</sup>i<sup>t</sup> der Außenwelt kommunizieren sollen. Manche Programme wären in BASIC so schwierig zu erstellen, daß es leichter <sup>i</sup>st, eine neue, besser geeignete Sprache zu lernen und das Programm damit zu entwickeln. Ein Pro-

# **Sprache: BASIC**

Vorteile: Leicht erlernbar und einfach in der Anwendung, weit verbreitet. Preiswert. Vielseitige Arithmetik-Funktionen. Komfortable Stringverarbeitung.

Nachteile: In vielen Versionen kaum Möglichkeiten für Modulprogrammierung und Steuerstrukturen. Keine Norm. Programmausführung langsam. Schlechtes File-Handling. Eingeschränkte Zahl von Datentypen und -strukturen. Programme undurchsichtig.

Anwendung: Kurze, einfache Programme mit Berechnungen oder Stringverarbeitung.

# Sprache: LOGO

Vorteile: Solide mathematische Grundlage, leicht zu lernen. Turtle-Grafik. Gute Möglichkeiten zur Listenverarbeitung und für modulares Programmieren, viele Datentypen und Strukturen. Preiswert.

Nachteile: Auf höherer Ebene ist die Programmierung schwierig. Viele nicht-kompatible Versionen. Ausführung langsam.

Anwendung: Grafik, Listenverarbeitung, Lernen von Mathematik und Einführung in höhere Programmkonzepte.

## Sprache: PASCAL

Vorteile: Gut strukturiert. Viele Datentypen. Weitgehend standardisiert. Verbreitet. Einfache Programmierung.

Nachteile: Ein/Ausgabe nicht klar definiert, File-Handling unbefriedigend.

Anwendung: Einüben guter Programmiertechnik. Allgemeine Aufgaben von beschränktem Umfang.

Sprache: FORTH Vorteile: Schnelle Verarbeitung, vom Anwen-

gramm zur on-line-Verarbeitung von Lagerda<sup>t</sup>eie<sup>n</sup> wäre in COBOL durch den Einsatz <sup>i</sup>ndexierter Dateien sehr einfach zu erstellen. <sup>I</sup><sup>n</sup> BASIC müßte dagegen mit sequentiellen Dateien oder einem Hashing-Algorithmus und Random Access <sup>F</sup>ile<sup>s</sup> gearbeitet werden.

Bedienerfreundliche, leicht erlernbare Sprachen bereiten <sup>b</sup>e<sup>i</sup> größerem Programmumfang <sup>o</sup>f<sup>t</sup> Probleme. Hier kommt <sup>e</sup><sup>s</sup> darauf <sup>a</sup>n, daß <sup>s</sup>ic<sup>h</sup> das Programm <sup>i</sup><sup>n</sup> selbständige Module zerlegen <sup>l</sup>äßt, die unabhängig voneinander programmiert werden können.

Einige Sprachen, etwa COBOL und FOR-TRAN, sind gemäß allgemeingültiger Richtlinien <sup>f</sup>es<sup>t</sup> definiert; <sup>d</sup>i<sup>e</sup> Anpassung <sup>a</sup><sup>n</sup> neue Hardware- und Verarbeitungstechniken <sup>i</sup>s<sup>t</sup> dann <sup>r</sup>ech<sup>t</sup> mühsam und langwierig. Dafür erfordert das auf einem Rechner erstellte Programm <sup>n</sup>u<sup>r</sup> eine erneute Compilierung und <sup>n</sup>u<sup>r</sup> wenige Änderungen, <sup>b</sup>i<sup>s</sup> <sup>e</sup><sup>s</sup> auf dem anderen Computer <sup>l</sup>äuft.

Sprachen wie PASCAL und <sup>C</sup> haben <sup>n</sup>u<sup>r</sup> eine Art de facto-Standard, der von den Erfindern festgelegt wurde. Die meisten Versionen dieser Sprachen entsprechen diesem Standard zwar, bei PASCAL sind jedoch Ein- und Ausgabeprozeduren nicht fest definiert; der Anwender hat also freie Bahn für Zusätze und Änderungen. Die entstandenen Programme sind natürlich nicht problemlos übertragbar.

Ein weiterer Faktor ist das Übersetzungsprogramm. Interpreter sind im allgemeinen einfacher <sup>z</sup><sup>u</sup> bedienen und eignen sich besser <sup>f</sup>ü<sup>r</sup> <sup>d</sup>i<sup>e</sup> Programmentwicklung, dafür sind <sup>s</sup>i<sup>e</sup> aber auch langsamer beim Programmablauf. Com<sup>p</sup>ile<sup>r</sup> dagegen sind schwierig anzuwenden, das Endprodukt arbeitet dafür effektiver. Die Unterschiede nehmen allerdings durch <sup>d</sup>i<sup>e</sup> Entwicklung von Debugger-Programmen und komfortablen Compilern zunehmend <sup>a</sup>b.

Einige Sprachen arbeiten durch spezielle Hardware-Neuerungen sehr <sup>v</sup>ie<sup>l</sup> schneller. <sup>S</sup><sup>o</sup> wurde <sup>v</sup>ie<sup>l</sup> Aufwand <sup>i</sup><sup>n</sup> <sup>d</sup>i<sup>e</sup> Entwicklung eines Prozessors gesteckt, der direkt in FORTH arbeiten kann.

Der Hauptfaktor bleibt aber immer die Anwendung, für die eine Computersprache eingesetzt werden <sup>s</sup>oll. Wir möchten Ihnen hier die wichtigsten Sprachen mit ihren Vorzügen und Schwachpunkten vorstellen.

## Nachteile: Das Niveau ist oft zu niedrig. der auszubauen. Gute Strukturierung. **Nachterie.** Das Niveau ist on zu nieurig.<br>Schwer verständlich. Viele verschiedene versionen.<br>Versionen. Versionen.<br>**Anwendung:** Programmierung auf maschinen-

**Anwendung:** Programmierung auf maschinen-anzuwenden.<br>
nahem Niveau, speziell bei der Hardware-**Anwendung:** Künstliche Intelligenz und allge steuerung.<br>Sprache: FORTRAN

Vorteile: Standardisiert. Umfangreiche Soft-\ \_ ware-Bibliothek. Sehr viele Funktionen. Nachteile: Altmodisch. Unbefriedigende Strukturierung. Programme <sup>o</sup>f<sup>t</sup> unverständlich. <sup>&</sup>lt; restgelegte Programmgestaltung.<br> **Anwendung:** Allgemeine wissense mathematische Programme und Anwendungen aus dem Produktionsbereich.

## Sprache: COBOL

Vorteile: Standardisiert, für viele Rechner. Leicht verständlich. Gutes File-Handling. Nachteile: Schwer zu erlernen. Compiler sind umfangreich und teuer. Schlecht strukturiert, geringe Zahl von Datentypen. Anwendung: Kommerzielle Datenverarbeitung.

## **Sprache: C**

Vorteile: Viele Datentypen und Strukturen. Gute modulare Struktur. Einfacher Zugang zur Hardware. Programme sind schnell. Nachteile: Programme unübersichtlich. Für ernsthafte Anwendungen ist das Niveau zu niedrig. Nicht völlig standardisiert. **Anwendung:** Systemsoftware als Ersatz für Assembler. Für besonders schnelle Anwendungen. Sprache: LISP

Vorteile: Gute Listenverarbeitung, vielseitige

mathematische Funktionen. Umfangreiche Softnern <sup>w</sup>ei<sup>t</sup> <sup>v</sup>erbreitet. ware und Hilfsprogramme. Bei größeren Rech-

Nachteile: Schwer erlernbar, schwer anzuwenden.

**Nachteile:** Schwer erlernbar, schwer<br>anzuwenden.<br>**Anwendung:** Künstliche Intelligenz und allge-<br>meine Listenverarbeitung.

## Sprache: PROLOG

Vorteile: Gute mathematische Basis. Läßt sich einfach einsetzen. Steht dem menschlichen Denken nahe.

Nachteile: Keine rein relationale Sprache, es gibt verfahrensorientierte Ansätze. Anwendung: Künstliche Intelligenz, Datenbanksysteme.

### Sprache: Assembler

Vorteile: Volle Kontrolle über alle Rechnerkomponenten. Effektivste Programmiersprache. Nachteile: Keinerlei Norm. Schwer zu erlernen und anzuwenden.

Anwendung: Höchste Effizienz, aber nur, wenn sonst "nichts geht".

# Sprachgefühl

<sup>I</sup><sup>n</sup> <sup>d</sup>e<sup>r</sup> Tabelle <sup>i</sup>s<sup>t</sup> <sup>e</sup>in<sup>e</sup> Reihe von Anwendungen aufgeführt. <sup>D</sup>i<sup>e</sup> passenden Sprachen stehen nach Eignung geordnet rechts daneben.

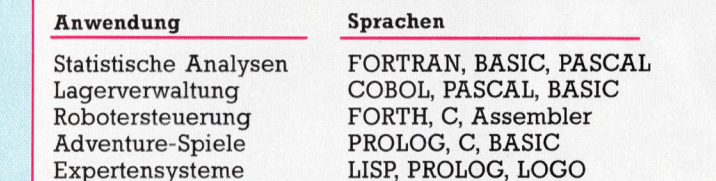

Ausbildung LOGO, PROLOG, PASCAL

# Tee oder Computer

Der kommerzielle Einsatz des Computers begann auf der britischen Insel ausgerechnet <sup>i</sup><sup>n</sup> einem Teegeschäft.

Anders als seine Vorläufer, die für wissenschaftliche oder militärische Zwecke konstru<sup>i</sup>er<sup>t</sup> wurden, war der LEO 1 nur <sup>f</sup>ü<sup>r</sup> einfach<sup>s</sup>t<sup>e</sup> Arithmetik gedacht, konnte aber viele tausend Geschäftsvorgänge pro Tag bearbeiten.

Die traditionsreichen Teehandlungen der englischen Firma Lyons & Co. gaben äußerlich eigentlich nicht das passende Milieu <sup>f</sup>ü<sup>r</sup> den ersten kommerziellen Computereinsatz ab. Genau dieses Vertriebsgeschäft mit sehr vielen kleinen Umsätzen war aber prädestiniert <sup>f</sup>ü<sup>r</sup> die Einführung der elektronischen Datenverarbeitung.

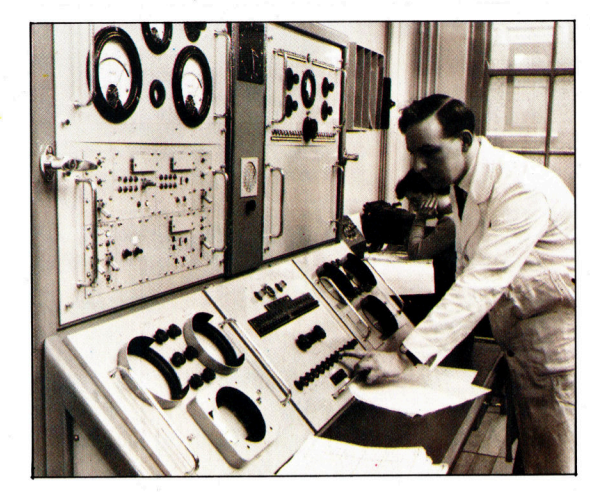

A: <sup>e</sup>ine<sup>m</sup> <sup>u</sup>ngewöhnliche<sup>n</sup> <sup>O</sup>rt, <sup>n</sup>ämlic<sup>h</sup> <sup>i</sup><sup>n</sup> einer englischen Teehandlung, <sup>f</sup>ie<sup>l</sup> 1947 <sup>d</sup>i<sup>e</sup> bahnbrechende Entscheidung, einen Rechner für die Automatisierung von Büroarbeiten zu entwickeln. Diesen Entschluß wagte das Unternehmen J. Lyons Ltd.', dessen Ladenkette internationalen Ruf genoß. Kennzeichnend <sup>f</sup>ü<sup>r</sup> ein derartiges Geschäft sind zahllose kleine Vorgänge, und um die Abwicklung überhaupt rentabel <sup>z</sup><sup>u</sup> gestalten, muß der zugehörige Papierkram möglichst effizient bearbeitet werden.

Die Firma hatte schon eine gewisse Tradition <sup>i</sup><sup>n</sup> der Innovation der Bürotechnik: Bereits <sup>1</sup>89<sup>6</sup> bekamen <sup>d</sup>i<sup>e</sup> Läden Rechenmaschinen, und <sup>i</sup><sup>n</sup> den dreißiger Jahren experimentierte

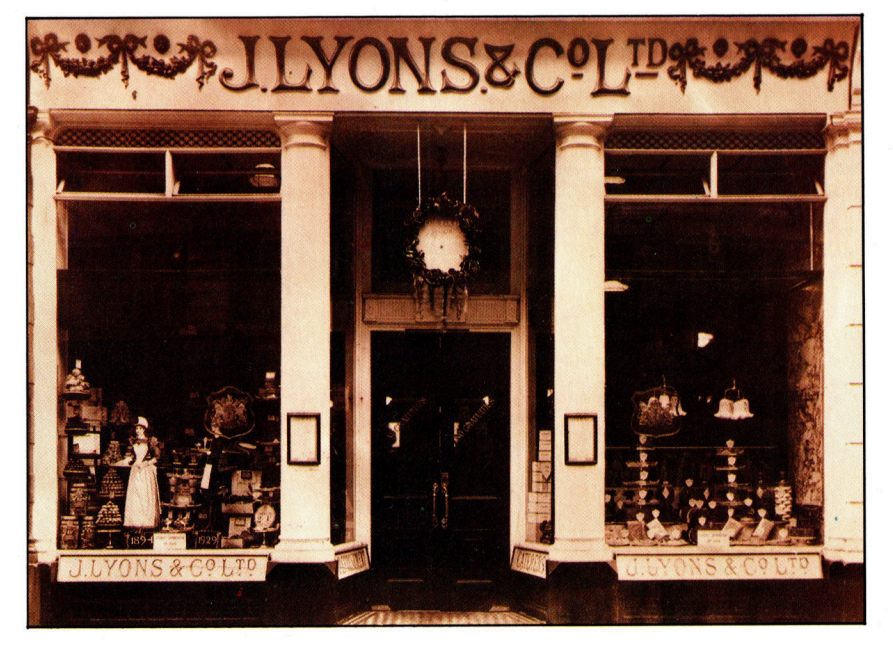

Lyons mit Mikrofilm-Dokumentationsverfahren. Damals wurde auch erstmals ein eigenes Büro-Forschungszentrum zur Untersuchung von Arbeitsmethoden gegründet.

Das Unternehmen schickte des öfteren Mitarbeiter aus, die sich nach interessanten neuen Entwicklungen umsahen. <sup>1</sup>94<sup>7</sup> kamen zwei Lyons-Mitarbeiter <sup>i</sup><sup>n</sup> die USA, um <sup>i</sup><sup>n</sup> den geheimnisvollen ,Elektronengehimen" herumzuschnüffeln. Sie kehrten mit der Erkenntnis zurück, daß <sup>s</sup>i<sup>e</sup> sich die Reise hätten sparen können, da auch vor ihrer Haustür, an der Universität Cambridge, Computer entstanden.

Der Lyons-Vorstand ließ daraufhin durch eine Untersuchung klären, ob sich die Entwicklung eines eigenen Rechners <sup>f</sup>ü<sup>r</sup> die Firma lohnen würde  $-$  den Entwicklungskosten von £ 100 000 stand eine jährliche Einsparung von £ 50 000 gegenüber. Folgerichtig gab Lyons im Oktober 1947 den Startschuß.

# Primzahlen-Tabelle

1949 war es dann soweit, der Computer bewältigte eine akademische Aufgabe: die Erstellung einer Primzahlen-Tabelle.

Lyons analysierte derweil die Aufgaben, <sup>f</sup>ü<sup>r</sup> die der neue Rechner gedacht war, und skizzierte die erforderlichen Programmabläufe. Diese Studien lieferten die Basis für spätere Software und <sup>f</sup>ü<sup>r</sup> die Hardware: Es zeigte sich bald, daß <sup>e</sup>i<sup>n</sup> Computer für den Büroeinsatz <sup>a</sup>nders aussehen mußte als einer für die Wissen<sup>s</sup>chaft. Während der Computer nach Eingabe von wenigen Zahlen einen komplizierten Formelsalat langwierig numerisch auszuwerten hatte, sollte der Bürorechner praktisch das Gegenteil <sup>t</sup>u<sup>n</sup> <sup>4</sup> <sup>b</sup>e<sup>i</sup> minimalem mathematischem Aufwand, beschränkt auf die Grundrechenarten, waren viele Daten zu bewältigen.

Am 9. Februar 1954 <sup>t</sup>ra<sup>t</sup> LEO (Lyons Electronic Office) erstmals <sup>i</sup><sup>n</sup> Aktion und erledigte die wöchentliche Lohnabrechnung <sup>f</sup>ü<sup>r</sup> <sup>d</sup>i<sup>e</sup> 1700 Lyons-Mitarbeiter. Einen Vorgang, <sup>f</sup>ü<sup>r</sup> den ein Angestellter zuvor acht Minuten gebraucht hatte, schaffte LEO <sup>i</sup><sup>n</sup> eineinhalb Sekunden.

LEO erwies sich <sup>a</sup>l<sup>s</sup> großer Erfolg, <sup>s</sup><sup>o</sup> daß nicht nur Lyons, sondern auch andere Unternehmen bald an diesem Gerät interessiert waren. Lyons gründete eine Tochtergesellschaft namens ,LEO Computers', um das vorhandene Know-how auszuschlachten. Sie erzielte hervorragende Geschäftsergebnisse, indem <sup>s</sup>i<sup>e</sup> eine Reihe verbesserter LEO-Versionen auf den Markt brachte.

# Routine **Sprunghafte**

Programme, <sup>d</sup>i<sup>e</sup> mit Subroutinen arbeiten, sind flexibel, lassen sich leicht ändern und machen <sup>d</sup>i<sup>e</sup> Fehlersuche einfach. <sup>I</sup><sup>n</sup> dieser Folge untersuchen wir <sup>d</sup>i<sup>e</sup> JSR-Anweisung des 68000 und zeigen, wie <sup>s</sup>i<sup>e</sup> eingesetzt wird.

ir wollen den Befehl JSR (Sprung zum Unterprogramm) zunächst an einem einfachen Beispiel erläutern. Nehmen wir ein Programm, das ein Array von zehn Wörtern nach der Formel

# $TARRAY[1] := ARRAY[1]$   $2 + 20*ARRAY[1]$

umwandelt und <sup>d</sup>i<sup>e</sup> Summe <sup>a</sup>lle<sup>r</sup> Elemente von TARRAY <sup>i</sup><sup>n</sup> <sup>d</sup>i<sup>e</sup> Speicherstelle SUM <sup>s</sup>tellt. <sup>D</sup>i<sup>e</sup> Formel sieht zwar kompliziert aus, besagt aber nur: "Quadriere jedes Arrayelement einzeln, addiere darauf das Zwanzigfache des Elements und speichere das Ergebnis in dem <sup>e</sup>ntsprechenden Element von TARRAY."

Das erste Programmlisting zeigt, wie der 68000 die Umwandlung erledigt. Um feststellen zu können, ob das Programm richtig arbel<sup>t</sup>et, laden <sup>w</sup>i<sup>r</sup> <sup>d</sup>i<sup>e</sup> Testdaten (<sup>1</sup> <sup>b</sup>i<sup>s</sup> <sup>1</sup>0) <sup>i</sup><sup>n</sup> ARRAY und prüfen TARRAY. Nach Ablauf des Programms müssen <sup>d</sup>i<sup>e</sup> Werte von TARRAY <sup>2</sup>], 44,69,96 <sup>e</sup>tc. betragen. Beachten <sup>S</sup>ie, daß nicht festgelegt wurde, <sup>f</sup>ü<sup>r</sup> welchen Zahlenbereich ARRAY <sup>g</sup>ülti<sup>g</sup> 1st. <sup>B</sup>e<sup>i</sup> einem fehlerlosen <sup>P</sup>rogramm <sup>s</sup>ollte<sup>n</sup> <sup>d</sup>i<sup>e</sup> Umwandlungsergebnisse und <sup>d</sup>i<sup>e</sup> Summe <sup>i</sup><sup>n</sup> eine Wortlänge (1<sup>6</sup> <sup>B</sup>its) passen.

Unser Beispiel <sup>i</sup>s<sup>t</sup> natürlich nicht der einzige Weg, diese Aufgabe <sup>z</sup><sup>u</sup> <sup>l</sup>ösen. <sup>H</sup>ie<sup>r</sup> kommen Programmstruktur und die Bedeutung der Subroutine, speziell <sup>i</sup><sup>n</sup> der Assemblersprache, <sup>i</sup>n<sup>s</sup> Spiel.

Zwar gibt es viele Möglichkeiten, Programme <sup>z</sup><sup>u</sup> strukturieren, doch arbeiten <sup>f</sup>as<sup>t</sup> alle "sauberen Programme" (d. h. Programme, die Sie auch später noch verstehen) mit der "funktionellen Aufsplittung". Dabei wird ein Programm in Bereiche aufgeteilt, <sup>d</sup>i<sup>e</sup> bestimmte Funktionen ausführen. Die Funktionen lassen sich mit Begriffen wie "Berechnen", "Umstellen" oder "Prüfen" beschreiben. In Hochsprachen heißen diese Codebereiche >Prozeduren< und <sup>d</sup>i<sup>e</sup> dorthin übergebenen Daten "Parameter".

Der Assemblercodierung steht nur die modulare Struktur der Subroutine zur Verfügung. Auf dem 68000 wird <sup>s</sup>i<sup>e</sup> <sup>s</sup><sup>o</sup> aufgerufen:

Dabe1 ändert sich der Programmfluß durch einen Sprung <sup>a</sup>u<sup>f</sup> den Codebereich <sup>m</sup>i<sup>t</sup> dem Label SUBR. Dieser Code wird ausgeführt, <sup>b</sup>i<sup>s</sup> <sup>e</sup><sup>r</sup> auf den Befehl RTS <sup>t</sup>nfft. An dieser Stelle verzweigt der Programmfluß zu der Änweisung, die dem ]SR-Befehl <sup>f</sup>olg<sup>t</sup> (RTS bedeutet "Rückkehr aus dem Unterprogramm").

Doch zurück <sup>z</sup><sup>u</sup> unserem Programmbeispiel. Statt "in einem Stück" zu quadrieren, multiplizieren und addieren, <sup>l</sup>äß<sup>t</sup> sich dieser Vorgang auch abkoppeln und in einer Subroutine unterbringen. Das Programmlisting zwei zeigt den neuen Aufbau. Dabei steht <sup>i</sup><sup>n</sup> Zeile <sup>6</sup> der Aufruf der Subroutine CALC, und die früheren Zeilen 6 bis 9 befinden sich in Zeile  $12$  bis  $15 - \text{mit}$ einem RTS am Ende.

# Beliebig <sup>o</sup>f<sup>t</sup> CALC

Das bringt den Vorteil, daß ein klar abgegrenz<sup>t</sup>e<sup>r</sup> Codebereich (Zeile <sup>1</sup><sup>2</sup> <sup>b</sup>i<sup>s</sup> <sup>1</sup>6) einen exakt definierten Ablauf mit den Daten ausführt, die uber den Parameter D1 übergeben wurden. <sup>s</sup>l<sup>e</sup> haben nicht nur einen übersichtlicheren Programmaufbau, sondern können die Subroutine CALC auch sooft und von wo aus Sie wollen aufrufen. Die Ergebnisse der in D1 übergebenen Daten werden <sup>i</sup><sup>n</sup> D2 zurückgegeben.

Beim Änlegen von Subroutinen sollten <sup>S</sup>ie, besonders <sup>b</sup>e<sup>i</sup> Mehrplatzanwendungen, darauf achten, daß nur ein Einsprungspunkt und ein Rücksprung existiert. Auch sollten Sie vermeiden, von der Subroutine aus das Hauptmodul aufzurufen und weiterhin nicht zu viele bedingte Rücksprünge anlegen, da dies die Fehlersuche sehr erschwert.

Subroutinen fördern nicht nur einen guten Programmaufbau, sondern bieten auch <sup>d</sup>i<sup>e</sup> Möglichkeit, Speicherplatz <sup>z</sup><sup>u</sup> sparen. (So muß der Code von CALC <sup>n</sup>ich<sup>t</sup> <sup>f</sup>ü<sup>r</sup> jeden Einsatz wiederholt werden.)

Wenn <sup>S</sup>i<sup>e</sup> CALC <sup>a</sup><sup>n</sup> mehreren Punkten des Programms aufrufen, brauchen <sup>S</sup>i<sup>e</sup> dann bei einer Anderung (beispielsweise der Umwandlung) lediglich einen Programmbereich <sup>z</sup><sup>u</sup> andern.

Nehmen <sup>w</sup>i<sup>r</sup> <sup>a</sup>n, <sup>d</sup>i<sup>e</sup> Umformung <sup>s</sup>ollt<sup>e</sup>

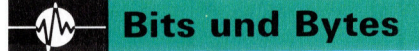

# **Programmbeispiel Eins**

- Umformung von ARRAY in TARRAY mit der Formel
- TARRAY[I] := ARRAY[I] ^2 + 20\*ARRAY[I]
- Beide Arrays enthalten zehn Elemente
- Folgende Register werden eingesetzt:
- AO zeigt auf ARRAY
- A1 zeigt auf TARRAY
- DO ist ein Schleifenzähler
- D1 ist ein Zwischenspeicher
- D2 ist eine Kopie von ARRAY[I]
- \* Schleifenzähler initialisieren
- den ersten Pointer setzen
- den zweiten Pointer setzen
- **SUM auf Null stellen**
- \* ARRAY[I] holen
- und kopieren
- Quadrat von ARRAY[I] bilden
- D1 wird das 20fache von **ARRAYIII**
- \* Komponenten addieren
- \* in TARRAY[I] speichern
- Gesamtsumme aktualisieren
- \* Schleifenzähler dekrementieren
- \* wiederholen, falls nicht fertig
- \* Ende der Routine, zurück zum **Monitor**

### **Anmerkungen zum Programm:**

Die Zeilen 1 bis 4 initialisieren die Programmvariablen. In Zeile 5 werden die Elemente von ARRAY mit indirekter Adressierung und Nach-Inkrementierung in D1 geladen. Zeile 6 legt eine Kopie in D2 an, damit ARRAY nicht nochmals angesprochen werden muß. Die Zeilen 7 und 8 bilden mit dem vorzeichenbehafteten Multiplikationsbefehl MULS die beiden Umformungskomponenten D1 und D2, die dann von Zeile 9 addiert werden.

Zeile 10 legt das Ergebnis in dem entsprechenden Element von TARRAY ab, und Zeile 11 addiert das Ergebnis zu der Gesamtsumme SUM. Zeile 12 und 13 steuern die Schleife, damit nur zehn Elemente umgewandelt werden. Das Programm ist eigentlich eine FOR... NEXT-Schleife zwischen den Zeilen 5 und 12/13, deren Schleifenzähler in Zeile 1 gesetzt wird.

# **Programmbeispiel Zwei**

- \* Subroutine zur Berechnung aufrufen
- \* neuer Arraywert
- \* Subroutine zur Berechnung von D1^2+20\*D1
- \* und Rücksprung mit dem Ergebnis in D2
- \* Rücksprung zum aufrufenden Programm

lauten, dann genügt in der neuen CALC-Rou<sup>t</sup>in<sup>e</sup> nur <sup>d</sup>i<sup>e</sup> Änderung der Zeile <sup>1</sup><sup>5</sup> <sup>i</sup><sup>n</sup>

## **SUB D1, D2**

Die Programme werden dadurch <sup>n</sup>ich<sup>t</sup> <sup>n</sup>u<sup>r</sup> flexibler, sondern lassen sich auch leichter von Fehlern befreien. <sup>S</sup><sup>o</sup> könnten <sup>S</sup>i<sup>e</sup> CALC <sup>b</sup>e1 spielsweise mit jeder Art von Werten (i<sup>n</sup> D1 übergeben) testen, <sup>d</sup>i<sup>e</sup> (bei Rückgabe <sup>i</sup><sup>n</sup> D2) keine Probleme im Hauptprogramm verursachen. Die Subroutine hat nur einen Einsprungspunkt (bei dem Adreßlabel CALC) und eine Rücksprunganweisung (RTS).

Sie sehen, daß die Kriterien Flexibilität, Anpassungsfähigkeit und Zuverlässigkeit erfüllt sind. Subroutinen haben jedoch auch Nach<sup>t</sup>eile. Wir müssen uns dazu (und auch <sup>f</sup>ü<sup>r</sup> den Mechanismus der Parameterübergabe) <sup>d</sup>i<sup>e</sup> Stackvorgänge des 68000 genauer ansehen.

# >Nebenwirkungen<

Bei der Ausführung von JSR muß die Adresse des Befehls direkt hinter JSR (die Rücksprungverbindung) gespeichert werden. JSR schiebt diese Adresse daher (al<sup>s</sup> die vier Bytes einer Langwortadresse) auf den Stack, während der Programmzähler (PC) <sup>m</sup>i<sup>t</sup> der Adresse der Subroutine geladen <sup>w</sup>ird. Wenn der Ablauf der Subroutine nun auf ein RTS <sup>t</sup>rifft, wird die Rücksprungadresse wieder vom Stack gezogen und der PC damit geladen. Auf diese Weise geht <sup>d</sup>i<sup>e</sup> Programmausführung nach Beendigung der Subroutine weiter. Von all <sup>d</sup>iesen Vorgängen merkt der Anwender <sup>n</sup>ichts, da der 68000 <sup>s</sup>i<sup>e</sup> automatisch ausführt. Achten Sie auf folgende "Nebenwirkungen".

Zunächst müssen <sup>S</sup>i<sup>e</sup> sicherstellen, daß der Stackpointer, SP (auf dem 68000 das Register AT), richtig gesetzt ist, da man sonst Programmcode oder Daten überschreibt oder <sup>g</sup>a<sup>r</sup> Hardwareadressen ändert. Dies geschieht normalerweise <sup>m</sup>it:

STACK EQU \$1000 \* Stack auf 1000 hex setzen BEGIN LEA STACK,SP \* Stackpointer initialisieren

Der Stack "wächst" nun von 1000 aus in Richtung Null (jeder ,PUSH' ist demnach eine Vor-Dekrementierung).

Sie müssen aber auch darauf achten, daß der Stack nicht <sup>z</sup><sup>u</sup> groß wird. Hier können <sup>S</sup>i<sup>e</sup> nur schätzen, wieviel Stackkapazität nötig <sup>i</sup>s<sup>t</sup> 4 und dies ist manchmal sehr schwierig. <sup>B</sup>e<sup>i</sup> <sup>k</sup>urzen Programmen mit einfachen Subroutinenaufrufen ergibt eine Untersuchung des Codes und ein zusätzlicher Sicherheitsfaktor <sup>o</sup>f<sup>t</sup> schon die richtigen Werte. Bei verschachtelten Subroutinen oder Rekursionen kann die Berechnung der Stackgröße <sup>s</sup><sup>o</sup> schwierig werden, daß Sie sich nur durch Ausprobieren an die richtigen Werte herantasten können.

<sup>I</sup><sup>n</sup> der nächsten Folge geben <sup>w</sup>i<sup>r</sup> weitere Beispiele für Subroutinenaufrufe und Konzentrieren uns besonders <sup>a</sup>u<sup>f</sup> <sup>d</sup>i<sup>e</sup> Datenübergabe an und von Subroutinen. Hier bietet der 68000 einige interessante Befehle.

# Fachwörter von A bis Z

# $Thermal Printer = Thermodrucker$

Der Druckknopf eines Thermodrukkers enthalt eine Matrixanordnung von kleinen Heizwiderständen, die das Schriftbild durch Warmeeinwirkung auf , Thermopapier' erzeugen. Dessen wachsartige Beschichtung wird beim Schmelzen transparent und läßt die darunter befindliche Farbe sichtbar werden.

Thermodrucker finden im Heimcomputerbereich Einsatz, da <sup>s</sup>i<sup>e</sup> preiswert, sehr leise und ziemlich schnell sind.

Threaded List <sup>=</sup> Verknüpfte Liste Zusatzinformationen an Datenfeldern sind nützliche Maßnahmen bei Datenbanksystemen oder Sprachkonzepten für die "Künstliche Intelligenz', so daß der Rechner über diese ,Fäden' (threads) dann Querverbindungen folgen kann. Aus einer derart präparierten Liste läßt sich leicht eine bestimmte Auswahl von Datensätzen zusammenstellen.

# Time Sharing <sup>=</sup> Timesharing Dieses Verfahren <sup>f</sup>ü<sup>r</sup> die Zuteilung von CPU-Zeit bei Mehrplatzsystemen arbeitet mit festen Zeitanteilen (Time  $Slices = Zeitscheiben')$  im Millisekundenbereich, die den einzelnen Teilnehmern im Wechsel zugewiesen werden. Bei anderen Multiprogramming-Techniken werden <sup>d</sup>i<sup>e</sup> Zeitscheiben dagegen unter Berücksichtigung diverser Gesichtspunkte

individuell bemessen. Der Timesharing-Betrieb einer größeren Anlage <sup>i</sup>s<sup>t</sup> kostengünstiger <sup>a</sup>l<sup>s</sup> das Arbeiten mit vielen kleinen Einzelsystemen, da die Auslastung von CPU und Peripherie besser <sup>i</sup>st. Ein Nachteil besteht darin, daß gleich eine sehr aufwendige Maschine angeschafft werden muß, die eine Vielzahl von Terminals bedienen kann und dabei so schnell <sup>i</sup>st, daß <sup>f</sup>ü<sup>r</sup> die Benutzer keine störenden Wartezeiten <sup>i</sup><sup>n</sup> Erscheinung treten.

# Top-Down Development <sup>=</sup> Top-Down-Programmierung

Bei diesem Vorgehen wird ein stufenweise immer feiner gegliederter Entwurf erstellt  $-$  es entsteht eine

Hier werden einzelne Fach-

ausdrücke eingehend behandelt. Da <sup>b</sup>e<sup>i</sup> der Kommunikation <sup>m</sup>i<sup>t</sup> dem Computer meist die englische Sprache verwendet wird, werden hier zunächst die englischen Begriffe genannt, dann die deutsche Übersetzung. <sup>I</sup><sup>n</sup> den Gesamtindex werden sowohl deutsche als auch englische Stichwörter aufgenommen, damit <sup>S</sup>i<sup>e</sup> <sup>e</sup><sup>s</sup> leichter haben, das von Ihnen Gesuchte zu finden.

gen usw. Das Unterteilen der Aufgabenstellung <sup>i</sup><sup>n</sup> ihre Details führt schließlich zur Formulierung der Anweisungen <sup>f</sup>ü<sup>r</sup> die Antriebsmotoren.

# Trace Programm <sup>=</sup> Tracer

Ein Tracer oder ,Ablaufverfolger' ist eine Hilfsroutine zum schrittweisen Protokollieren der Ausführung eines Programms, um die Fehlersuche <sup>z</sup><sup>u</sup> unterstützen. <sup>J</sup><sup>e</sup> nach Betriebssystem sind mehr oder weniger komfortable Tracer verfügbar, auch für Heimcomputer, wobei <sup>a</sup>l<sup>s</sup> Ein-/Ausbefehle häufig TRON (TRace ON) bzw. TROFF

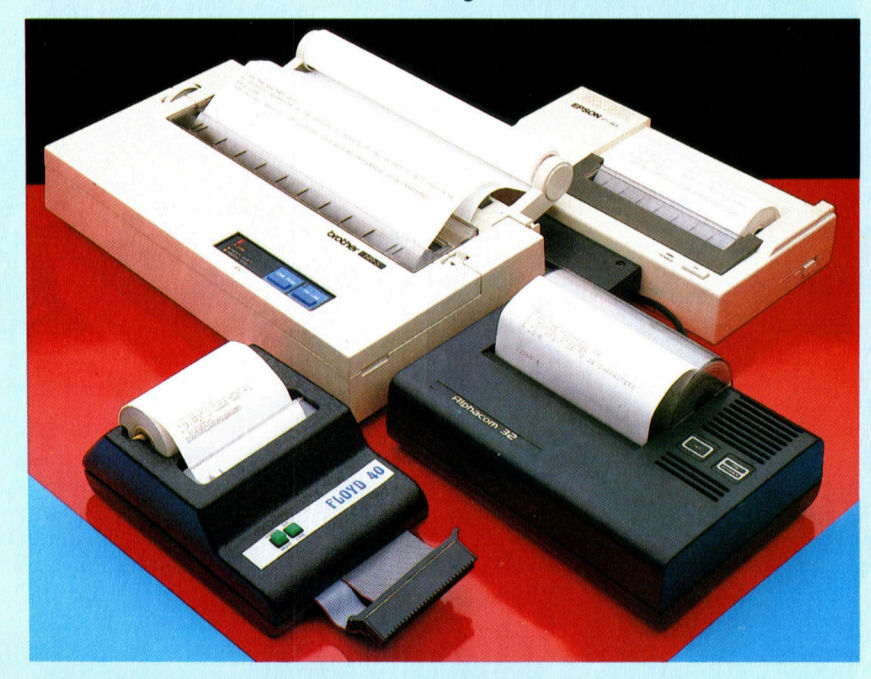

Thermodrucker erfreuen sich <sup>t</sup>rot<sup>z</sup> einiger systembedingter Nachteile im Heimcomputerbereich großer Beliebtheit. <sup>S</sup>i<sup>e</sup> sind <sup>b</sup>illi<sup>g</sup> <sup>i</sup><sup>n</sup> der Anschaffung, leise und zuverlässig, brauchen aber teures Spezialpapier und bieten keine hohe Druckqualität.

,Baumstruktur'. Erst wenn die Verästelung zu einfachen Teilaufgaben geführt <sup>h</sup>at, beginnt die Codierung.

Wenn <sup>S</sup>i<sup>e</sup> <sup>e</sup>i<sup>n</sup> Programm schreiben wollen, das einen Roboter eine Tüte Milch aus dem Laden um die Ecke holen läßt, besteht die Gesamtaufgabe aus :Hingehen, Einkaufen, Zurückkommen'. Jeder dieser drei Aufträge wäre nun weiter zu unterteilen, das ,Hingehen' z. B. in ,Haus verlassen, Straße entlang, links, Geschäft betreten'. Als nächstes müßten Sie den Punkt ,Haus verlassen' in ,Tür ansteuern, Klinke fassen, ...' zerle(TRace OFF) verwendet werden.

Die Ablaufprotokollierung erfolgt unterschiedlich detailliert, sie kann beispielsweise <sup>a</sup>ll<sup>e</sup> angesteuerten Zeilennummern enthalten oder nur <sup>d</sup>i<sup>e</sup> Prozedurnamen in der Reihenfolge ihres Aufrufs.

# Bildnachweise

- 2241: Claudia Zeff
- 2242: Frederic Voisin
- 2244, 2257, 2259, 2260: Caroline Clayton
- 2254, 2255, U3: Chris Stevens
- 2261: <sup>L</sup>i<sup>z</sup> Dixon <sup>22</sup>61: <sup>L</sup>i<sup>z</sup> Heany
- 2263: Mike Brownlow
- 

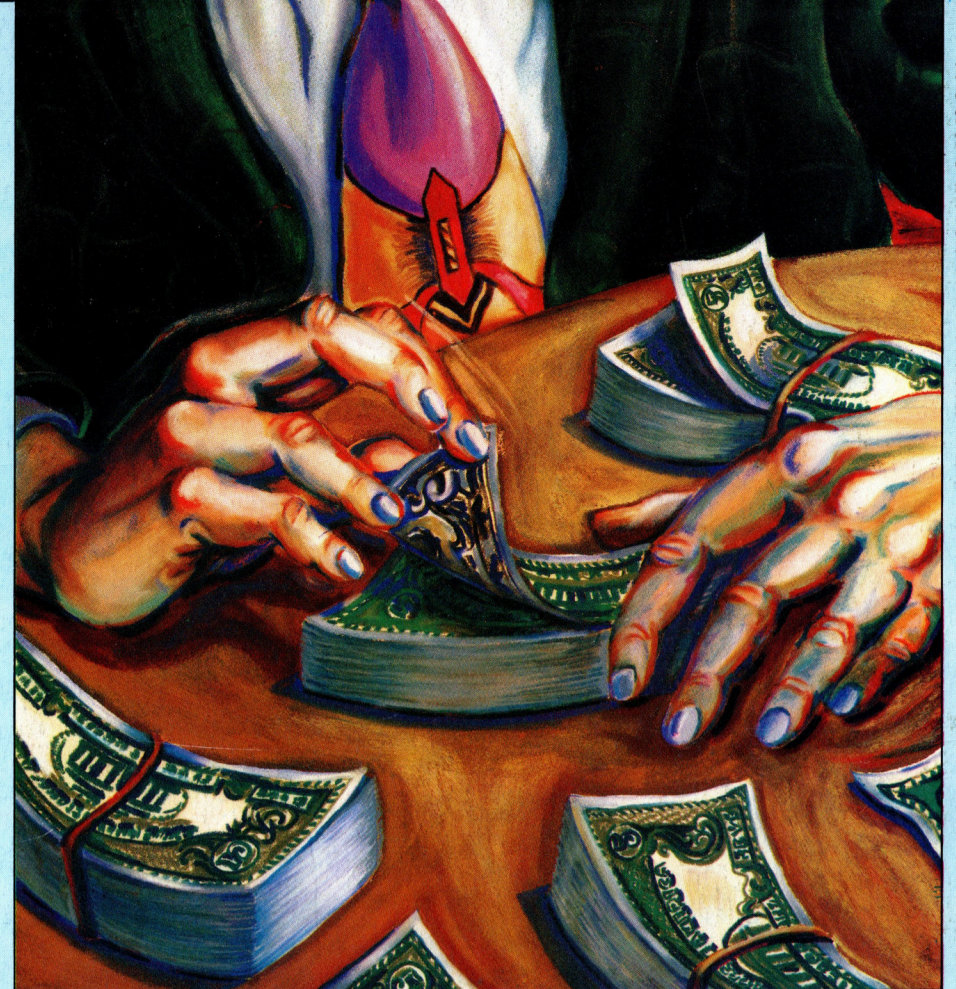

<sup>I</sup><sup>n</sup> unserem Serviceteil geht <sup>e</sup><sup>s</sup> diesmal um ein Spielprogramm <sup>b</sup>e<sup>i</sup> dem Sie ohne jedes Risiko <sup>i</sup><sup>n</sup> das Goldgeschäft einsteigen können. Es geht um hohe Einsätze bei denen Sie <sup>I</sup>hr<sup>e</sup> Mitstrei<sup>t</sup>e<sup>r</sup> ausstechen können. Es geht um hohe Einsätze bei denen Sie Ihre Mitstreiter ausstechen können. Im Goldrausch werden <sup>S</sup>i<sup>e</sup> über Sich hinauswachsen und endlich einmal ohne jedes Risiko viel Geld verdienen.

**Heft** 

Ein wöchentliches Sammelwerk

Einsteigen - Verstehen - Beherrschen

eee

# <sup>+</sup> Vorschau +++ Vorschau +++ Vorschau <sup>+</sup>

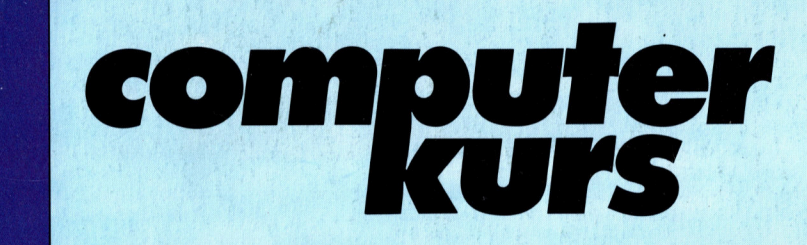

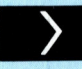

# ) Die Bank zieht

Bei unserem 17+4 Programmierspiel geht es um die Routinen, es der Bank zu ermöglichen, auf Aktionen des Spielers zu reagieren. Trotz aller Cleverneß, die Bank gewinnt immer.

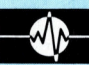

# **Elektronische Post**

Unser letzter Artikel der UNIX-Reihe befaßt sich mit einer weiteren Annehmlichkeit, die das System bietet: die elektronische Post. Jeder hat seine eigene Briefkastendatei.

hip

f **in a in 88** 

17 + 4: Die Bank zieht<br>Elektroniest

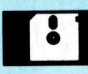

# **Bit für Bit**

<sup>|</sup> Bei 68000-Systemen benutzt die Peripherie den gleichen Kommunikationsbus, <sup>a</sup><sup>n</sup> den auch Speicher und CPU angeschlossen <sup>s</sup>ind.